Design, contrôle et tests des performances en temps réel d'un convertisseur quasi-Z-source à courant continu pour un système photovoltaïque autonome

par

# Wafa GHARSALLAOUI

## MÉMOIRE PRÉSENTÉ À L'ÉCOLE DE TECHNOLOGIE SUPÉRIEURE COMME EXIGENCE PARTIELLE À L'OBTENTION DE LA MAÎTRISE AVEC MÉMOIRE EN GÉNIE ÉNERGIES RENOUVELABLES ET EFFICACITÉ ÉNERGÉTIQUE M. Sc. A

# MONTRÉAL, LE 18 DÉCEMBRE 2023

ÉCOLE DE TECHNOLOGIE SUPÉRIEURE UNIVERSITÉ DU QUÉBEC

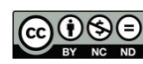

 $\bigcirc$  O  $\bigcirc$  Wafa Gharsallaoui, 2023

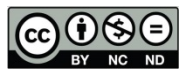

Cette licence Creative Commons signifie qu'il est permis de diffuser, d'imprimer ou de sauvegarder sur un autre support une partie ou la totalité de cette œuvre à condition de mentionner l'auteur, que ces utilisations soient faites à des fins non commerciales et que le contenu de l'œuvre n'ait pas été modifié.

## **PRÉSENTATION DU JURY**

## CE MÉMOIRE A ÉTÉ ÉVALUÉ

## PAR UN JURY COMPOSÉ DE :

M. Ambrish Chandra, directeur de mémoire Département de génie électrique à l'École de technologie supérieure

M. Miloud Rezkallah, codirecteur de mémoire Centre de recherche et d'innovation en intelligence énergétique (CR2Ie)

M. Adrian Ilinca, président du jury Département de génie mécanique à l'École de technologie supérieure

M. Qingsong Wang, membre du jury Département de génie électrique à l'École de technologie supérieure

## IL A FAIT L'OBJET D'UNE SOUTENANCE DEVANT JURY ET PUBLIC

### LE 21 NOVEMBRE 2023

## À L'ÉCOLE DE TECHNOLOGIE SUPÉRIEURE

### **REMERCIEMENTS**

Je tiens à exprimer ma plus sincère reconnaissance au Pr Ambrish Chandra, mon directeur de recherche, pour l'honneur qu'il m'a fait en encadrement et sa confiance qu'il m'a donnée pour travailler sur ce sujet.

Je voudrais également remercier Dr Miloud Rezkallah, mon codirecteur de projet, pour son soutien, son encadrement, et surtout pour sa disponibilité et ses conseils précieux, qui ont favorisé au succès de mon travail.

Je tiens à remercier le Dr Abdeldjebar Hazzab pour ses échanges très enrichissants, ses recommandations et ses rectifications et Dr Mounir Benadja qui m'a apporté son soutien et support moral pendant la durée de ma maîtrise de recherche.

J'ai une attention particulière à Félix Dubuisson, qui a eu la grande chance d'avoir un collègue si talentueux. Je vous remercie pour vos précieux conseils.

Enfin, je voudrais dédier ce travail à mes chers parents, à mon frère et à mes sœurs, à mon mari qui a toujours essayé de me soutenir malgré les moments difficiles de ces deux années de sacrifice, à toute ma famille qui est toujours aussi présente malgré la distance, et à mes amis, pour le soutien et l'encouragement qu'ils m'ont apportés pendant ma maîtrise.

### **Design, contrôle et tests des performances en temps réel d'un convertisseur quasi-Zsource à courant continu pour un système photovoltaïque autonome**

### Wafa GHARSALLAOUI

## **RÉSUMÉ**

Alors que les énergies renouvelables sont de plus en plus intégrées aux réseaux électriques, des études sont réalisées afin d'améliorer la rentabilité et l'efficacité des systèmes de transformation de l'énergie. Diminuer les coûts de production et maximiser la consommation de ressources renouvelables sont des défis mondiaux. En termes de coût de mise en œuvre, l'énergie photovoltaïque (PV) est une forme énergétique prometteuse. Dans ce contexte et dans le cadre de mon projet, un convertisseur élévateur à CC nommé Quasi-Z-Source (QZS) pour intégrer cette source stochastique de manière sûre et rentable est proposé. De plus, une étude approfondie et un modèle mathématique d'un convertisseur QZS sont présentés. Le développement et le test d'une technique de contrôle basée sur l'intelligence artificielle (IA) sont exposés afin d'optimiser l'énergie générée par les panneaux photovoltaïques (PV) dans la présence de différentes conditions météorologiques. Il est montré comment la technique MPPT basée sur l'IA est sélectionnée par rapport à d'autres techniques telles que la technique basée sur Perturber et Observer (P&O). Un système entier, y compris le contrôle, est testé en utilisant une plateforme de tests conçus au laboratoire. Selon les résultats obtenus, les éléments proposés de la configuration complète sont correctement configurés, contrôlés et conçus.

**Mots-clés:** système photovoltaïque autonome, convertisseur de puissance à CC-CC quasi-Z source, MPPT basée sur P&O technique, MPPT basée sur IA, stockage d'énergie, contrôle, design, modélisation

### **Design, Control and real-time performance testing of a Quasi-Z-Source Direct Current converter for an Autonomous Photovoltaic System**

#### Wafa GHARSALLAOUI

#### **ABSTRACT**

As renewable energies are increasingly integrated into power grids, studies are being carried out to improve the efficiency of energy conversion systems. Reducing production costs and maximizing consumption of renewable resources are global challenges. In terms of implementation costs, photovoltaic energy is a very promising energy source. In this context and as part of my research project, a DC-DC boost converter named Quasi-Z-Source (QZS) to integrate this stochastic source safely and cost-effectively is suggested. An in-depth study and mathematical model of a QZS converter are presented. The development and testing of a control technique based on artificial intelligence (AI) are exposed to optimize the energy generated by the photovoltaic panels (PV) in presence of different weather conditions. It is shown how the AI-based MPPT technique is selected compares using other technologies like Perturbation and Observation (P&O) based technique. An entire system, including control, is tested in a prototype in a laboratory. According to the results obtained, the proposed elements of the full configuration are properly configured, controlled, and designed.

**Keywords:** standalone photovoltaic system, quasi-Z source DC-DC power converter, MPPT based on P&O technique, MPPT based on AI, energy storage, control, design, modeling

## **TABLE DES MATIÈRES**

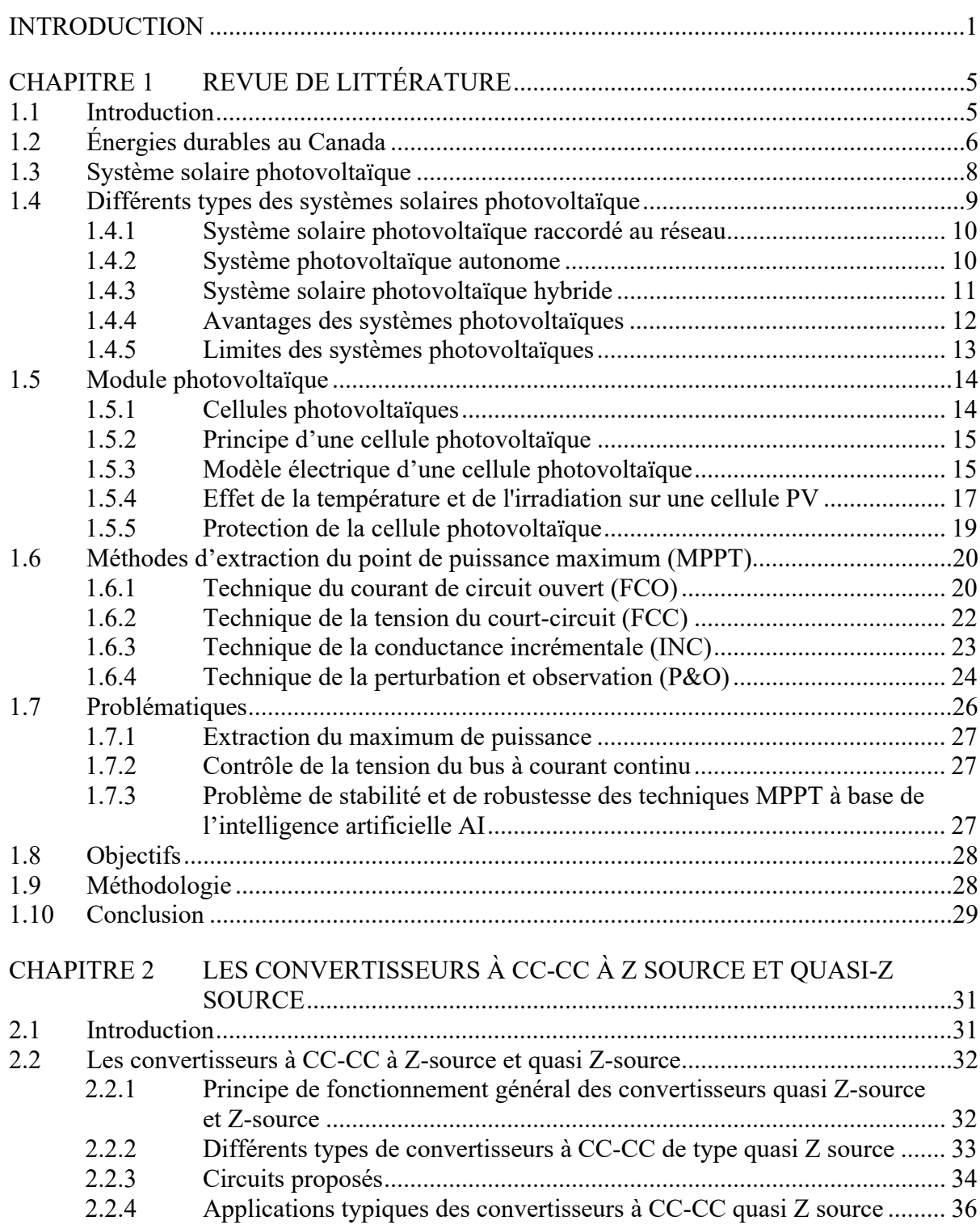

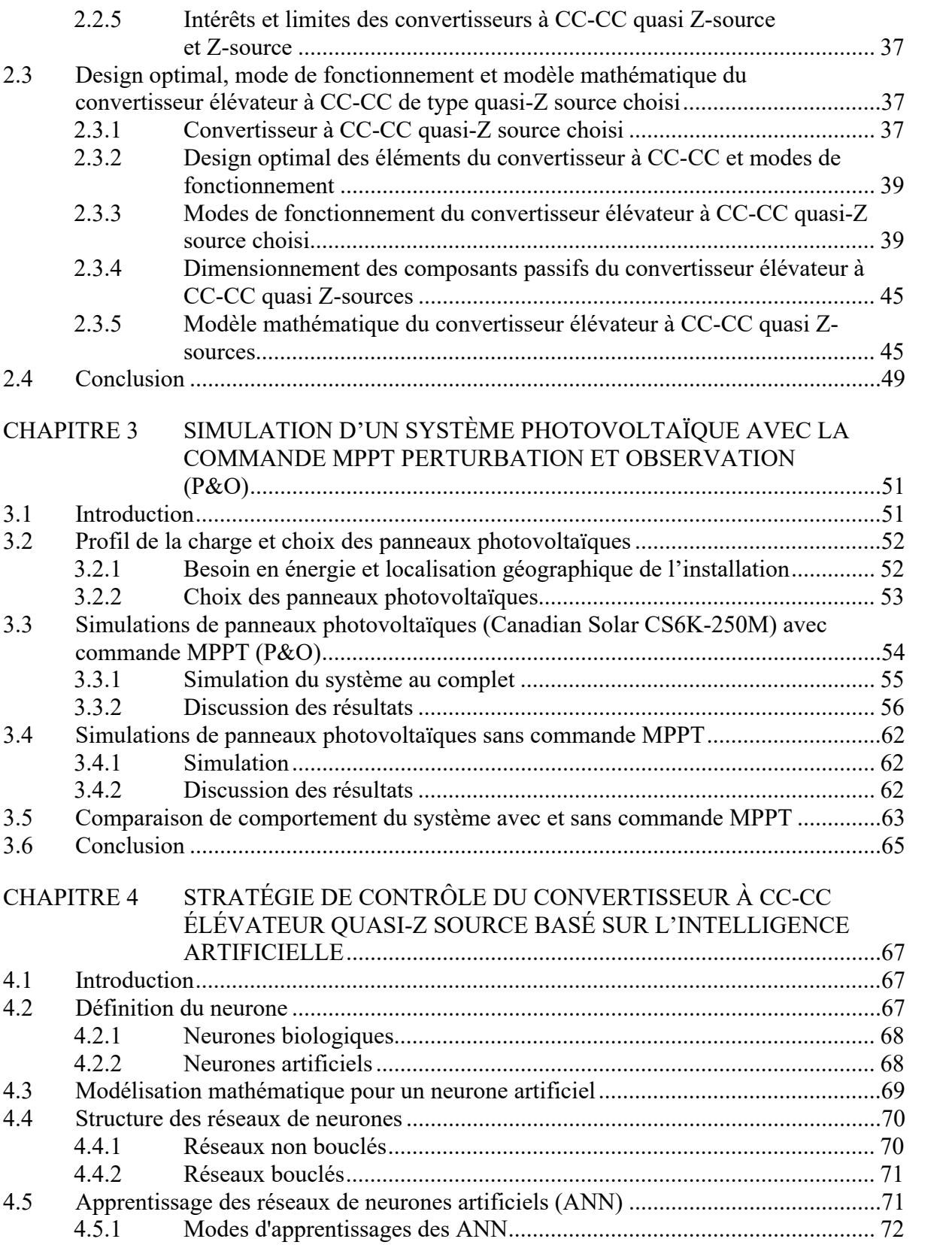

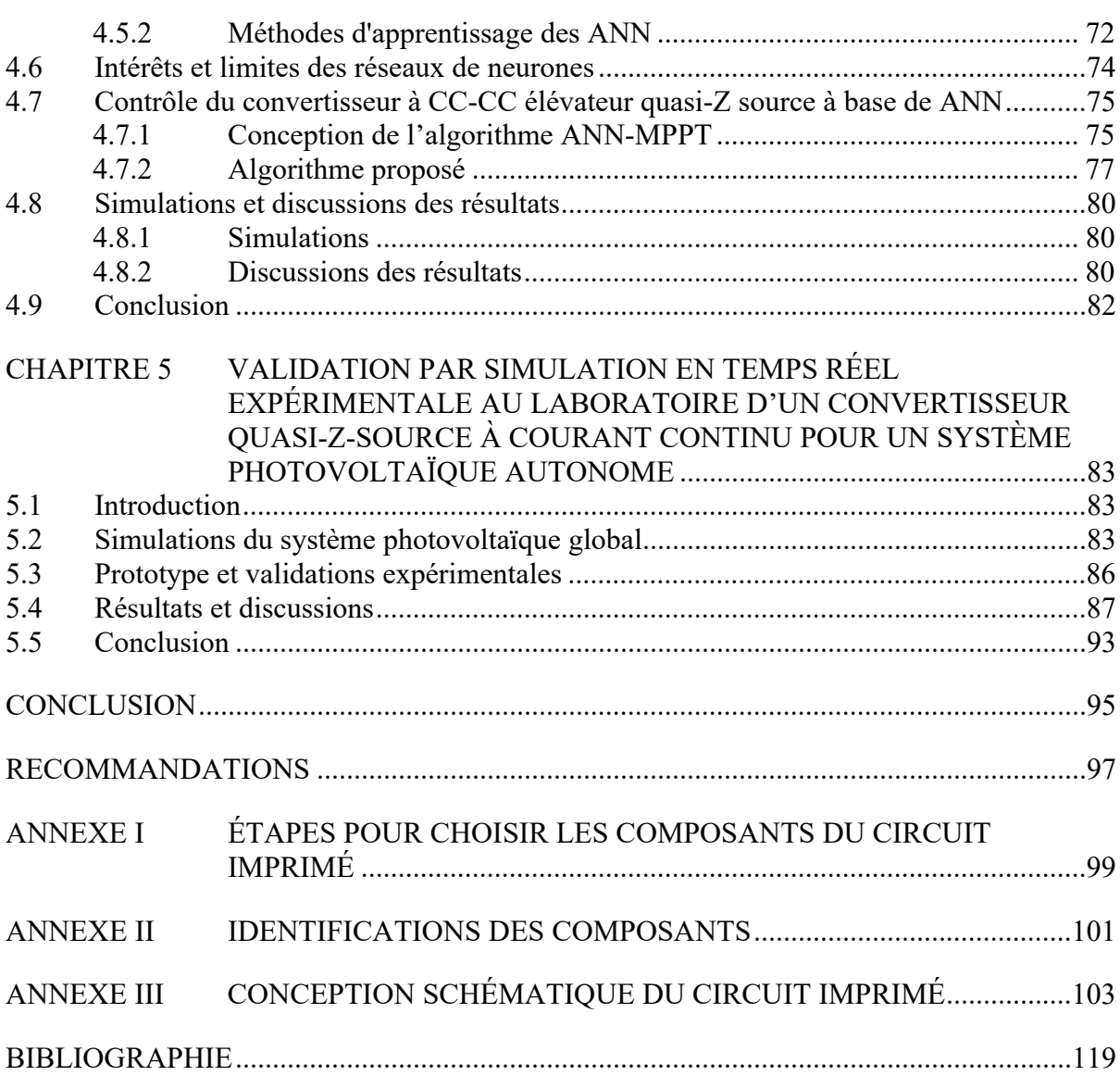

## **LISTE DES TABLEAUX**

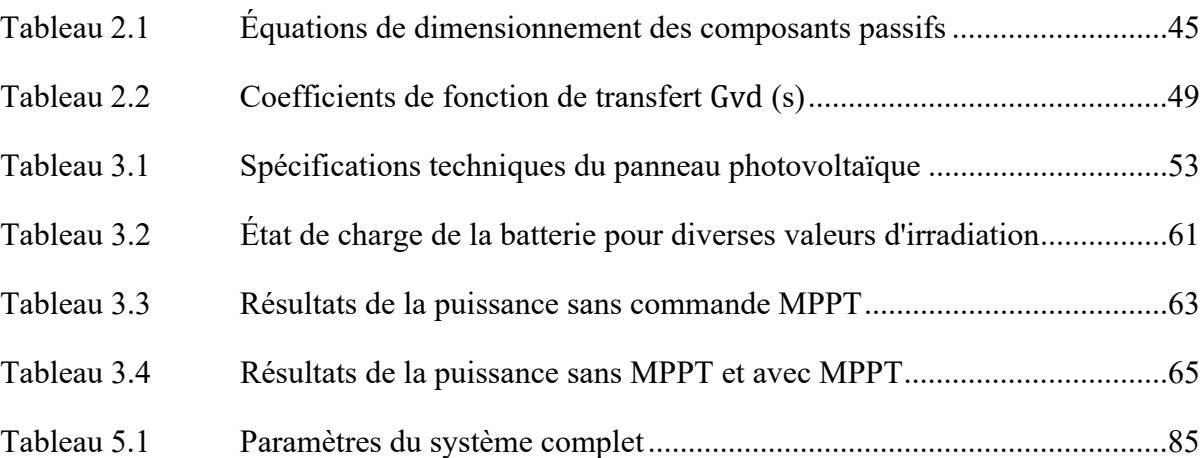

## **LISTE DES FIGURES**

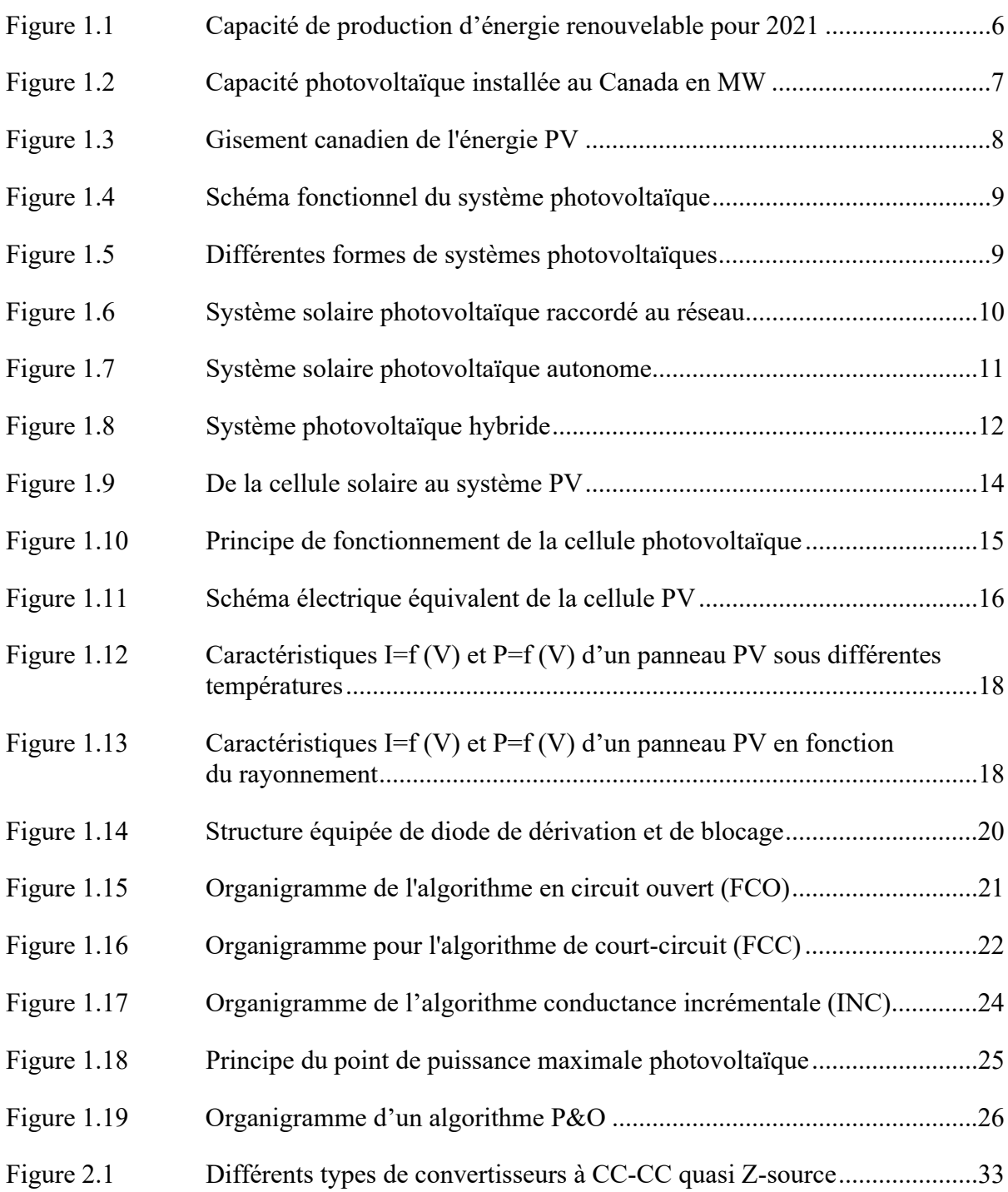

## XVIII

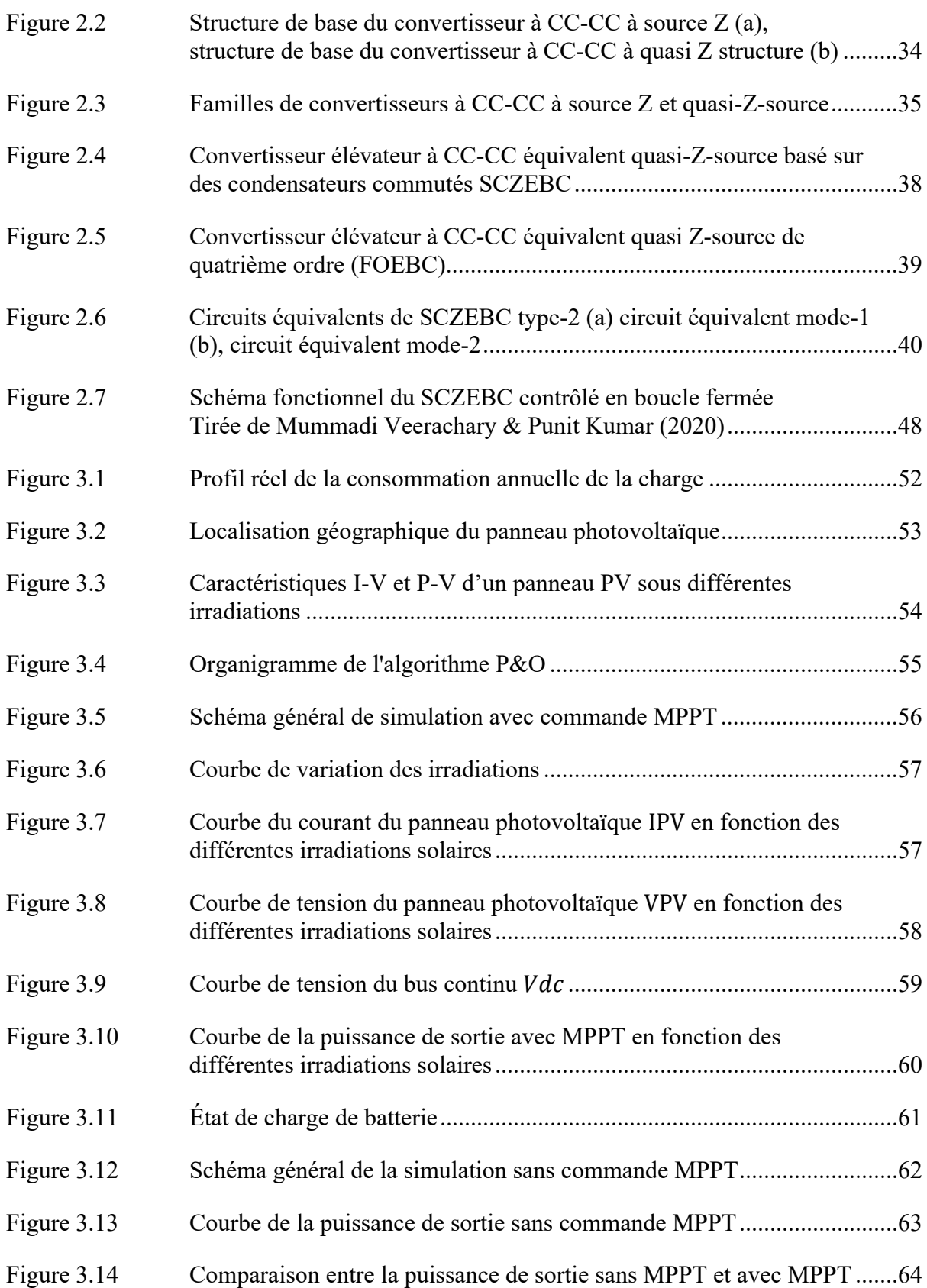

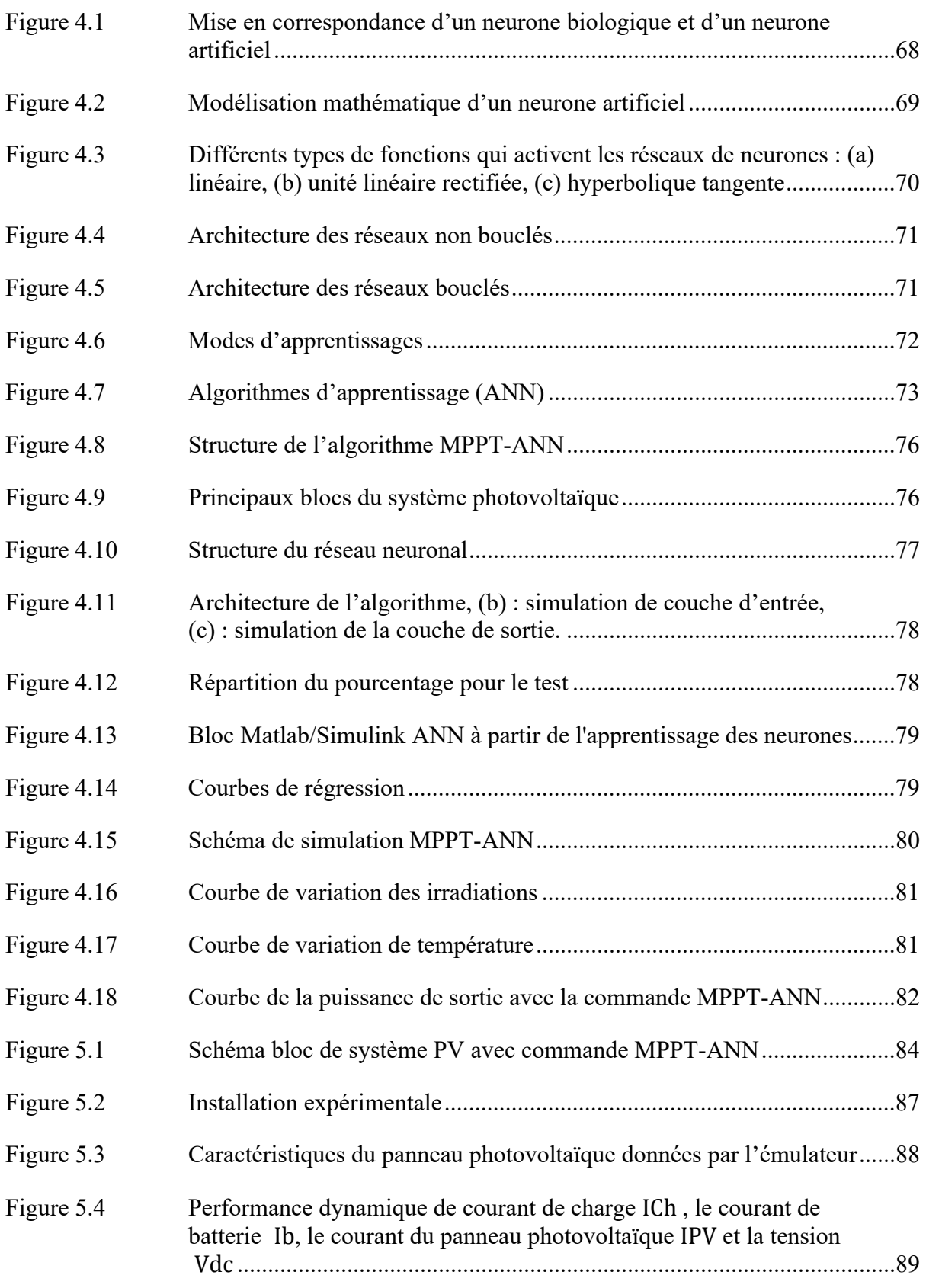

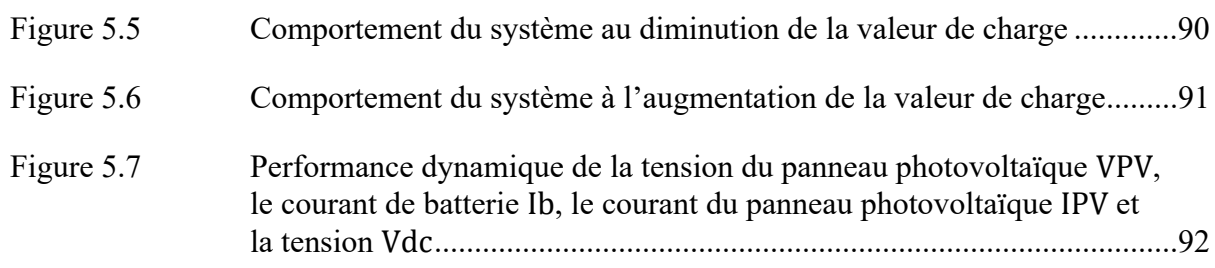

# **LISTE DES ABRÉVIATIONS, SIGLES ET ACRONYMES**

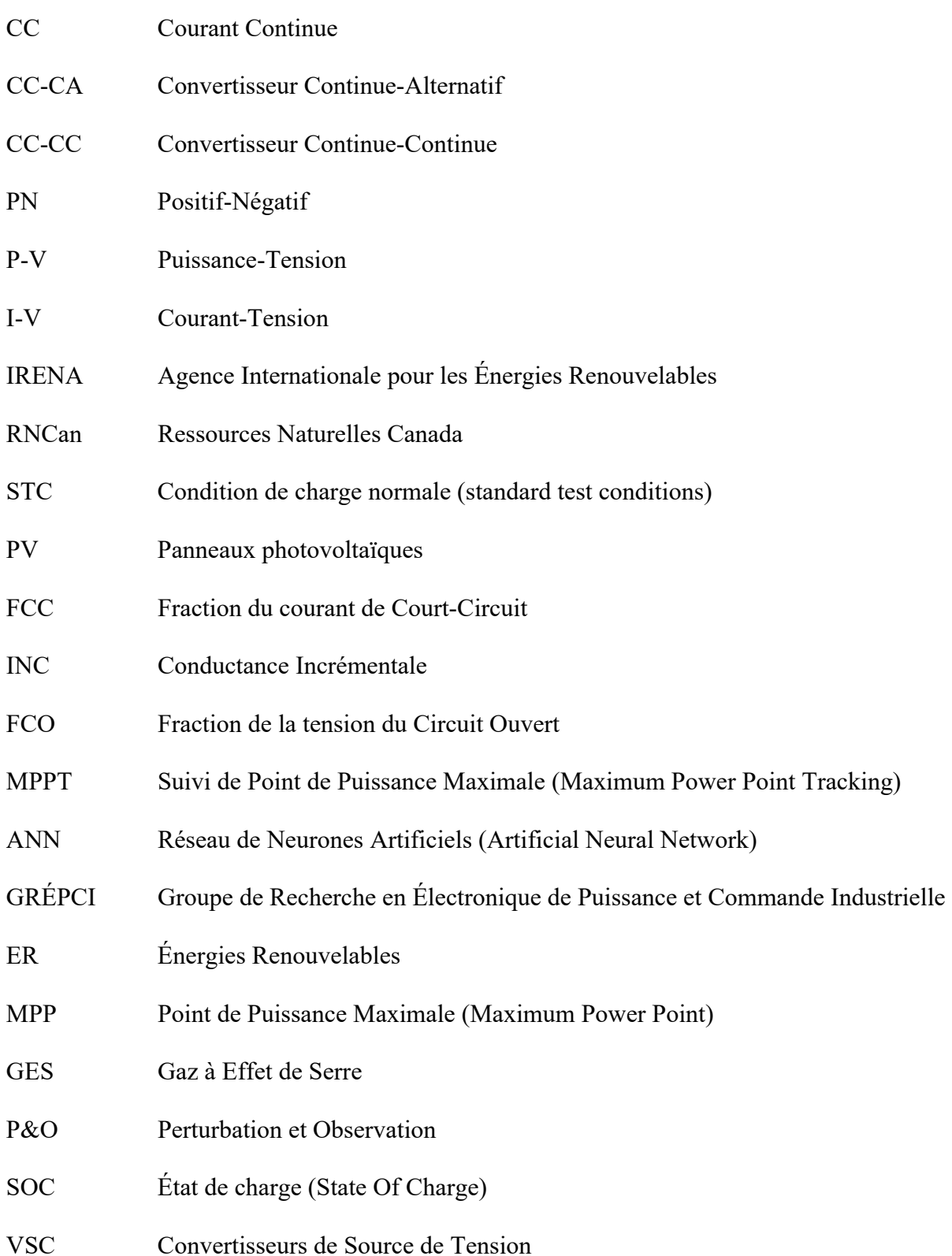

## XXII

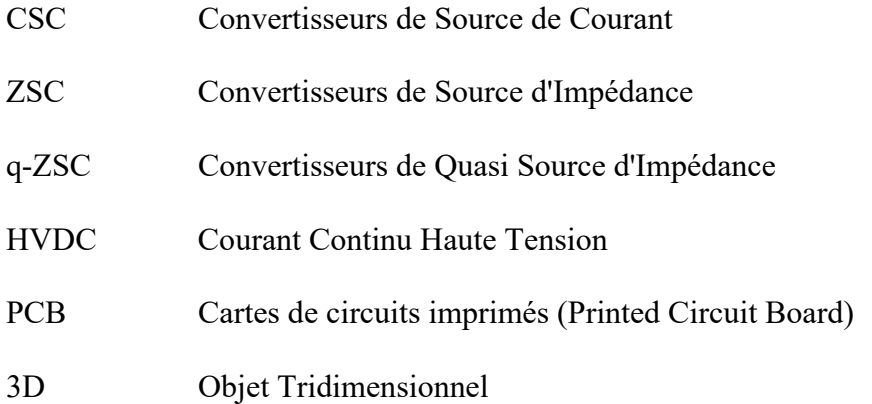

## **LISTE DES SYMBOLES ET UNITÉS DE MESURE**

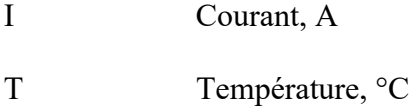

- 
- d Rapport cyclique
- R Résistance, Ω
- V Tension, V
- Ir Irradiation,  $W/m^2$
- P Puissance, W
- E Énergie, Wh
- L Inductance, H
- C Capacité du condensateur, F

#### **INTRODUCTION**

Le secteur de la production d'énergie est l'un des principaux enjeux du développement renouvelable à l'échelle mondiale. Il est désormais impératif d'investir dans les sources d'énergies renouvelables afin de produire assez d'énergie pour le futur sans causer de dégradation de l'environnement par les émissions de  $CO<sub>2</sub>$ , en raison du taux effarant d'épuisement des principaux gisements d'énergie conventionnelle, tels que le pétrole, le gaz naturel et le charbon. De nos jours, l'énergie photovoltaïque est la ressource renouvelable la plus utilisée. Plusieurs applications de l'énergie photovoltaïque sont en cours, notamment les véhicules solaires, les stations de pompage d'eau et de chargement de batteries, etc.

Grâce aux efforts mondiaux de lutte contre les émissions de  $CO<sub>2</sub>$ , la demande de ressources d'électricité renouvelables en général et d'énergie photovoltaïque en particulier augmente rapidement. Aussi bien dans les pays avancés que dans les pays en phase de développement, l'énergie photovoltaïque est reconnue comme la plus prometteuse des sources d'énergie renouvelable en raison des avantages qu'elle présente. Pour commencer, l'énergie PV est écologique, parce qu'elle peut générer de l'énergie électrique sans produire de gaz à effet de serre. En outre, il est relativement simple d'installer des technologies solaires sur les toits, permettant ainsi de générer de l'énergie électrique propre dans les zones urbaines.

Cependant, le caractère fluctuant de ce type de source reste un grand défi. Par conséquent, la maximisation de la production d'énergie d'un système PV est une étape cruciale. C'est pourquoi de multiples techniques MPPT ont été étudiées dans la littérature. Par conséquent, il est indispensable de développer une technique MPPT performante pour atteindre un haut niveau d'efficacité en tenant compte des caractéristiques non linéaires des panneaux photovoltaïques.

En effet, plusieurs méthodes pour extraire le point de puissance maximum (MPPT) à ce jour ont été élaborées, et ces méthodes diffèrent en ce qui concerne la précision, le coût, l'application, la complexité, la popularité, le capteur, etc. Parmi eux, on trouve, la technique de perturbation et d'observation (P&O) qui attire les chercheurs en raison de leur simplicité.

Cependant, si le rayonnement solaire change rapidement et des problèmes d'oscillation dans des conditions stables, ces techniques donnent lieu à un écart par rapport à la MPP. Donc des méthodes d'intelligence artificielle qui ont le pouvoir de faire des prédictions de meilleure qualité, les plus rapides et les plus pratiques que toutes les techniques classiques rond leurs utilisations dans le domaine des énergies durables plus répandues, en reconnaissant son grand potentiel comme les réseaux de neurones ANN (artificiel neural network) qui semble la plus adaptée dans notre travail.

Le but de notre recherche était d'améliorer la production d'énergie d'un système PV autonome en utilisant une nouvelle conception de convertisseur de puissance à CC-CC qui est le convertisseur de puissance à CC-CC à source quasi-Z, en fonction de différentes conditions météorologiques et de tester ces performances au laboratoire en temps réel. Par conséquent, ce rapport résume en cinq chapitres les éléments les plus pertinents de ce travail:

Le premier chapitre est consacré au contexte canadien de l'énergie. Ensuite, une vue d'ensemble des bases des cellules PV, de leurs principes de fonctionnement et de modélisation. Une présentation des différents systèmes PV et de leurs possibilités de connexion, de leurs bénéfices et de leurs limites. Enfin, une description générale des diverses techniques pour optimiser l'énergie produite par le système photovoltaïque, comme les méthodes de maximisation de la puissance (MPPT).

Le second chapitre aborde le principe de fonctionnement général des convertisseurs quasi-Zsource et Z- source, les différents types de convertisseurs à CC-CC de type quasi-Z -source, la famille de convertisseurs à CC-CC basés sur une structure de source Z, leurs applications typiques et leurs intérêts et limites. En termine par une partie qui décrit le design optimal, le mode de fonctionnement de notre convertisseur de puissance à CC choisi et le dimensionnement de ces éléments.

Le troisième chapitre présenté le profil de la charge, la localisation géographique de l'installation et le choix des panneaux photovoltaïques pour créer un système performant.

Ensuite des simulations de panneaux photovoltaïques avec la commande MPPT (P&O) et sans MPPT qui valide les performances des MPPT et finalement une comparaison faite pour les résultats du système PV avec la commande MPPT (P&O) et sans MPPT.

Dans le quatrième chapitre, nous présentons notre stratégie de contrôle du convertisseur à CC-CC élévateur quasi-Z -source basée sur la théorie des réseaux neuronaux développée dans le but d'obtenir une énergie optimale. Enfin, une validation des performances de cet algorithme avec des simulations sur le logiciel Matlab/Simulink est réalisée.

Le dernier chapitre est dédié à une simulation et validation en temps réel du système au complet qui comprend le convertisseur élévateur à CC-CC quasi-Z -source, les panneaux photovoltaïques, la batterie et la charge électrique.

#### **CHAPITRE 1**

## **REVUE DE LITTÉRATURE**

#### **1.1 Introduction**

Les sources d'énergie renouvelables (SERs) sont naturellement renouvelables et ne s'épuisent pas avec l'utilisation. Les énergies fossiles sont considérées comme une alternative durable, car elles réduisent les émissions de  $CO<sub>2</sub>$ , qui sont les principales causes de la violation de l'environnement et du changement métrologique. Généralement, les sources d'énergies comme; 1) l'énergie solaire, 2) l'énergie éolienne, 3) l'énergie hydraulique, 4) l'énergie géothermique et la 5) biomasse sont les principales sources d'énergie renouvelable. Chacune de ces ER présente des avantages uniques et peut être utilisée pour produire de l'électricité, du chauffage et du carburant de manière diversifiée. En raison de sa vaste étendue territoriale et de ses ressources naturelles abondantes, le Canada possède un immense potentiel en matière d'énergies renouvelables.

L'une des principales technologies de génération d'énergie électrique est le système photovoltaïque (PV). Cependant, il y a deux défauts majeurs en lien avec cette SER qui sont 1) le rendement de conversion du système photovoltaïque est faible en raison des changements météorologiques et 2) le rendement de conversion du système photovoltaïque est faible en raison de la non-linéarité des caractéristiques du réseau photovoltaïque.

Dans ce chapitre, nous commençant tout d'abord par un aperçu de la littérature canadienne sur les énergies durables. Ensuite, nous donnons un coup d'œil sur les fondamentaux des cellules PV, de leurs principes de fonctionnement et de modélisation. Nous présentons, également, les différents systèmes PV et leurs topologies, de leurs bénéfices et de leurs limites. Et nous finissons par les diverses techniques permettant d'optimiser la puissance générée par les systèmes PV, comme les techniques de maximisation de la puissance (MPPT).

### **1.2 Énergies durables au Canada**

La philosophie du Canada en matière d'énergies renouvelables le distingue des autres pays. Pour commencer, le Canada dispose d'une grande abondance de terres qui permettent une grande partie de son utilisation de l'énergie éolienne et solaire. De plus, grâce à plusieurs projets hydroélectriques à large échelle et de grands réservoirs, l'hydroélectricité est une source d'énergie mature renouvelable disponible dans plusieurs provinces canadiennes. 80 % de la capacité totale de production d'électricité était fournie par l'hydroélectricité en 2021 (figure 1.1) (IRENA).

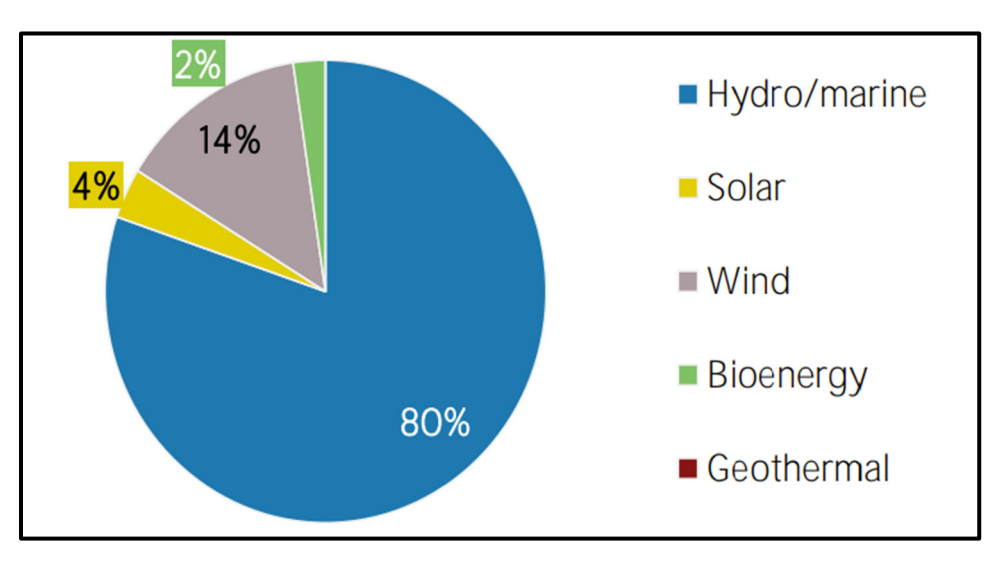

Figure 1.1 Capacité de production d'énergie renouvelable pour 2021 Tirée d'IRENA (2021)

Le Canada s'est engagé à réduire à zéro ses émissions nettes jusqu'en 2050 pour diminuer les émissions  $CO<sub>2</sub>$  et pour limiter les divers effets de la menace qui pèse actuellement sur le climat (Adebayo, 2022). Par conséquent, l'amélioration des techniques utilisées dans le domaine de l'énergie sera cruciale. Au Canada, l'utilisation de l'énergie photovoltaïque a progressé ces dernières années, mais elle demeure assez faible en ce qui concerne la pénétration du marché. Par exemple, le photovoltaïque est devenu une forme de production d'énergie renouvelable très appréciée. Les statistiques et les informations sur la capacité de génération d'électricités installées à partir de l'énergie PV ont été fournies par l'Agence internationale pour les énergies renouvelables (IRENA) (figure 1.2). La puissance installée a augmenté progressivement pour la période de 2012-2021, atteignant 3630 MW pour l'année de 2021.

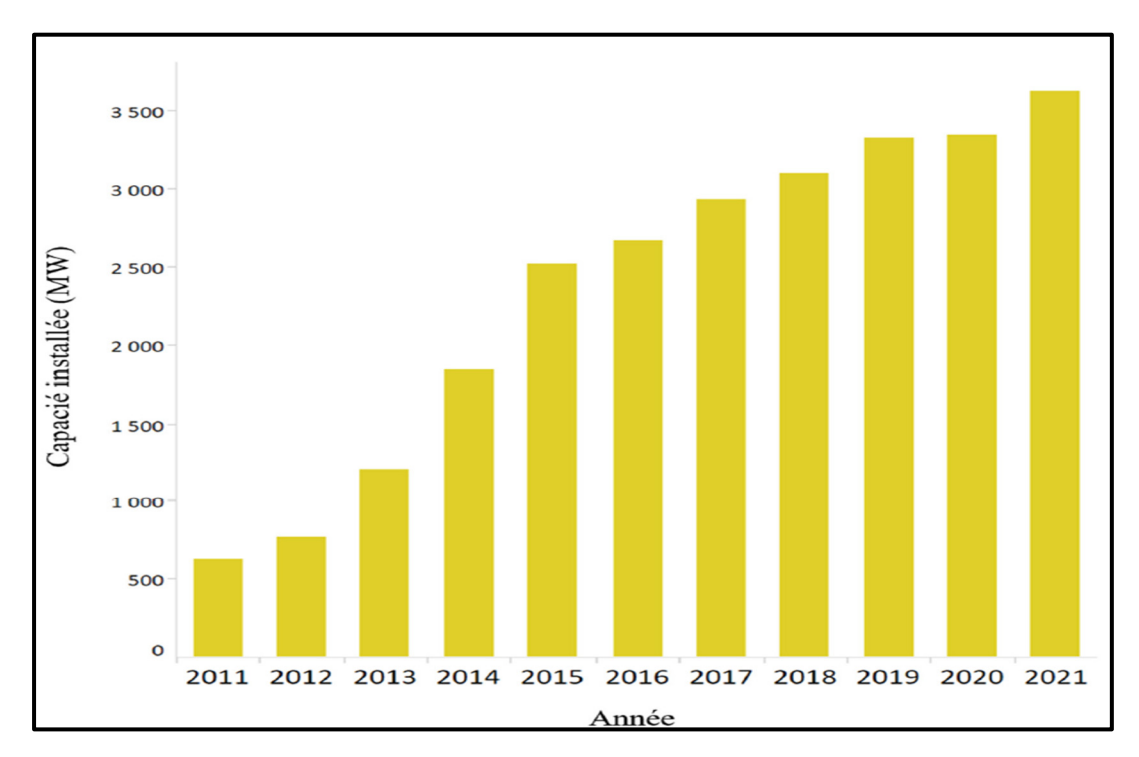

Figure 1.2 Capacité photovoltaïque installée au Canada en MW Tirée d'IRENA (2021)

D'après Ressources naturelles Canada, les régions côtières ont un potentiel d'énergie plus faible à cause de la couverture plus importante des nuages, tandis que les régions centrales ont un potentiel d'énergie plus élevé. L'installation de modules photovoltaïques sur les toits des bâtiments de résidence pourrait fournir à peu près la moitié des demandes en énergie électrique des résidents au Canada. La production annuelle potentielle en électricité à base d'énergie photovoltaïque varie environ 700 à 1400 kW h/kW, comme le montre la figure 1.3.

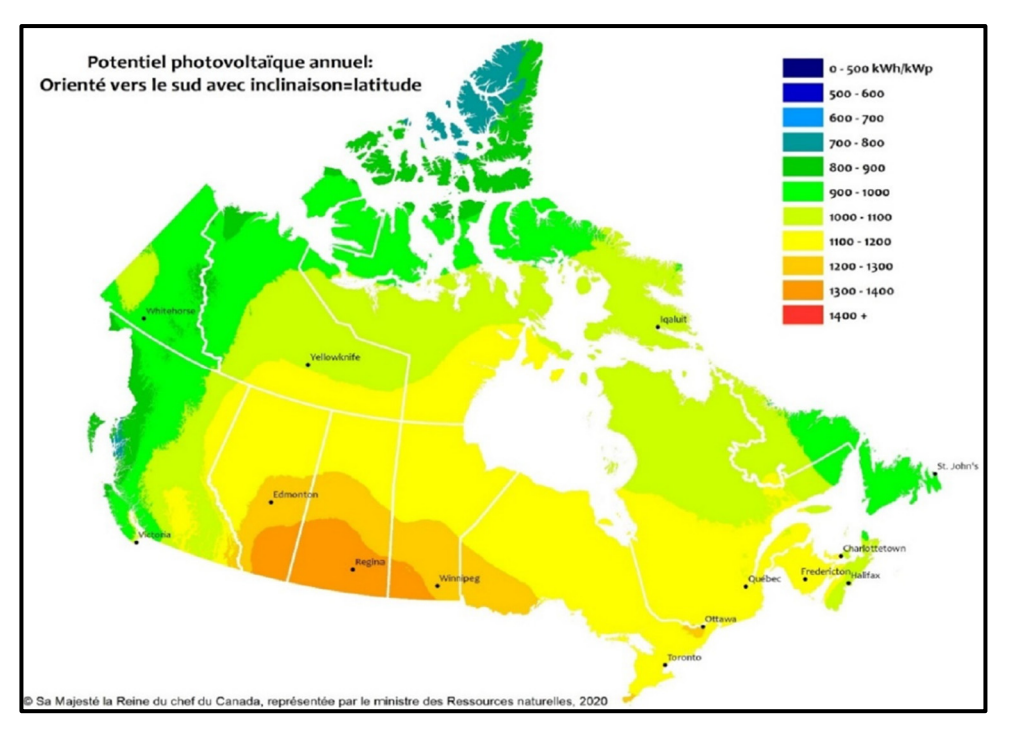

Figure 1.3 Gisement canadien de l'énergie PV Tirée de RNCan (2020)

#### **1.3 Système solaire photovoltaïque**

La production d'électricité de manière propre, fiable et silencieuse est possible grâce aux systèmes photovoltaïques. Les cellules et les dispositifs photovoltaïques des systèmes photovoltaïques convertissent directement l'énergie solaire en électricité. On les appelle souvent des cellules solaires, car le soleil est en général la source de lumière. Les panneaux solaires, les systèmes de stockage comme les batteries, les régulateurs et contrôleurs, les convertisseurs à CC-AC, les convertisseurs à CC-CC et la charge (de type AC ou CC comme les moteurs électrique à CC, les véhicules électriques…) sont les principaux composants qui sont utilisés dans un système PV. Les batteries représentent un élément essentiel d'un système de production efficace et fiable, capable de fonctionner de manière indépendante du réseau électrique. Lorsque le système photovoltaïque ne fonctionne pas, des générateurs d'urgence puissent être intégrés dans le système pour fournir de l'énergie. Ces générateurs sont généralement intégrés dans les systèmes qui ne sont pas raccordés au réseau ce qu'on appelle les systèmes photovoltaïques autonomes.

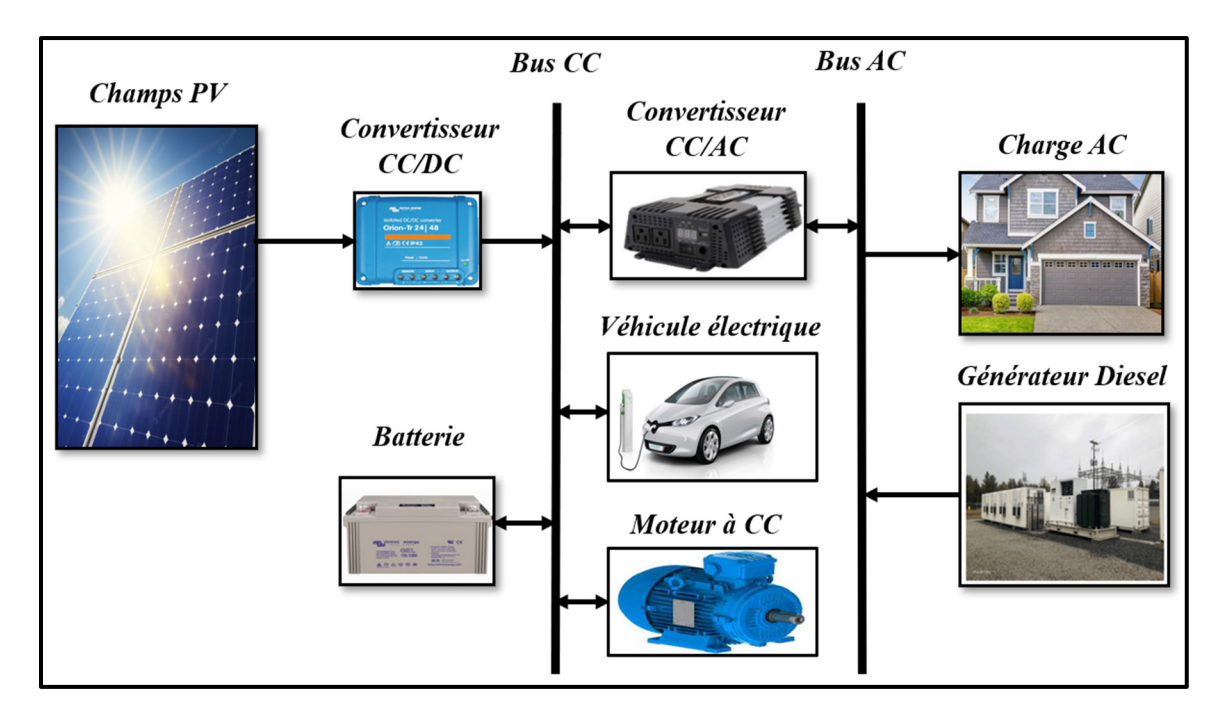

Figure 1.4 Schéma fonctionnel du système photovoltaïque

## **1.4 Différents types des systèmes solaires photovoltaïques**

Les systèmes photovoltaïques sont principalement classés en trois catégories. Il y a des systèmes PV connectés au réseau, autonomes et hybrides. Les différentes configurations d'un système photovoltaïque sont illustrées à la figure 1.5.

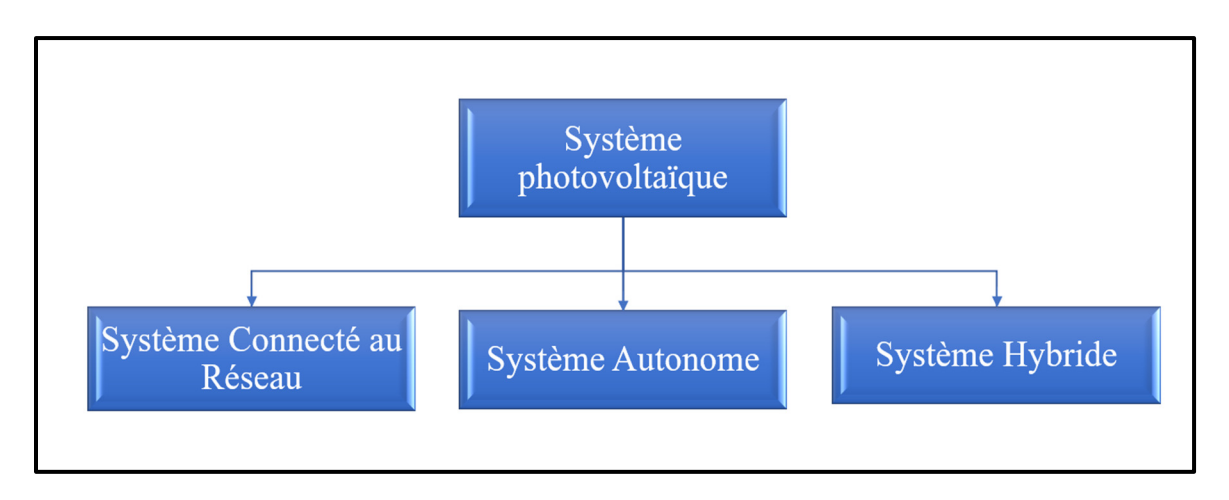

Figure 1.5 Différentes formes de systèmes photovoltaïques

### **1.4.1 Système solaire photovoltaïque raccordé au réseau**

Ce type d'installations se raccorde à une grande chaîne de distribution d'électricité. Un onduleur de haute qualité connecte le système photovoltaïque au réseau électrique, qui transforme le courant continu CC des générateurs photovoltaïques en un courant alternatif AC pour répondre aux exigences des réseaux. L'énergie électrique générée du réseau soit consommée instantanément, soit elle est vendue à des sociétés de distribution de l'énergie électrique pendant la journée. Comme le montre la figure 1.6, l'électricité est rachetée du réseau le soir, lorsque le système ne peut pas fournir de l'électricité instantanément.

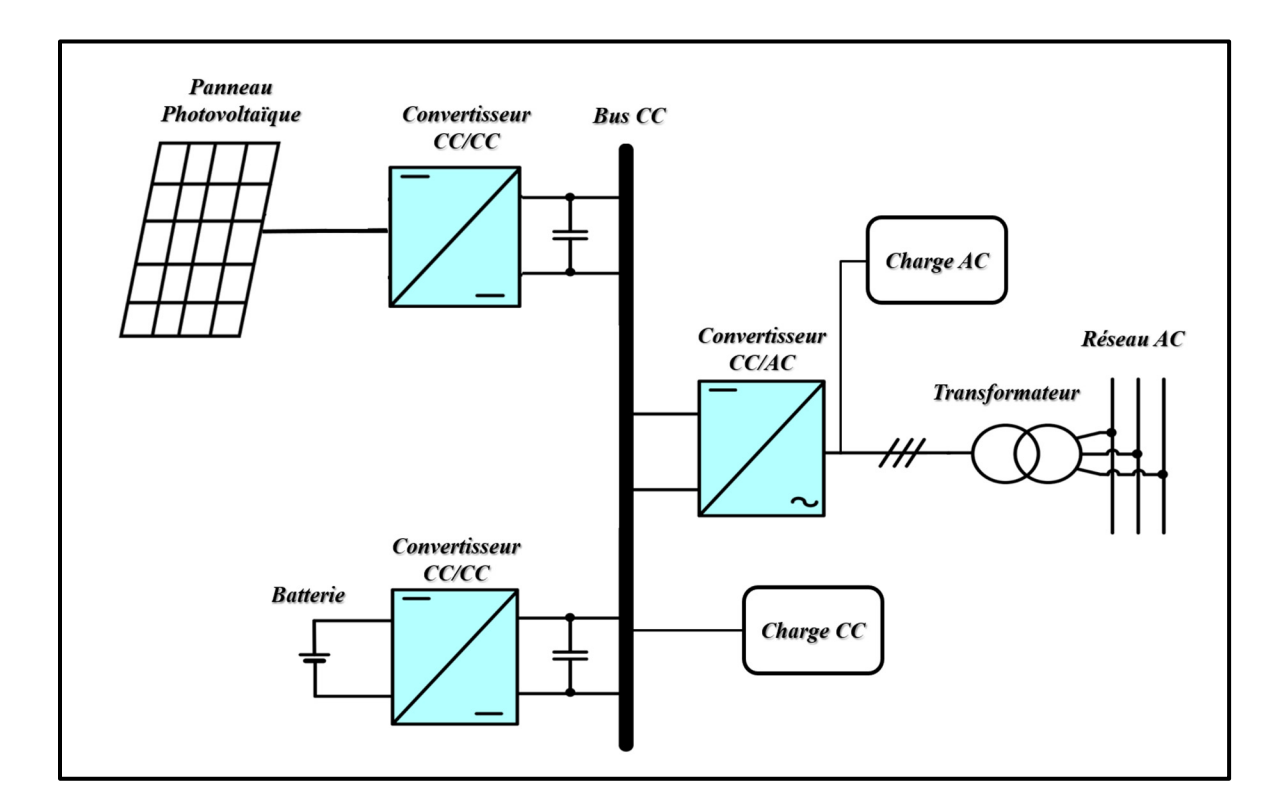

Figure 1.6 Système solaire photovoltaïque raccordé au réseau

### **1.4.2 Système photovoltaïque autonome**

Les installations photovoltaïques autonomes sont indépendantes du réseau électrique. Les systèmes de stockage par batteries permettent d'accumuler l'énergie photovoltaïque pour l'utiliser ultérieur, la soirée ou les jours nuageux, tandis que les systèmes dirigent l'utilisation

dès qu'elle est produite. En plus des réseaux électriques, ces systèmes permettent d'alimenter des postes répétiteurs, des stations de téléphone et des systèmes d'éclairage public. Un système photovoltaïque autonome typique est illustré à la figure 1.7.

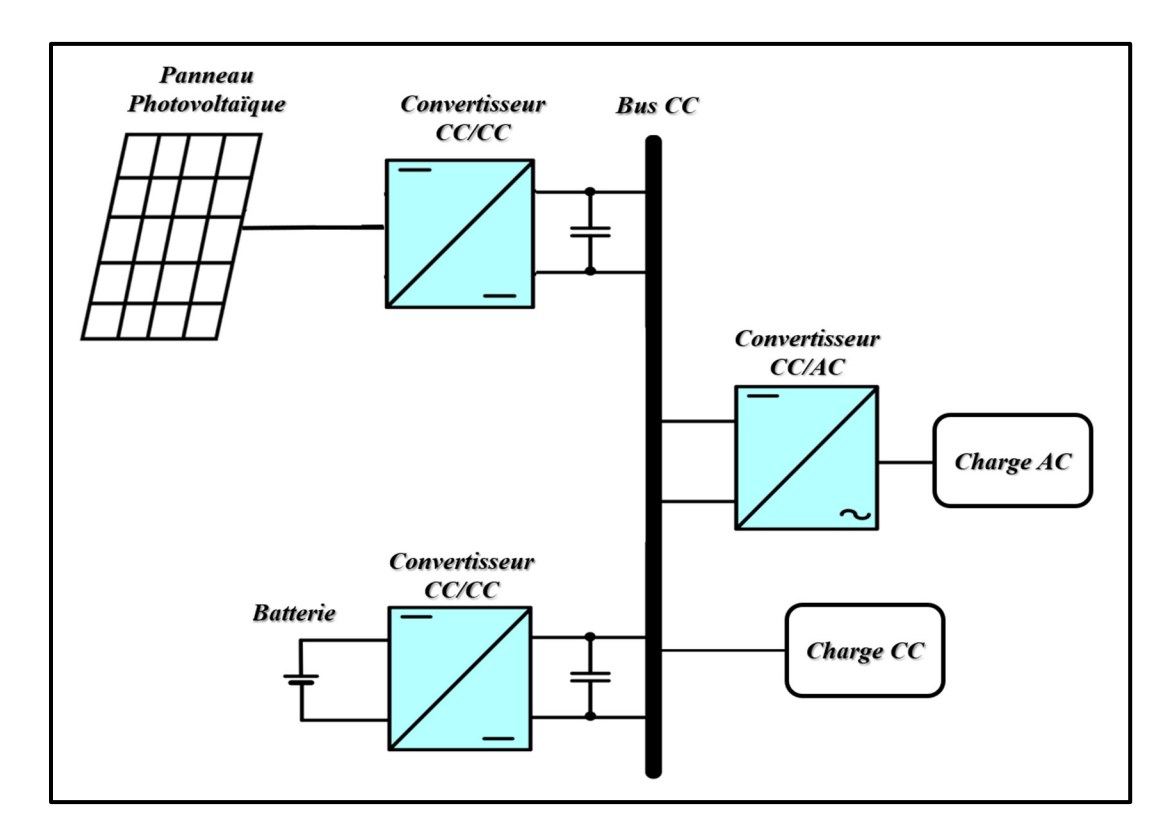

Figure 1.7 Système solaire photovoltaïque autonome

#### **1.4.3 Système solaire photovoltaïque hybride**

Une installation photovoltaïque hybride associe la puissance photovoltaïque avec d'autres sources d'énergie, le plus souvent un générateur diesel. Il est aussi possible d'utiliser du biogaz. Cependant, il existe plusieurs types d'énergie renouvelable, comme l'éolien et le solaire. Une éolienne de petite taille, un système photovoltaïque, un dispositif de stockage adéquat et des équipements électroniques constituant généralement un système hybride éolien-PV. La production d'énergie solaire réduit l'utilisation de combustibles non renouvelables. Un système hybride typique est représenté sur la figure 1.8.

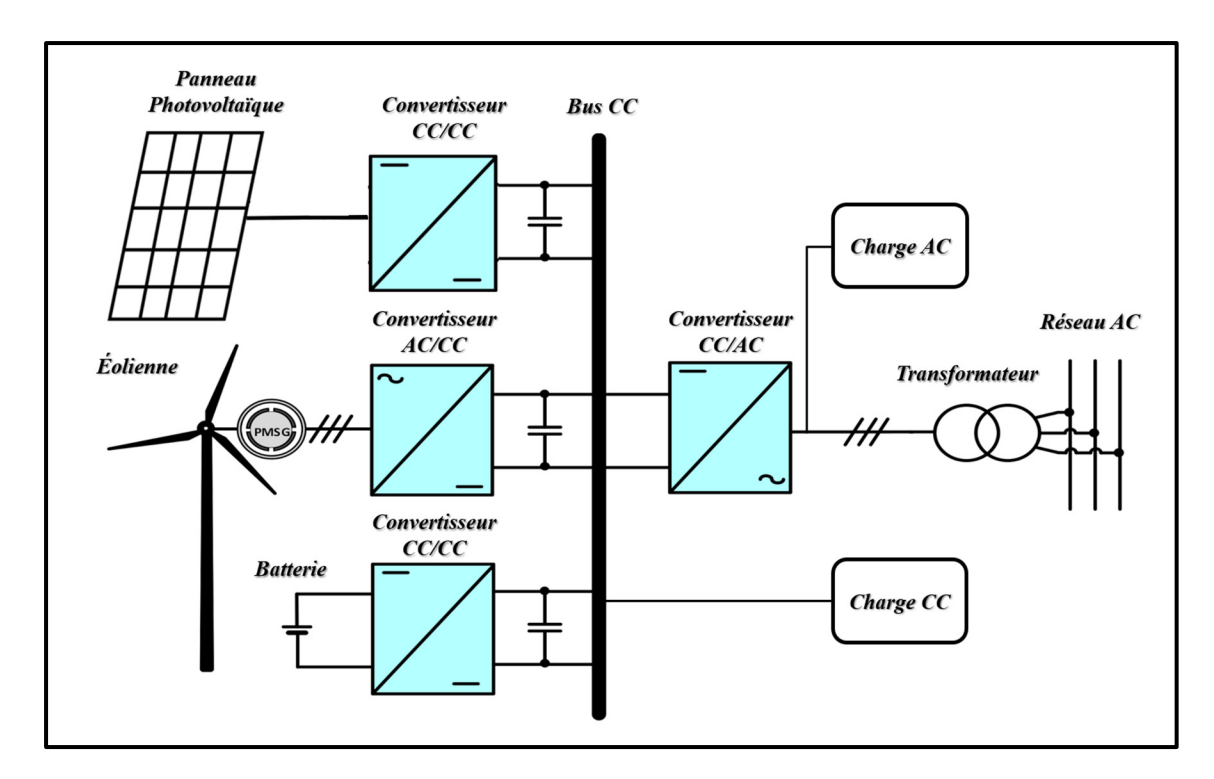

Figure 1.8 Système photovoltaïque hybride

Des dizaines de comtés ont choisi de passer à l'énergie PV en tant que solution moins coûteuse et durable. Même si les systèmes photovoltaïques offrent de nombreux avantages pour la société, elles ont également quelques limites. Et les anciennes structures qui ne sont pas adéquates pour les installations photovoltaïques sont les principales victimes du passage au photovoltaïque. Les deux sections suivantes listeront les avantages et les défauts des systèmes photovoltaïques.

### **1.4.4 Avantages des systèmes photovoltaïques**

Il existe de nombreux avantages liés aux systèmes photovoltaïques et parmi eux on cite :

L'énergie électrique générée par les cellules photovoltaïques est silencieuse et non polluante. Les systèmes photovoltaïques n'épuisent pas les ressources naturelles et ne polluent pas l'eau ou l'air car ils ne consomment pas d'autres sources d'énergie que le soleil.
- Les systèmes PV fonctionnent silencieusement et visuellement discrets.
- Une ressource renouvelable locale disponible est l'énergie solaire. Il ne faut pas l'importer d'autres pays ou régions. Cela nous permet de moins dépendre des importations de produits pétroliers et de réduire les effets du transport sur l'environnement. En exploitant l'énergie photovoltaïque afin de générer de l'énergie électrique, la source n'est ni n'épuise ni détruite.
- En fonction des besoins énergétiques, un système photovoltaïque peut être intégré à toutes les tailles. Le propriétaire d'un système photovoltaïque peut aussi le déplacer ou l'étendre si les demandes d'énergie changent.

# **1.4.5 Limites des systèmes photovoltaïques**

Même si les systèmes photovoltaïques offrent de nombreux avantages en termes de production, d'installation et d'impact sur l'environnement, ils présentent quelques inconvénients :

- Le processus de production de photovoltaïque implique l'utilisation de quelques produits chimiques toxiques, tels que l'arsenic et le cadmium. Grâce à un recyclage et une élimination adéquate, ces effets sur l'environnement sont minimes et peuvent être contrôlés facilement.
- La production d'énergie photovoltaïque est un peu plus chère en raison des coûts de mise en œuvre des dispositifs PV et des rendements de transformation des dispositifs. À mesure que le rendement de transformation et les prix de fabrication augmentent, le tarif de l'énergie PV sera plus attractif que celui des énergies traditionnelles.
- L'énergie PV est une forme d'énergie variable. Il est possible que les installations photovoltaïques, qui produisent de l'énergie grâce au soleil, ne produisent pas d'énergie pendant un certain temps, ceci peut engendrer une carence en énergie si une partie trop importante de l'énergie d'une zone est produite à partir de l'énergie PV.

## **1.5 Module photovoltaïque**

Les modules photovoltaïques sont constitués de cellules photovoltaïques. La tension générée par une simple cellule est trop faible pour presque toutes les applications. Par conséquent, pour augmenter la tension, les cellules sont connectées en série. Pour amplifier le courant, on peut connecter en parallèle plusieurs chaînes cellulaires en série. La figure 1.9 indique comment passer du simple capteur solaire aux systèmes photovoltaïques.

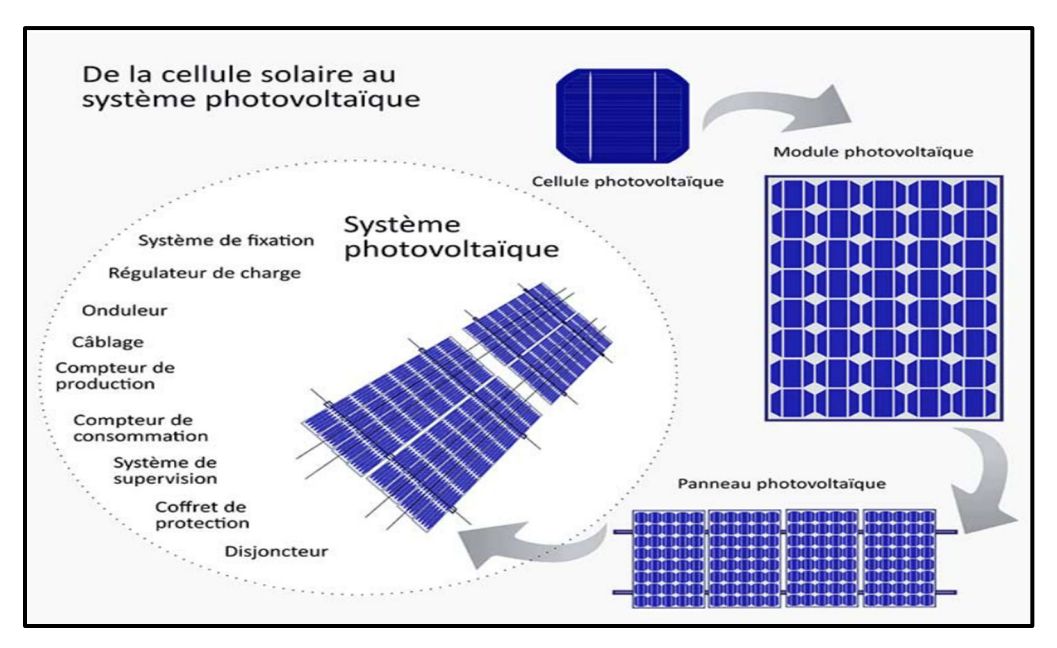

Figure 1.9 De la cellule solaire au système PV Tirée de mypower.engie.fr

# **1.5.1 Cellules photovoltaïques**

Les modules photovoltaïques sont examinés en laboratoire avec des conditions connues sous le nom de STC « conditions de test normal » pour déterminer leurs propriétés électriques. (Abraham et al., 2021) :

- Coefficient Air Masse : 1,5
- Température de cellule T : 25 °C
- Irradiation Ir: 1 000 W/m<sup>2</sup>

## **1.5.2 Principe d'une cellule photovoltaïque**

Avec l'utilisation du matériau semi-conducteur comme le silicium, les cellules photovoltaïques convertissent directement l'énergie des photons en électricité. Cependant, ne peut pas conduire le courant correctement à l'état pur. Le dopage des cristaux de silicium est essentiel pour améliorer la conductivité. Ils intègrent d'autres atomes dans cette phase. On distingue donc deux variétés de silicium. La surface soumise à l'action du soleil est dopée de type N par les éléments du phosphore, qui ont le plus d'électrons. Les atomes de bore, qui ont peu d'électrons par rapport au silicium, dopent l'autre face. Par conséquent, nomination de type P. La zone qui sépare les deux zones est une intersection PN. Des trous sont créés lorsque les photons traversent la cellule PV et retirent des électrons des atomes de silicium. Les électrons migrent jusqu'à la zone N et les trous migrent jusqu'à la zone P, ce qui entraîne un courant électrique en mouvement et une différence de potentiel (DDP). Une section transversale d'une cellule PV est illustrée à la figure 1.10.

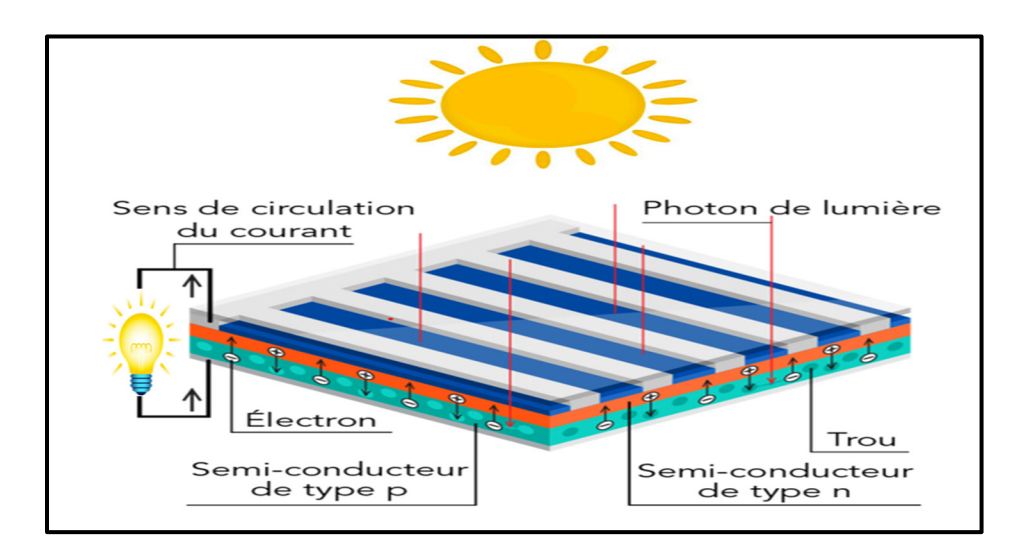

Figure 1.10 Principe de fonctionnement de la cellule photovoltaïque

#### **1.5.3 Modèle électrique d'une cellule photovoltaïque**

L'élément central et principal d'un module photovoltaïque est la cellule photovoltaïque, qui est chargée de convertir directement les photons ou les rayonnements solaires en électricité. La figure 1.11 présente le schéma électrique équivalent d'une cellule PV (Zerouali, Zouirech et al. 2019).

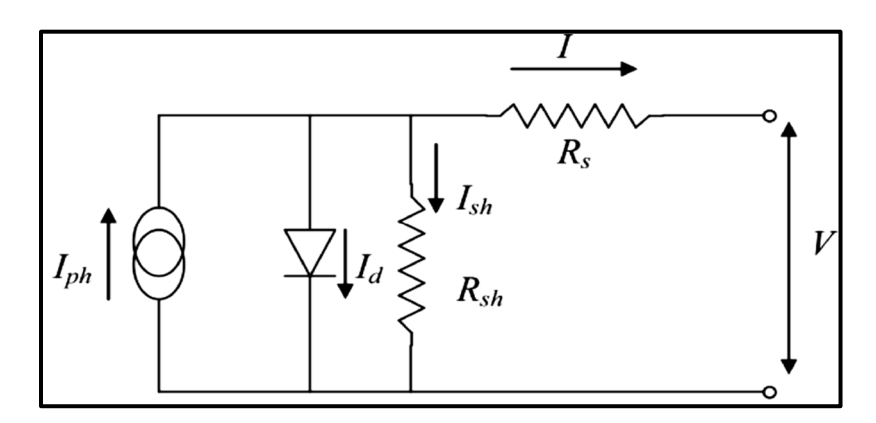

Figure 1.11 Schéma électrique équivalent de la cellule PV Tirée de Zerouali, Zouirech et al. (2019)

Trois types de courant de base caractérisent la cellule photovoltaïque: l'intensité de jonction  $I_d$ , l'intensité photovoltaïque  $I_{ph}$  et l'intensité de résistance  $I_{sh}$ . Les équations (1.1), (1.2) et (1.3) sont utilisées pour calculer ces trois courants (Zerouali, Zouirech et al.2019).

$$
I_d = I_s \cdot \left( \exp\left(\frac{q \cdot (V + R_s \cdot I)}{N \cdot K \cdot T}\right) - 1 \right) \tag{1.1}
$$

$$
I_{ph} = [I_{sc} + K_t. (T_c - T_{ref})]. \frac{G}{G_{ref}} \tag{1.2}
$$

$$
I_{sh} = \frac{(V + R_s. I)}{R_{sh}}\tag{1.3}
$$

Enfin, les équations (1.4) et (1.5) sont utilisées pour déterminer l'intensité de sortie de la cellule.

$$
I = I_{ph} - I_d - I_{sh} \tag{1.4}
$$

$$
I = I_{sc} + K_{t} \cdot (T_{C} - T_{ref}) \cdot \frac{G}{G_{ref}} - I_{s} \cdot \left[ \exp\left(\frac{q.(V + R_{s}I)}{N.K.T}\right) \right] - \frac{(V + R_{s}I)}{R_{sh}} \tag{1.5}
$$

Avec :

- $I_s$  est le courant de saturation
- $I_{ph}$  est le photocourant de la cellule PV
- N est le facteur d'idéalité pour une cellule PV
- T est la température de jonction
- q est la charge électrique qui est de  $1,602\times10^{-19}$  C
- V est la tension aux bornes du diode (V)
- $R_{sh}$  est la résistance shunt du diode PV
- $R_s$  est la résistance série du diode PV
- K est la constante de Boltzmann qui vaut environ  $1,381 \times 10^{-23}$  J/K

## **1.5.4 Effet de la température et de l'irradiation sur une cellule PV**

Le changement de l'éclairement et de la température sont les principaux facteurs influençant la puissance générée par un panneau PV. Par conséquent, ces deux éléments sont donc cruciaux pour la rentabilité d'une cellule solaire (Tripathi et al., 2021). Ceci entraînera des changements de l'intensité de court-circuit  $(I_{SC})$  et de tension en circuit ouvert  $(V_{OC})$ . La simulation de modules photovoltaïques permet d'observer les propriétés du courant, de la tension et de la puissance en fonction de l'irradiation lumineuse et de la température.

Tout d'abord, la tension et la puissance produites par les cellules photovoltaïques diminuent lorsque la température varie avec un ensoleillement constant. Comme le montre la figure 1.12, le courant est pratiquement stable sous le même éclairement.

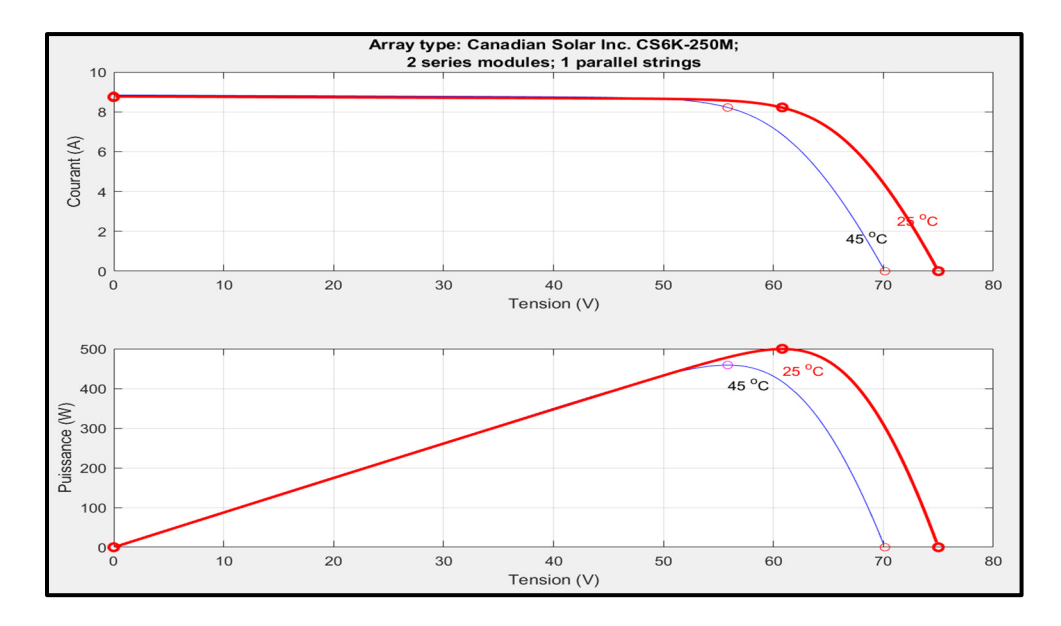

Figure 1.12 Caractéristiques I=f (V) et P=f (V) d'un panneau PV sous différentes températures

En second lieu, tandis que le changement de tension est relativement faible pour une même température, le courant change avec l'irradiation et la puissance maximale produite (figure 1.13).

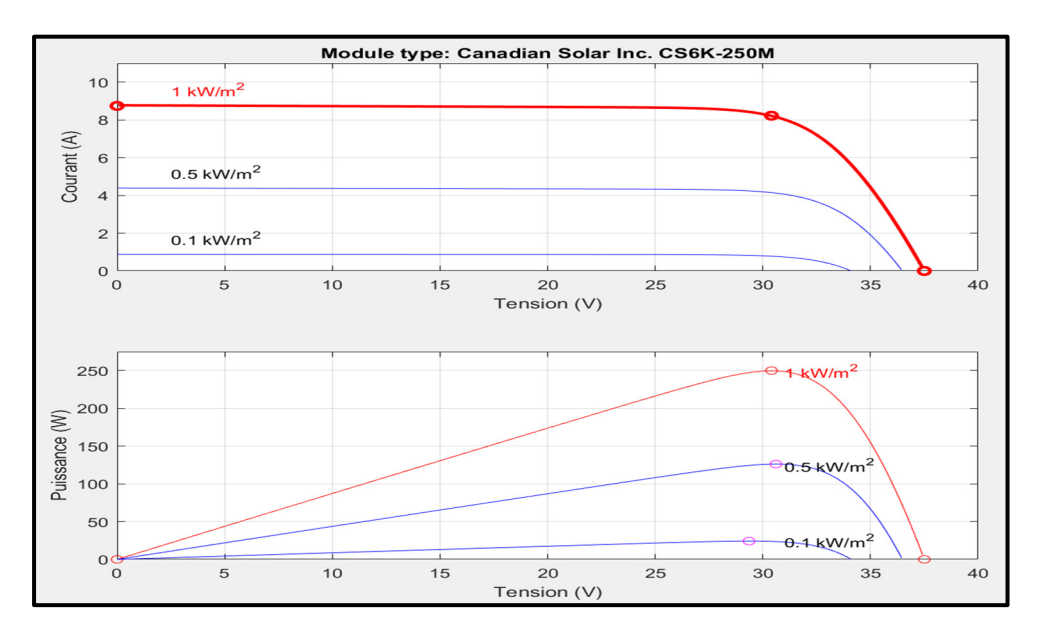

Figure 1.13 Caractéristiques I=f (V) et P=f (V) d'un panneau PV en fonction du rayonnement

## **1.5.5 Protection de la cellule photovoltaïque**

Étant donné la croissance rapide des installations photovoltaïques sur le marché de l'énergie, la protection des installations photovoltaïques et un intérêt particulier à cause des conditions de fonctionnement inadéquates dans une chaîne provoquant des niveaux de courant inappropriés, violents. Cependant, les points chauds (Hot spots), lorsqu'une cellule se chauffe et dégrade les caractéristiques du panneau PV, constituent l'un des plus grands défis à redresser et qui limite la qualité. Ils se produisent souvent là où la cellule PV est abîmé ou reçoit un rayonnement insuffisant (Winston, 2019).

Afin de résoudre ce défi, les constructeurs ont intégré entre deux et six diodes de dérivation en parallèle par module. Cela a permis de protéger les cellules ombragées des cellules fonctionnelles (Ayache et al., 2020). Ce processus limite la tension de polarisation inverse créée à travers une cellule PV ombragée (Laamami et al., 2020).

À côté des techniques conventionnelles, il y a des techniques modernes et intelligentes comme les diodes de dérivation intelligentes (Kim & Krein, 2015). La diode de blocage est un autre dispositif fréquemment utilisé. Cette diode a pour but d'éviter le retour de l'intensité de charge vers les modules PV (Umana & Meliopoulos, 2016). Une configuration standard de panneau PV avec des diodes de blocage et de dérivation est représentée à la figure 1.14 (Kreft et al., 2021).

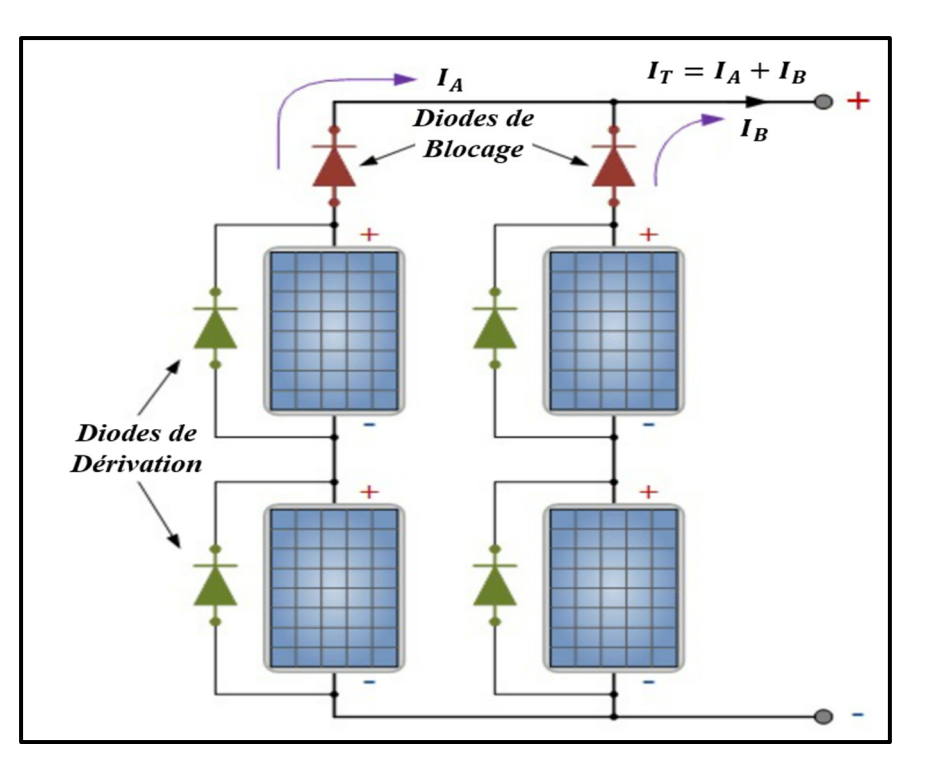

Figure 1.14 Structure équipée de diode de dérivation et de blocage

#### **1.6 Méthodes d'extraction du point de puissance maximum (MPPT)**

Une étape cruciale d'un système photovoltaïque est le suivi du point de puissance maximum (MPPT). En fait, de multiples techniques MPPT ont été proposées pour surmonter certains inconvénients. La détermination de la bonne technique à utiliser pour un système PV quelconque peut être difficile en raison du grand nombre de méthodes proposées. La complexité, de nombre de capteurs nécessaires, de rentabilité, de capacité de poursuite et de vitesse de convergence, ainsi que le genre d'application sont autant d'éléments qui peuvent influer sur le choix de la technologie MPPT.

### **1.6.1 Technique du courant de circuit ouvert (FCO)**

La corrélation entre la valeur de tension de point de puissance maximale  $V_{mpp}$  et la valeur de la tension en circuit ouvert  $V_{CO}$  représente la base de cette technique. K est un facteur dépend des paramètres de l'installation PV et varie généralement entre 0.73 et 0.8. L'équation (1.6) décrit cette relation :

$$
V_{mpp} = k. V_{CO} \tag{1.6}
$$

En fait, en ajustant le voltage du système pour parvenir à la meilleure tension possible, le point de fonctionnement du système photovoltaïque est préservé à proximité du point de puissance maximale.

La figure 1.15 représente l'organigramme de cet algorithme.

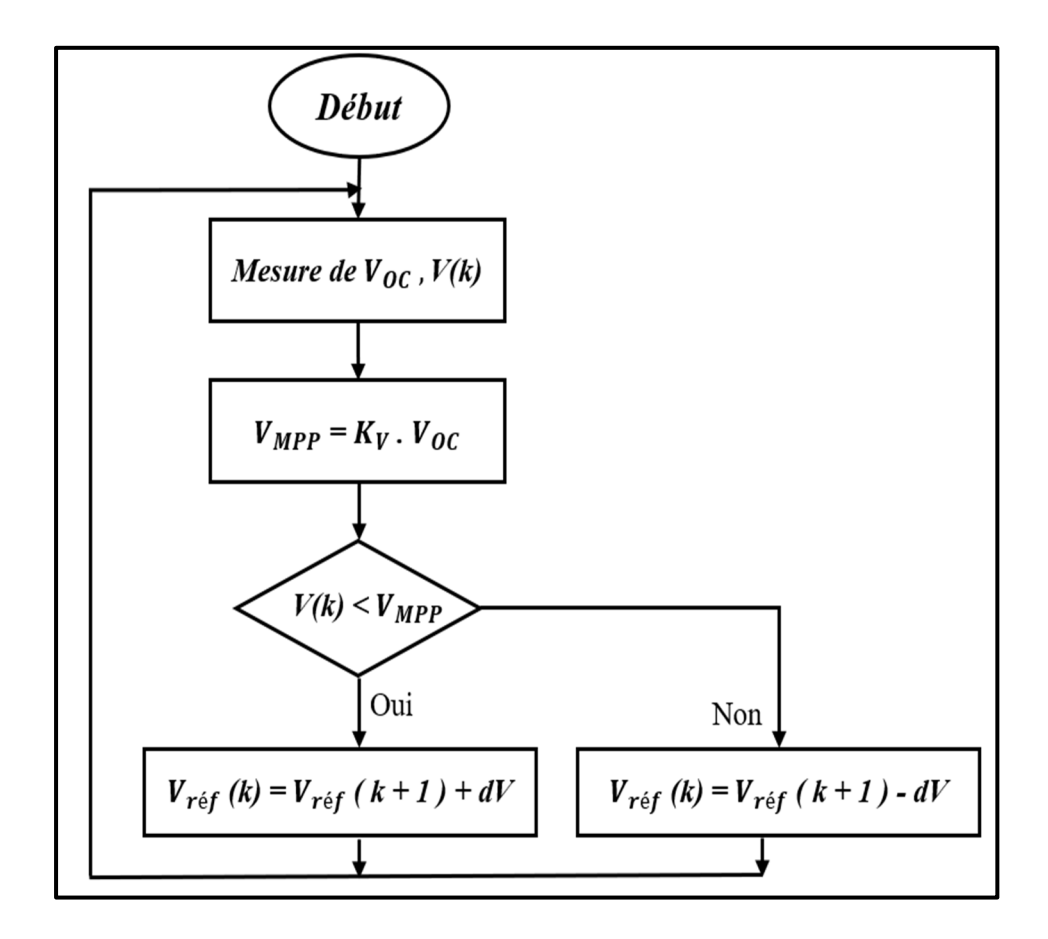

Figure 1.15 Organigramme de l'algorithme en circuit ouvert (FCO)

### **1.6.2 Technique de la tension du court-circuit (FCC)**

Comme la méthode du courant de court-circuit dépend aux caractéristiques du système photovoltaïque, elle est l'une des techniques les plus simples. Dans la relation suivante (1.7), le courant maximal peut être utilisé comme courant de référence pour le régler et contrôleur pour obtenir le point de puissance maximale (Fapi, & Wira et al. 2021) :

$$
I_{mpp} = k. I_{cc} \tag{1.7}
$$

Avec :

- $I_{cc}$  est la valeur de l'intensité de court-circuit
- $I_{mpp}$  est la valeur de l'intensité du point de puissance maximum
- k est un coefficient variant de  $0,78$  à  $0,92$

La figure 1.16 représente le schéma de l'algorithme FCC.

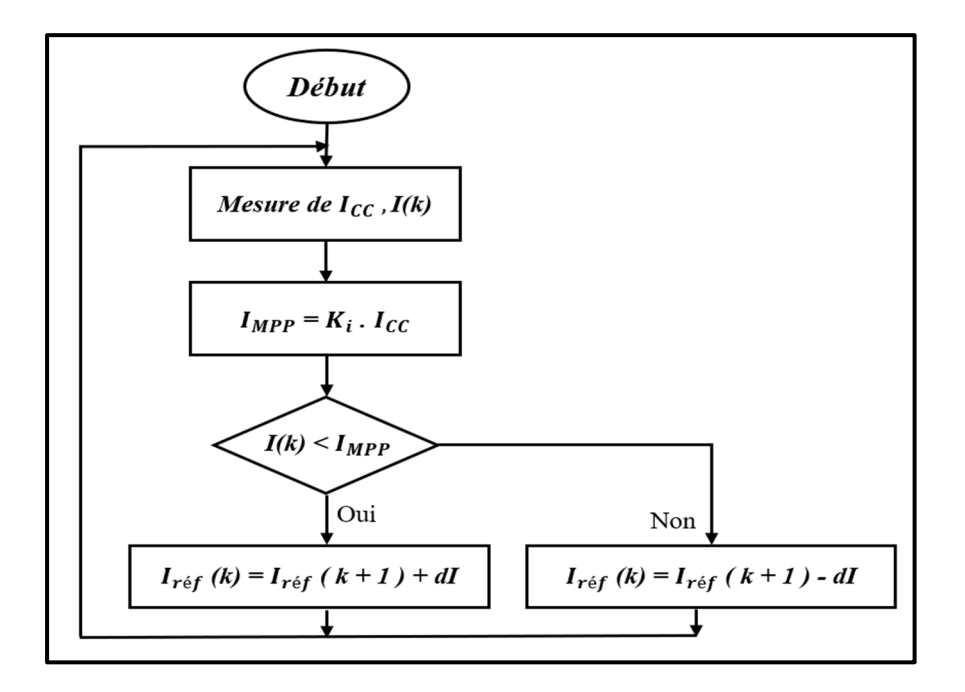

Figure 1.16 Organigramme pour l'algorithme de court-circuit (FCC)

### **1.6.3 Technique de la conductance incrémentale (INC)**

Le contrôleur de la méthode de la conductivité incrémentale (INC) détermine et mesure les variations incrémentielles du courant et de la tension du module photovoltaïque pour prévoir l'effet d'une variation de tension. Cependant, cet algorithme nécessite plus de calcul du contrôleur, mais il peut répondre plus efficacement aux variations météorologiques rapides que la technique de P&O. Les fluctuations peuvent se produire dans la puissance de sortie, comme l'algorithme P&O. Pour trouver le signe de changement de la puissance en fonction de la tension  $\left(\frac{\Delta P}{\Delta V}\right)$ , cette méthode utilise la conductance incrémentale  $\left(\frac{\Delta I}{\Delta V}\right)$  du champ photovoltaïque. En comparant la conductance incrémentale  $\frac{\Delta I}{\Delta V}$  et la conductance du réseau  $\frac{I}{V}$ ), l'algorithme INC détermine le PPM. Lorsque ces deux grandeurs sont équivalentes  $(\frac{\Delta I}{\Delta V} = \frac{I}{V})$  $\frac{1}{V}$ ), la valeur de la tension de sortie a la même valeur que la tension au point maximum. Jusqu'à ce qu'il y ait une modification d'irradiation ou une répétitivité du procédé, le contrôleur répond pour fixer cette tension. La base de l'algorithme INC est que  $\frac{\Delta P}{\Delta V} = 0$  et P = VI. La figure 1.17 montre l'organigramme de cet l'algorithme.

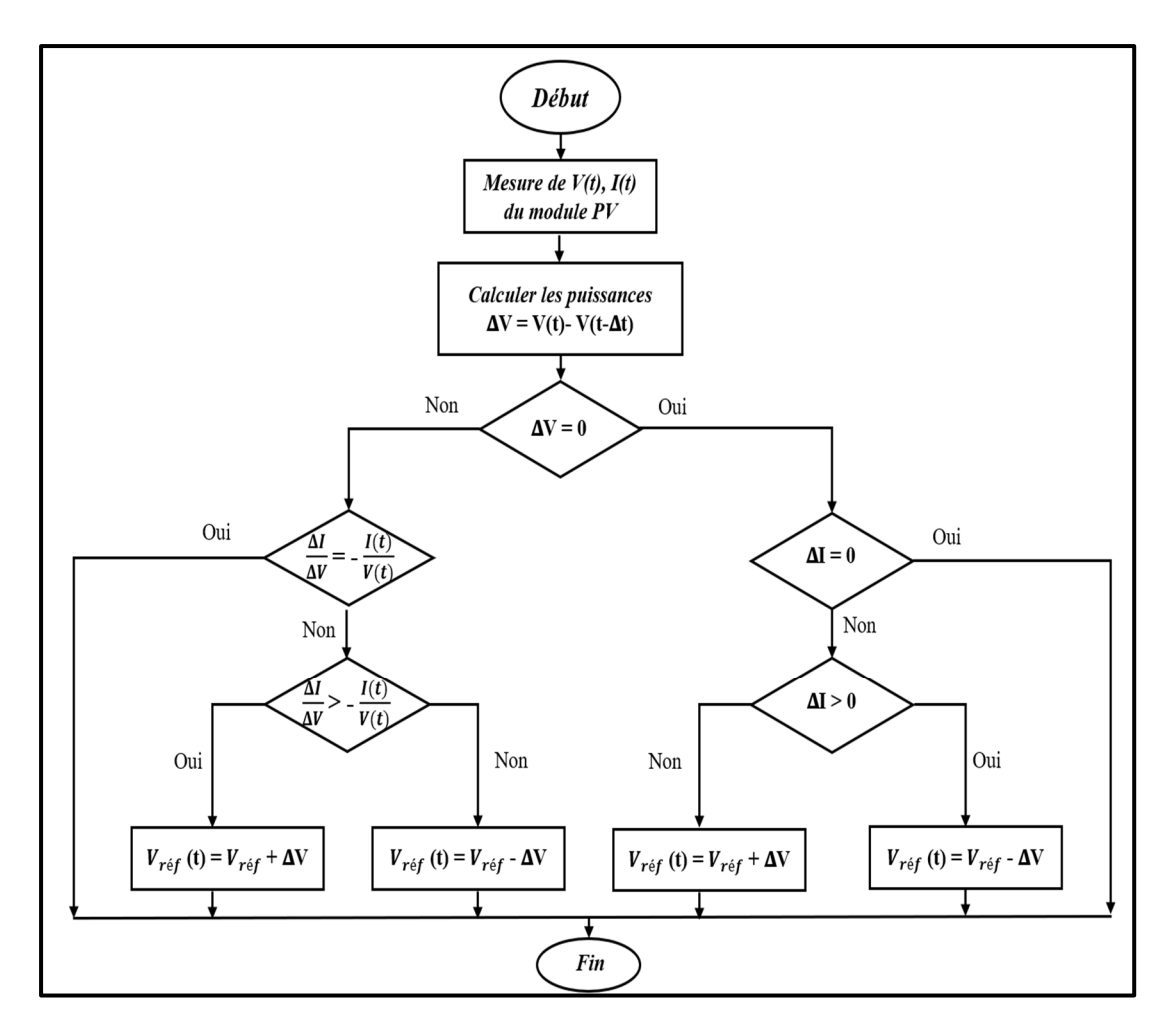

Figure 1.17 Organigramme de l'algorithme conductance incrémentale (INC)

## **1.6.4 Technique de la perturbation et observation (P&O)**

Le contrôle de la méthode MPPT pour les panneaux photovoltaïques utilise généralement la technique de perturbation et d'observation (P&O) (Selmi, & Abdul-Niby et al. 2014). Cet algorithme possède un fonctionnement simplifié, des frais réduits, un peu de réglages, une souplesse d'utilisation. Cette méthode est basée sur l'étude de la corrélation entre la tension du module photovoltaïque et sa puissance de sortie. La figure 1.18 montre le comportement du panneau photovoltaïque, en précisant le principe de fonctionnement ainsi que le niveau de puissance maximale.

- Si  $\frac{\Delta P}{\Delta V}$  est positif, la variation de tension du panneau photovoltaïque devra être augmentée afin d'atteindre le point de fonctionnement (MPP).
- Si  $\frac{\Delta P}{\Delta V}$  est négatif, la variation de tension du panneau photovoltaïque doit se réduire de manière à pouvoir atteindre le point de fonctionnement.

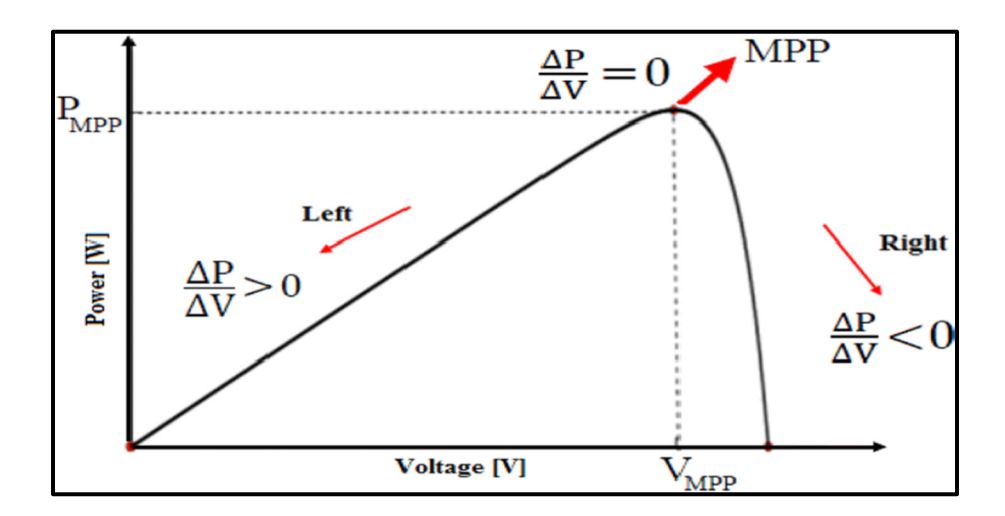

Figure 1.18 Principe du point de puissance maximale photovoltaïque

L'algorithme P&O est décrit dans la figure 1.19. Pour commencer, nous mesurons la tension et le courant actuel du réseau photovoltaïque. La puissance réelle du module photovoltaïque est alors déterminée par le produit du courant et de la tension. Ensuite, l'état est contrôlé afin de connaitre si  $\Delta P = 0$  ou pas. Lorsque cet état est satisfait, le point de fonctionnement est au point de puissance maximal. Si non, nous vérifierons un nouvel état, à noter que  $\Delta P > 0$ . Si cet état est rempli, nous vérifierons que  $\Delta V > 0$ . Lorsqu'il est rempli, ceci signifie tout simplement que le point de fonctionnement est situé à gauche du MPP. Dans le cas contraire (l'état ΔV< 0), ceci signifie tout simplement que le point de fonctionnement est situé à droite du MPP.

Ce processus se répète jusqu'à ce que le point maximum soit atteint. Par conséquent, dans l'algorithme P&O, il y a toujours un compromis entre l'incrémentation et la fréquence d'échantillonnage.

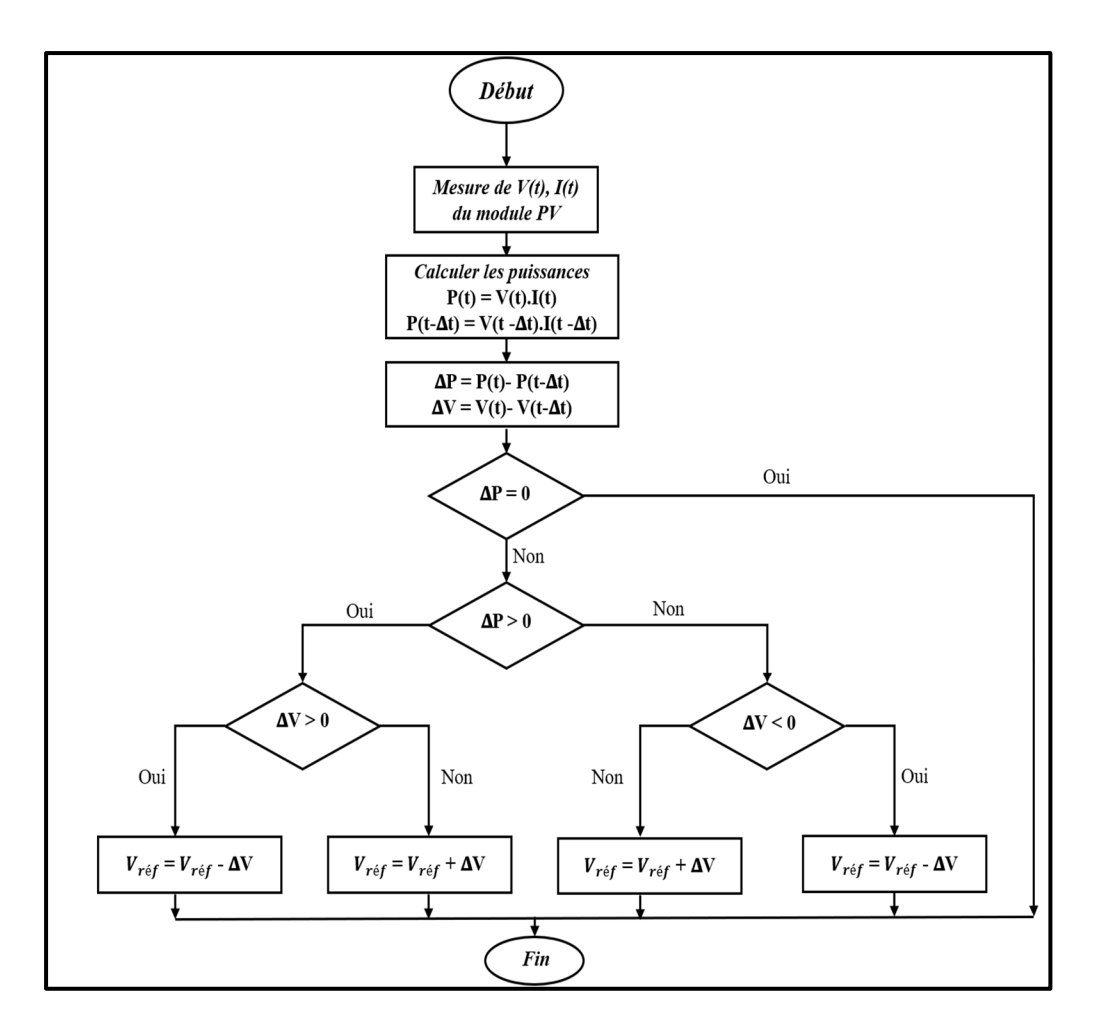

Figure 1.19 Organigramme d'un algorithme P&O

#### **1.7 Problématiques**

Les consommateurs ne sont pas satisfaits par les impacts négatifs des énergies conventionnelles, leur épuisement rapide et leurs coûts excessifs. Il est primordial de se concentrer sur les énergies renouvelables à l'échelle mondiale pour atteindre la « neutralité en carbone ». En raison de son abondance, il semble que l'énergie photovoltaïque soit une source suffisante d'énergie électrique. Cependant, comme l'énergie solaire est une énergie intermittente (stochastique) en fonction des conditions météorologiques, ce type d'énergie présente des défis. Un système autonome de production d'énergie basé sur des panneaux photovoltaïques dépend des convertisseurs de puissance. Cependant, l'utilisation de techniques avancées appliquées sur les sources en Z permet d'atténuer ces limitations et de garantir un fonctionnement stable et efficace des panneaux solaires pour les applications dédiées au réseau autonome. Les problèmes suivants doivent donc être traités correctement afin d'assurer la sécurité de l'approvisionnement énergétique et de garantir une alimentation électrique constante.

#### **1.7.1 Extraction du maximum de puissance**

Les propriétés (I-V) et (P-V) d'une installation PV présentent des variations de puissance en raison des changements climatiques. Des scientifiques ont développé des méthodes pour trouver le point maximal. Les techniques traditionnelles telles que les P&O se distinguent par l'incapacité à le reconnaître. Par conséquent, le développement d'autres techniques plus avancées est crucial.

## **1.7.2 Contrôle de la tension du bus à courant continu**

Pour assurer le bon fonctionnement de l'ensemble du système PV, le contrôle de la tension du bus à courant continu est crucial pour une installation photovoltaïque non liée, car le système photovoltaïque, les batteries et les charges sont raccordés par l'intermédiaire de ce bus à courant continu CC.

# **1.7.3 Problème de stabilité et de robustesse des techniques MPPT à base de l'intelligence artificielle AI**

Afin de suivre le point de puissance maximale (MPP), de nombreuses techniques basées sur l'intelligence artificielle (IA) ont été développées. En effet, les techniques les plus courantes sont les réseaux de neurones artificiels (ANN). Pour chaque situation et application, ce système nécessite un paramétrage et un apprentissage spécifiques. En conséquence, la crédibilité des modèles créés et leur pouvoir d'adaptation à plusieurs applications diminuent.

# **1.8 Objectifs**

Le but fondamental de ce travail est de garantir le bon fonctionnement et la fiabilité maximale d'une installation PV isolé. Ce système photovoltaïque comprend un champ photovoltaïque, un convertisseur élévateur à CC-CC quasi -Z- source, un contrôleur MPPT et une batterie. Nous pouvons définir les sous-objectifs pour atteindre cet important objectif et résoudre les problèmes mentionnés ci-dessus :

- La modélisation d'un système PV autonome en utilisant un environnement MATLAB pour étudier et évaluer la qualité de l'installation photovoltaïque dans différentes situations et conditions climatiques.
- L'amélioration la qualité d'énergie et assurer une stabilité de tension au bus à CC lors de la variation des conditions climatiques.
- La maximisation de l'énergie générée de système PV à travers une technique conventionnel "perturbation et observation (P&O)" et avec une technique moderne et intelligente "réseau de neurones artificiel (ANN)".
- La confirmation des techniques créées en temps réel.

#### **1.9 Méthodologie**

Nous suivrons la méthodologie suivante, pour atteindre les objectifs mentionnés précédemment. Dans un premier lieu, nous examinons une revue la littérature pour décrire les éléments fondamentaux d'un système PV et les techniques développées pour ce dernier. Par la suite, nous présentons une famille de convertisseurs à CC-CC basés sur une structure de source Z et quasi-Z avec des démarches habituelles pour le dimensionnement des éléments passifs de notre convertisseur à CC-CC quasi-Z source. Nous donnons aussi un aperçu de la performance de ce système avec technique conventionnelle perturbation et observation P&O en utilisant l'environnement MATLAB/Simulink. Puis, nous développerons une nouvelle technique MPPT à base de réseaux neuronaux ANN et nous la testerons dans différentes conditions climatiques en utilisant l'outil MATLAB/Simulink. Ainsi que la validation et la confirmation des techniques créées en temps réel dans notre laboratoire.

## **1.10 Conclusion**

La première partie de ce chapitre est dédiée à la présentation des énergies durables au Canada. Nous avons ensuite décrit les modules PV, y compris leur modèle, les modes de fonctionnement et les techniques de la protection. Ensuite nous avons donné les différents systèmes PV et leurs topologies, de leurs bénéfices et de leurs limites. Nous avons fini par les diverses techniques visant à optimiser la puissance générée par les panneaux PV, comme les méthodes de maximisation de la puissance (MPPT).

Le chapitre suivant examinera les convertisseurs à CC-CC à Z source et quasi-Z source.

## **CHAPITRE 2**

# **LES CONVERTISSEURS À CC-CC À Z SOURCE ET QUASI-Z SOURCE**

### **2.1 Introduction**

Les convertisseurs à CC-CC jouent un rôle essentiel dans les applications impliquant des signaux CC d'amplitudes variables. Ils impliquent généralement l'utilisation de commutateurs principalement à transistors et sont classés comme convertisseurs à CC-CC à mode linéaire ou commuté selon la manière dont les transistors fonctionnent.

Dans les convertisseurs à découpage, les transistors fonctionnent comme des interrupteurs où ils sont activés/désactiver en fonction de leurs rapports cycliques (D). Les convertisseurs en mode commuté ont ensuite été classés en convertisseurs de source de tension (VSC) et en convertisseurs de source de courant (CSC) jusqu'à l'invention des convertisseurs de source d'impédance (ISC/ZSC) (Fang Z. Peng, 2003).

Les ZSC permettent à la fois la limitation de traversée des VSC sans provoquer de surintensité (ST) pour amplification de tension et limitation de circuit ouvert (OC) des CSC sans provoquer de surtension pour l'amplification de courant (W. Mo, P. C. Loh & F. Blaabjerg, 2014). Le phénomène ST est la commutation simultanée des deux commutateurs d'une branche commune d'un pont en H, tandis que OC se réfère à leur désactivation (M. Ado al., 2009). Le temps mort et le temps de chevauchement sont fournis dans les VSC et les CSC respectivement pour répondre respectivement à ST et OC, mais cela provoque une déformation des formes d'onde et une restriction de fréquence car les risques de ST ou OC augmentent avec la fréquence en raison de l'intervalle possible devenant plus court (Z. Yang & P. C. Sen, 1999).

L'élimination des temps morts et des temps de chevauchement dans les convertisseurs de source d'impédance ZSC permet un fonctionnement à plus haute fréquence conduisant à taille, poids et coût réduits (C. M. C. Duarte & I. Barbi, 1998). Les inducteurs des ZSC stockent de l'énergie pendant ST et la libèrent pendant différents modes tandis que la robustesse des ZSC

est qu'ils peuvent être contrôlés avec ou sans ST (M. Shen & F. Z. Peng, 2008). Un dérivé des ZSC appelé quasi-ZSC (q-ZSC) illustré à la figure 2.1 (b) a été proposé par (J. Anderson & F. Z. Peng, 2008).

Dans ce qui suit, nous exposons tout d'abord le principe de fonctionnement général des convertisseurs quasi Z source et Z source. Puis, nous donnons un aperçu sur les différents types de convertisseurs à CC-CC de type quasi Z source. Ainsi, la famille de convertisseurs de convertisseurs à CC-CC basés sur une structure de source Z leurs applications typiques, leurs intérêts et limites. Et nous finissons par une partie qui décrit le design optimal, le mode de fonctionnement de notre convertisseur choisi et le dimensionnement de ces composants passifs.

# **2.2 Les convertisseurs à CC-CC à Z-source et quasi Z-source**

Les convertisseurs Z-source et quasi Z-source utilisent des réseaux d'impédance spécifiques pour coupler le circuit principal du convertisseur à la source d'alimentation. Les convertisseurs quasi Z source utilisent des composants supplémentaires pour réduire les contraintes de tension sur les condensateurs du réseau d'impédance et pour augmenter la tension de sortie. Les convertisseurs de type quasi-Z-source utilisent un réseau d'impédance unique pour obtenir des spécifications de tension et de courant.

# **2.2.1 Principe de fonctionnement général des convertisseurs quasi Z-source et Zsource**

Les convertisseurs quasi Z-source et Z-source, qui contrôlent le rapport cyclique des interrupteurs du convertisseur, permettent des conversions de puissance efficaces. Le convertisseur à source quasi Z fait intervenir des interrupteurs supplémentaires pour piloter le flux de courant dans le réseau d'impédance, alors que le convertisseur à source-Z utilise des interrupteurs conventionnels pour le contrôle de la tension de sortie. Les avantages de ce type de convertisseur comprennent une meilleure isolation électrique, une meilleure régulation de la tension et une grande capacité à gérer les variations de charge.

#### **2.2.2 Différents types de convertisseurs à CC-CC de type quasi Z source**

Les convertisseurs à CC-CC quasi Z-source sont des topologies de conversion d'énergie qui effectuent la transformation de tension en utilisant un réseau de type quasi-impédance en source. Les différents types des convertisseurs à CC-CC de type quasi Z-source sont spécifiés dans la figure 2.1 ci-dessous.

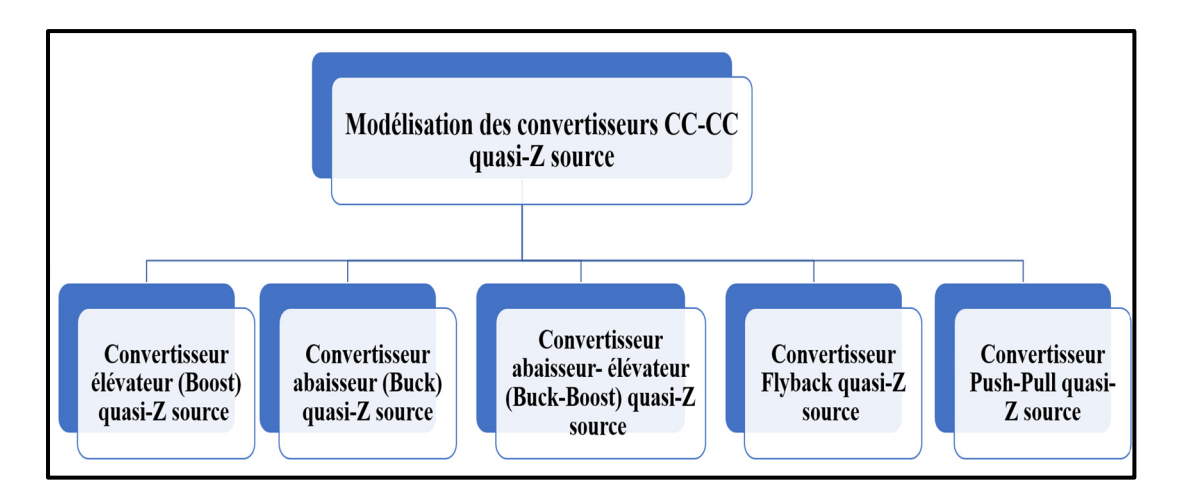

Figure 2.1 Différents types de convertisseurs à CC-CC quasi Z-source

- Convertisseur élévateur (Boost) quasi Z-source : Pour augmenter la tension d'entrée, ce convertisseur fonctionne avec un réseau de quasi-impédance en source. Il est principalement utilisé pour les applications qui nécessitent une tension de sortie plus élevée.
- Convertisseur abaisseur (Buck) quasi Z-source : pour réduire la tension d'entrée ce convertisseur utilise un réseau de type quasi-impédance. Il est principalement utilisé dans les situations où une tension de sortie plus faible est nécessaire, quand la tension des modules photovoltaïques est plus élevée que celle du système de stockage (la batterie).
- Convertisseur abaisseur- élévateur (Buck-Boost) quasi Z-source : la valeur de la tension sortant de ce convertisseur est efficace, qu'elle soit inférieure ou supérieure à la tension d'entrée. Il est aussi utilisé dans les applications de tri variable sans tension.
- Convertisseur Flyback quasi Z-source : pour effectuer la transformation de tension, ce convertisseur utilise un réseau de type quasi-impédance et un transformateur. Les applications nécessitant une isolation électrique et les alimentations à découpage l'utilisent fréquemment.
- Convertisseur Push-Pull quasi Z-source : pour effectuer la transformation de tension, ce convertisseur utilise une paire de transformateurs et une source quasi-Z. Il est principalement utilisé dans les applications qui nécessitent une isolation électrique et un rendement élevé.

## **2.2.3 Circuits proposés**

La figure 2.2 montre les deux structures de base du convertisseur à CC-CC à Z-source et quasi Z-source. Les structures de base du convertisseur à CC-CC à Z-source et quasi Z-source sont représentées respectivement dans la figure 2.2a et 2.2b.

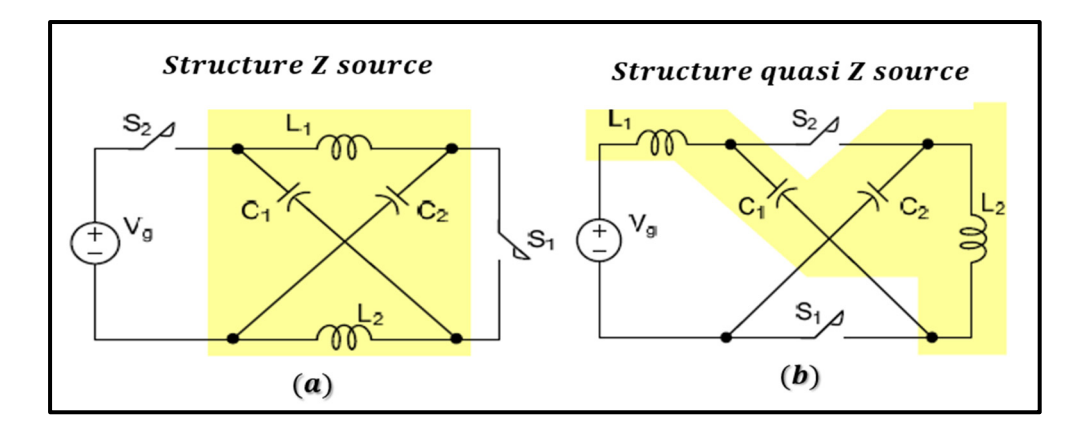

Figure 2.2 Structure de base du convertisseur à CC-CC à source Z (a), structure de base du convertisseur à CC-CC à quasi Z structure (b)

Chaque structure est constituée de deux condensateurs, de deux inductances, de deux interrupteurs (actifs ou passifs) et d'une source de tension d'entrée. La position des condensateurs peut être échangée et la charge peut être ajoutée à l'un ou l'autre des condensateurs. La figure 2.3 montre comment huit circuits distincts peuvent être dérivés de cette manière (Dong Cao & Fang Z. Peng, 2009).

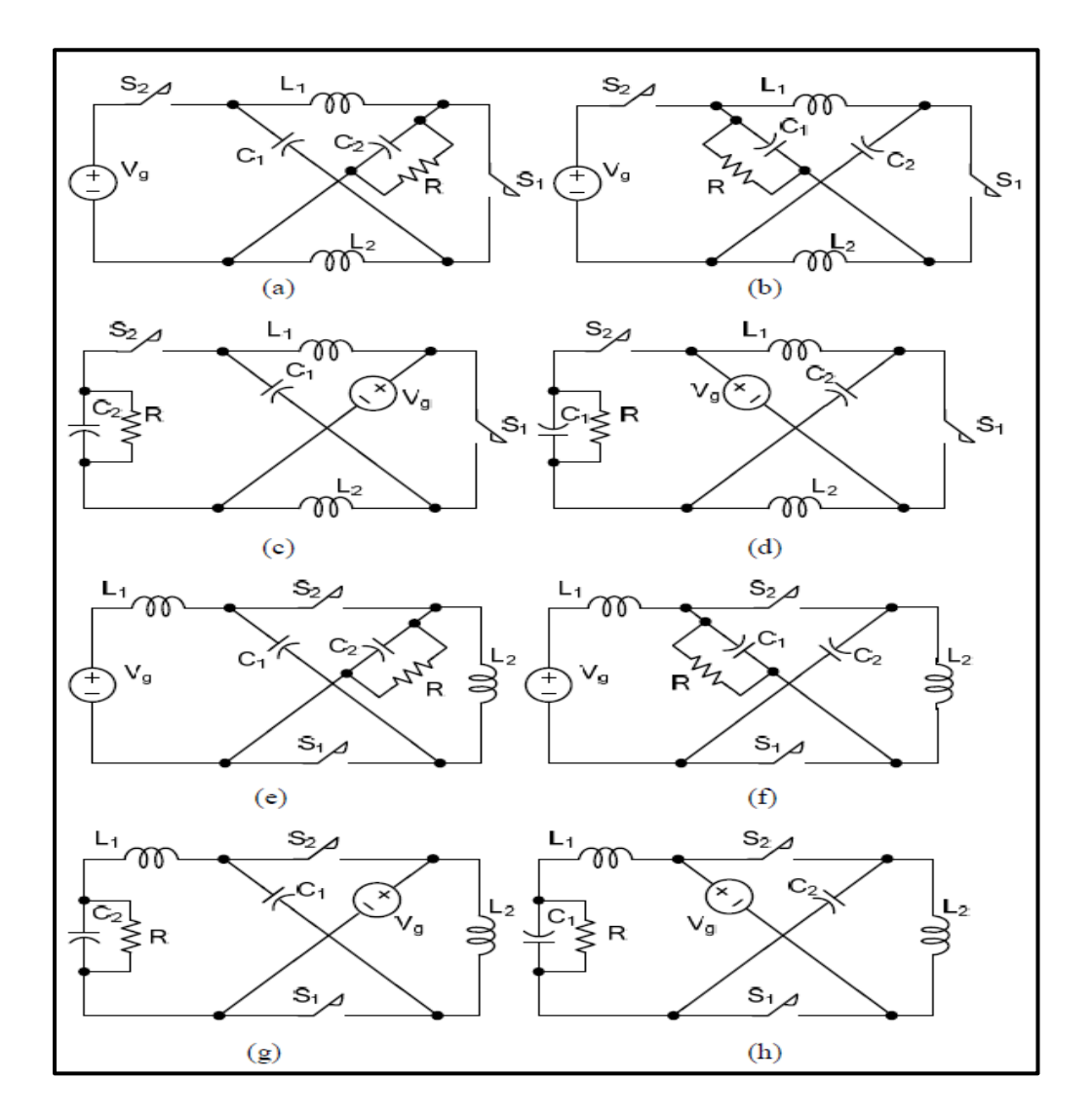

Figure 2.3 Familles de convertisseurs à CC-CC à source Z et quasi-Z-source Tirée de Dong Cao & Fang Z. Peng (2009)

Les convertisseurs à CC-CC qui sont dérivés de la structure de source Z sont représentés dans les figures (2.3-a) - (2.3-d), tandis que les convertisseurs à CC-CC dérivés de la structure de source quasi Z sont représentés dans les figures (2.3-e) - (2.3-h).

# **2.2.4 Applications typiques des convertisseurs à CC-CC quasi Z source**

Les convertisseurs à CC-CC quasi Z source sont largement utilisés dans diverses applications de l'électronique de puissance, l'alimentation électrique, l'électronique automobile, les télécommunications, et d'autres domaines où une alimentation efficace et fiable est nécessaire. Voici quelques exemples d'application :

- Convertisseurs photovoltaïques : les systèmes d'énergie solaire utilisent fréquemment des convertisseurs à CC-CC source quasi-Z pour convertir la tension de sortie des panneaux photovoltaïques en une tension de sortie stabilisée et contrôlée.
- Systèmes de stockage d'énergie : ces systèmes utilisent également des convertisseurs à CC-CC source quasi-Z pour faire la conversion de la tension de la batterie en une tension de sortie appropriée à l'application spécifique.
- Alimentations de moteurs : les alimentations de moteurs utilisent également des convertisseurs à CC-CC quasi-Z source pour fournir aux moteurs électriques une tension de sortie régulée et stable.
- Alimentations de véhicules électriques : les alimentations des véhicules électriques utilisent également des convertisseurs à CC-CC source quasi-Z pour transformer la tension de la batterie en une tension qui correspond aux différents composants du véhicule électrique.

• Alimentations de serveurs informatiques : les alimentations des serveurs informatiques utilisent également des convertisseurs à CC-CC quasi-Z source pour fournir une tension de sortie contrôlée et fiable aux éléments de l'ordinateur.

#### **2.2.5 Intérêts et limites des convertisseurs à CC-CC quasi Z-source et Z-source**

Les convertisseurs à CC-CC de type quasi Z et Z source sont des technologies prometteuses pour les systèmes d'alimentation électrique à haut rendement et efficacité énergétique. Par rapport aux convertisseurs traditionnels, ils permettent des caractéristiques de tension et de courant spécifiques, ainsi qu'une meilleure isolation électrique, une bonne régulation de tension, réponse améliorée aux transitoires de charge et une taille plus compacte. Les convertisseurs à CC-CC de type quasi-Z et source Z permettent également une transformation d'énergie plus efficace et une bonne régulation de la tension de sortie. Ils peuvent être utilisés pour une variété d'applications, notamment les systèmes d'alimentation, les énergies renouvelables telles que les éoliennes et les piles à combustible, les panneaux photovoltaïques (PV), les véhicules électriques hybrides, les systèmes de batterie de secours pour les alimentations électriques ininterrompues, les systèmes d'équipements médicaux , les phares à décharge à haute intensité des véhicules, les tractions électriques, les industries de l'espace aérien, le courant continu haute tension (HVDC) et les applications industrielles. Cependant, en raison de leurs coûts relativement élevés et de certains problèmes techniques, leur adoption reste limitée. Des recherches additionnelles sont nécessaires afin d'améliorer l'efficacité de ces convertisseurs et de les rendre plus compétitifs sur le marché.

## **2.3 Design optimal, mode de fonctionnement et modèle mathématique du convertisseur élévateur à CC-CC de type quasi-Z source choisi**

#### **2.3.1 Convertisseur à CC-CC quasi-Z source choisi**

Le faible gain de tension, les ondulations de courant source élevées, la haute tension nominale du condensateur de sortie, la contrainte de tension élevée sur les matériels et les appareils et l'absence de masse commune entre les bornes d'entrée et de sortie sont quelques-unes des limitations majeures dans la plupart des convertisseurs signalés dans la littérature (Mummadi Veerachary & Punit Kumar, 2020).

Les limitations mentionnées ci-dessus ont motivé l'idée d'intégrer FOEBC (*Fourth Order quasi-Z-source Equivalent CC-CC Boost Converter*) (L. Yang, D. Qiu, B. Zhang, G. Zhang & W. Xiao, 2014) avec des condensateurs commutés d'une nouvelle manière. Cela a conduit à l'idée du convertisseur proposé et motivé pour faire évaluer un convertisseur à CC-CC élévateur quasi-Z source SCZEBC (*Switched Capacitor based Z-source Equivalent DC-DC Boost Converter*). Avec les avantages d'une masse commune, d'un courant d'entrée continue et d'un réservoir de sortie à tension réduite sans frais supplémentaires, le SCZEBC an un gain de tension plus élevé que les convertisseurs rapportés dans (K. Patidar & A.C.Umarikar, 2015).

La figure 2.4 suivante présente l'architecture optimale du convertisseur quasi-Z source choisie.

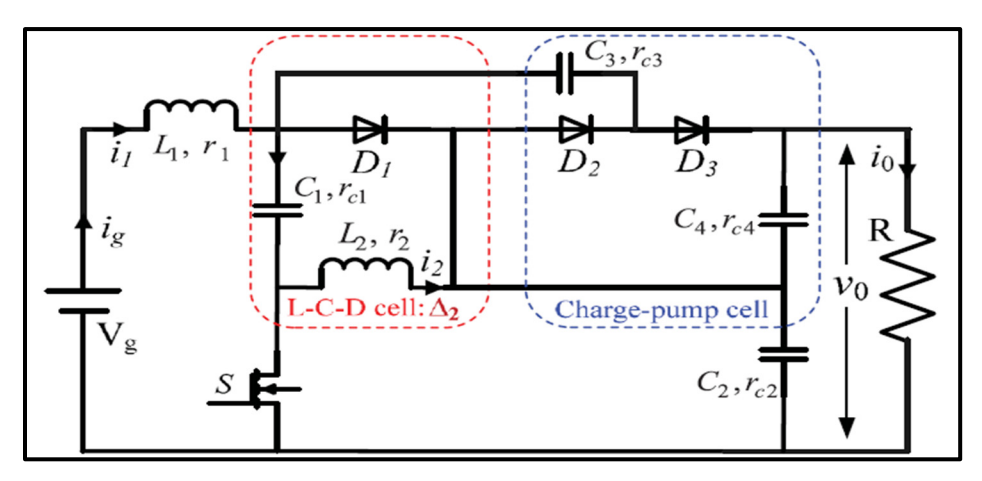

Figure 2.4 Convertisseur élévateur à CC-CC équivalent quasi-Z-source basé sur des condensateurs commutés SCZEBC Tirée de Mummadi Veerachary & Punit Kumar (2020)

# **2.3.2 Design optimal des éléments du convertisseur à CC-CC et modes de fonctionnement**

Le convertisseur à CC-CC élévateur équivalent à la source Quasi-Z à condensateur commuté (SCZEBC) proposé à la figure 2.4 est une association mixte du convertisseur à CC-CC élévateur équivalent à la source Quasi-Z du quatrième ordre (FOEBC) accompagné d'une cellule de pompe de charge (CP) en amont, comme indiqué à la figure 2.5.

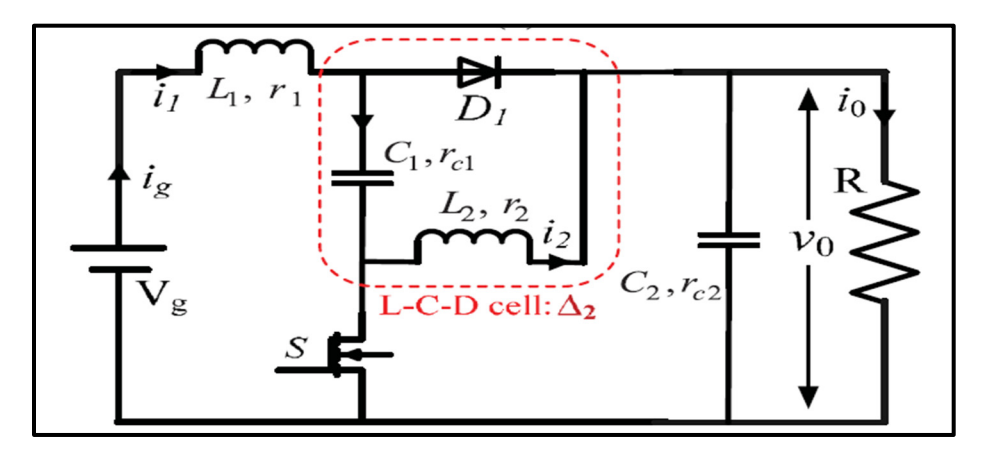

Figure 2.5 Convertisseur élévateur à CC-CC équivalent quasi Z-source de quatrième ordre (FOEBC) Tirée de Mummadi Veerachary & Punit Kumar (2020)

## **2.3.3 Modes de fonctionnement du convertisseur élévateur à CC-CC quasi-Z source choisi**

Le SCZEBC Type-2 proposé est composé d'un interrupteur (S) et de trois diodes  $(D_1, D_2$  et  $D_3)$ comme le montre la figure 2.4. Tandis que les diodes  $D_1$ et  $D_3$  conduisent ensemble et sont complémentaires de l'interrupteur principal S, la diode D<sub>2</sub> et l'interrupteur se conduit ensemble. Par conséquent, ce convertisseur fonctionne dans deux modes distincts, et la figure 2.6 montre les circuits équivalents correspondants.

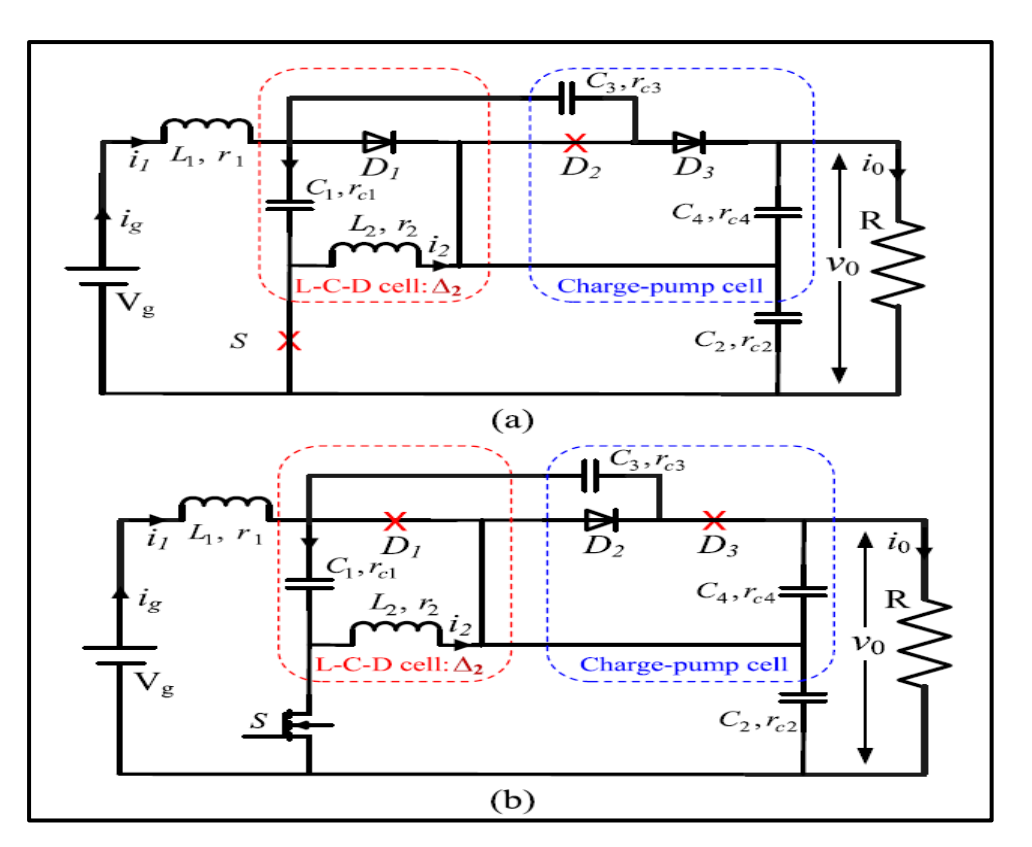

Figure 2.6 Circuits équivalents de SCZEBC type-2 (a) circuit équivalent mode-1 (b), circuit équivalent mode-2 Tirée de Mummadi Veerachary & Punit Kumar (2020)

La figure 2.6 (a) représente le circuit équivalent du mode-1 qui commence lorsque l'interrupteur S est activé. Les diodes  $D_1$  et  $D_3$  sont désactivées, car la tension entre elles est négative. La charge est alimentée par les condensateurs de sortie  $C_2$  et  $C_4$ , tandis que l'inducteur  $L_1$  commence à se charger à travers la source et le condensateur  $C_3$ . Les expressions de tension suivantes sont obtenues en appliquant la loi de Kirchhoff (KVL) à la figure 2.6. (a) :  $v_{L1}$  =  $V_g - v_{c1}$ ,  $v_{L2} = v_{c3} - v_{c1} = -v_{c2}$  et  $v_0 = v_{c2} + v_{c4}$ .

Le circuit équivalent pour le mode de fonctionnement 2 est représenté à la figure 2.6 (b). Ce mode commence immédiatement après avoir désactivé l'interrupteur S. La diode  $D_2$  est en désactivation car elle est polarisée en sens inverse. L'inducteur L<sub>2</sub> commence à se charger à travers le condensateur  $C_1$ , tandis que les condensateurs et la charge restante sont alimentés par l'inducteur L<sub>1</sub> de la source de courant continu d'entrée. Les expressions de tension obtenues à l'aide du KVL sont les suivantes :  $v_{L1} = V_g - v_{C3} - v_0$ ,  $v_{L2} = -v_{C1}$ ,  $v_{C3} = -v_{C4}$  et  $v_0 =$  $v_{C2} + v_{C4} = v_{C2} - v_{C3}.$ 

En appliquant l'équilibre volt-sec à l'inducteur L<sub>1</sub>,  $D(V_g - v_{c1}) + (1 - D)(V_g - v_{c3}$  $v_0$ ) = 0, ce qui donne (2.1). L'équilibre volt-sec vers la seconde inductance L<sub>2</sub> est  $D(V_g - v_{c1}) + (1 - D)(V_g - v_{c3} - v_0) = 0$  et  $D(-v_{c2}) + (1 - D)(-v_{c1}) = 0$  résultat respectivement dans (2.2) et (2.3),

$$
V_g = D v_{c1} + (1 - D)(v_{c3} + v_0)
$$
 (2.1)

$$
v_{C1} = D v_{C3} \tag{2.2}
$$

$$
v_{C2} = -\frac{(1 - D)v_{C1}}{D}
$$
 (2.3)

La simplification de  $(2.1)$  et  $(2.2)$  donne  $(2.4)$  et la simplification de  $(2.1)$  et  $(2.3)$  donne  $(2.5)$ :

$$
V_g = (D^2 + 1 - D)v_{c3} + (1 - D)v_0
$$
 (2.4)

$$
v_{C2} = -(1 - D)v_{C3} \tag{2.5}
$$

À partir du circuit équivalent du mode-2  $v_0 = v_{C2} - v_{C3}$  et en substituant (2.5), on obtient la tension aux bornes du condensateur  $C_3$  définie dans l'équation suivante :

$$
v_{C3} = -\frac{v_0}{2 - D} \tag{2.6}
$$

Partir du circuit équivalent du mode 2, l'équation KVL  $v_{C3} = -v_{C4}$  et sa simplification à l'aide de (2.6) donnent l'équation suivante équation :

$$
v_{C4} = \frac{v_0}{2 - D} \tag{2.7}
$$

La simplification de (2.2) et (2.5) à l'aide de (2.6) permet d'obtenir les tensions aux bornes des condensateurs  $C_1$  et  $C_2$ , respectivement, qui sont :

$$
v_{C1} = -\frac{D}{2 - D} v_0 \tag{2.8}
$$

$$
v_{C2} = \frac{1 - D}{2 - D} v_0 \tag{2.9}
$$

La simplification de (2.4) et (2.6) permet d'obtenir le gain de tension suivant donné dans l'équation suivante :

$$
v_{C2} = \frac{v_0}{V_g} = \frac{2 - D}{1 - 2D} \tag{2.10}
$$

En supposant que la puissance fournie à la charge est égale à la puissance prélevée à la source, c'est-à-dire que  $V_g I_g = V_0 I_0$ , et en simplifiant à l'aide de (2.10), le courant moyen prélevé à la source est obtenu comme suit :

$$
I_g = M I_0 \tag{2.11}
$$

Parce que l'inducteur L<sub>1</sub> est en série avec la source, le courant moyen de l'inducteur L<sub>1</sub> est le courant moyen de la source, donc  $I_{L1} = I_g$ . Le courant moyen de l'inducteur L<sub>2</sub> est  $I_{L2} = I_0$  –  $I_{L1}$  car la valeur moyenne du courant du capteur est zéro. Les expressions du courant moyen de l'inducteur sont obtenues en utilisant ces identités avec (2.10) et (2.11). De plus, les courants moyens des interrupteurs et des diodes sont fournis :

$$
I_{L1} = M I_0 \t\t(2.12)
$$

$$
I_{L2} = \frac{(1+D)I_0}{1-2D} \tag{2.13}
$$

$$
I_S = \frac{(1+D)I_0}{1-2D} \tag{2.14}
$$

$$
I_{D1} = M I_0 \tag{2.15}
$$

$$
I_{D2} = I_0 \t\t(2.16)
$$

$$
I_{D3} = I_0 \tag{2.17}
$$

Les expressions du courant d'ondulation et les expressions préliminaires sont fournies comme suit :

$$
\Delta_{i1} = \frac{V_g - v_{C1}}{L_1} \cdot DT \tag{2.18}
$$

$$
\Delta_{i2} = \frac{-v_{C2}}{L_2} \; DT \tag{2.19}
$$

 En simplifiant les équations précédentes avec (2.8), (2.9) et (2.10), les expressions du courant d'ondulation peuvent être obtenues :

$$
\Delta_{i1} = \frac{(1 - D)V_g DT}{(1 - 2D)L_1} \tag{2.20}
$$

$$
\Delta_{i2} = \frac{(1 - D)V_g DT}{(1 - 2D)L_2} \tag{2.21}
$$

Les expressions des courants des inducteurs  $L_1$  et  $L_2$ sont fournies comme suit à partir de (2.12), (2.13), (2.14), (2.15), (2.16), (2.17) et (2.20), (2.21). De plus, les expressions du courant de crête des diodes et des interrupteurs sont établies.

$$
i_{12,11} = \left[ M I_0 \pm \frac{D(1-D)V_g}{2(1-2D)L_1 f_s} \right], \ i_{22,21} = \left[ \frac{(1+D)}{1-2D} I_0 \pm \frac{D(1-D)V_g}{2(1-2D)L_2 f_s} \right] \tag{2.22}
$$

$$
i_{S(peak)} = \left[\frac{(1+D)}{D(1-2D)}I_0 \pm \frac{D(1-D)V_g}{2(1-2D)L_2f_s}\right]
$$
(2.23)

$$
i_{D_{1(peak)}} = \left[\frac{Ml_0}{(1-D)} \pm \frac{D(1-D)V_g}{4(1-2D)f_s} \left(\frac{L_1 + L_2}{L_1 L_2}\right)\right]
$$
(2.24)

$$
i_{D_{2(peak)}} = \left[\frac{I_0}{D} \pm \frac{D(1-D)V_g}{2(1-2D)L_1 f_s}\right]
$$
\n(2.25)

$$
i_{D_{3(peak)}} = \left[\frac{I_0}{(1-D)} \pm \frac{D(1-D)V_g}{4(1-2D)f_s} \left(\frac{L_1 + L_2}{L_1 L_2}\right)\right]
$$
(2.26)

# **2.3.4 Dimensionnement des composants passifs du convertisseur élévateur à CC-CC quasi Z-sources**

Les équations de conception d'inductance répertoriées dans le tableau 2.1 sont fournies par la simplification de (2.20) et (2.21). Le circuit équivalent mode 1 montre  $i_{C4} = -i_0$ , tandis que le circuit équivalent mode 2 montre  $i_{c1} = i_{L2}$ ,  $i_{c2} = I_g - i_0$ ,  $i_{c3} = i_{c4} + i_0$ . En utilisant ces méthodes, les équations de conception pour les condensateurs  $C_1$ ,  $C_2$ ,  $C_3$  et  $C_4$  sont obtenues, qui sont répertoriées dans le tableau 2.1.

Les équations de conception des composants passifs (inductances et capacités) sont présentées dans le tableau 2.1.

| <b>Inductances</b> | $L_1 \geq \frac{\left[ D(1-D)V_g \right]}{\left[ \Delta_{i} \left[ (1-2D)f_c \right] \right]}$ |
|--------------------|------------------------------------------------------------------------------------------------|
|                    | $L_2 \geq \frac{[D(1-D)V_g]}{[A_{i-1}(1-2D)f_g]}$                                              |
| Condensateurs      | $C_1 \geq \frac{[(1-D)I_{L2}]}{[A_{L1} f_{S}]}$                                                |
|                    | $c_2 \geq \frac{[(1-D)I_{L2}]}{[A_{L1}f_{R}]}$                                                 |
|                    | $C_3 \geq \frac{[DI_0]}{[A_{v_{-2}}(1-D)f_{-}]}$                                               |
|                    | $C_4 \geq \frac{\lfloor DI_0 \rfloor}{\lfloor A - f_0 \rfloor}$                                |

Tableau 2.1 Équations de dimensionnement des composants passifs

## **2.3.5 Modèle mathématique du convertisseur élévateur à CC-CC quasi Z-sources**

Cette partie décrit l'analyse détaillée de l'état d'équilibre, qui est utile pour la conception et la sélection des composants. Cependant, il est nécessaire de concevoir un contrôleur approprié pour la stabilisation en boucle fermée et d'assurer également le contrôle de la puissance à la

tension prédéfinie. Des contrôleurs simples tels que le contrôleur proportionnel plus intégral peuvent facilement être conçus par une approche d'essai et d'erreur, car il n'y a que deux paramètres qui doivent être choisis. Cependant, ce type de réglage est abordable pour les systèmes simples du second ordre, mais pour les convertisseurs d'ordre élevé, le réglage est une tâche complexe, car il est un peu difficile de satisfaire aux exigences de performance (E. Figueres et al., 2006) avec seulement deux paramètres de contrôleur. Ainsi, pour les convertisseurs d'ordre supérieur, il est nécessaire d'adopter des contrôleurs qui offrent la flexibilité de choisir au moins trois paramètres (le gain du contrôleur, l'emplacement des zéros et l'emplacement des pôles). Les circuits équivalents du SCZEBC sont représentés sur la figure 2.6 sont transformés en modèles d'espace d'état en définissant les courants d'inductance et les tensions de condensateur comme des variables d'état.

Lors de l'application des lois de Kirchhoff, une équation différentielle du premier ordre correspondant à chaque variable d'état est formulée. Par la suite, ceux-ci sont transformés dans la forme d'espace d'état (M. Veerachary et A.R. Saxena, 2015), comme indiqué dans ce qui suit :

$$
[\dot{x}] = [A_k][x] + [B_k][V_g] \tag{2.27}
$$

$$
[y] = [E_k][x] + [F_k][V_g] \tag{2.28}
$$

Où k = 1, 2 décrit les modes de fonctionnement de SCZEBC,  $[A_k] = [A_1d + A_2(1 - d)]$ ,  $[B_k] = [B_1d + B_2(1 - d)]$ ,  $[E_k] = [E_1d + E_2(1 - d)]$  et  $[F_k] = [F_1d + F_2(1 - d)]$ . Ce modèle, les tensions et courants en régime permanent peuvent être facilement obtenus à partir de l'expression suivante :

$$
X_{SS} = -A^{-1} B V_g \tag{2.29}
$$

$$
[A_{1}] = \begin{bmatrix} \frac{-(r_{1}+r_{c1})}{L_{1}} & 0 & \frac{-1}{L_{1}} & 0 & 0 & 0\\ 0 & \frac{-k_{18}}{L_{2}} & 0 & \frac{-k_{19}}{L_{2}} & \frac{k_{20}}{L_{2}} & \frac{k_{21}}{L_{2}}\\ \frac{1}{C_{1}} & 0 & 0 & 0 & 0 & 0\\ 0 & \frac{k_{14}}{C_{2}} & 0 & \frac{k_{15}}{C_{2}} & \frac{k_{16}}{C_{2}} & \frac{-k_{17}}{C_{2}}\\ 0 & \frac{-k_{4}}{C_{3}} & 0 & \frac{-k_{5}}{C_{3}} & \frac{-k_{6}}{C_{3}} & \frac{k_{7}}{C_{3}}\\ 0 & \frac{-k_{8}}{C_{4}} & 0 & \frac{-k_{9}}{C_{4}} & \frac{k_{10}}{C_{4}} & \frac{k_{11}}{C_{4}} \end{bmatrix}
$$
(2.30)

$$
[B_1] = \begin{bmatrix} \frac{1}{L_1} & 0 & 0 & 0 & 0 & 0 \end{bmatrix}^T
$$
 (2.31)

$$
[E_1] = [0 \quad k_{23} \quad 0 \quad k_{24} \quad k_{25} \quad k_{26}], \ [F_1] = [0] \tag{2.32}
$$

$$
[A_2] = \begin{bmatrix} \frac{-p_{21}}{L_1} & \frac{-r_{22}p_{16}}{L_1} & \frac{-r_{22}p_{17}}{L_1} & \frac{-p_{22}}{L_1} & \frac{-r_{22}p_{19}}{L_1} & \frac{-r_{22}p_{20}}{L_1} \\ \frac{-r_{C1}p_{9}}{L_2} & \frac{-p_{23}}{L_2} & \frac{-p_{24}}{L_2} & \frac{-r_{C1}p_{12}}{L_2} & \frac{-r_{C1}p_{13}}{L_2} & \frac{-r_{C1}p_{14}}{L_2} \\ \frac{p_{9}}{C_1} & \frac{1+p_{10}}{C_1} & \frac{p_{11}}{C_1} & \frac{p_{12}}{C_1} & \frac{p_{13}}{C_1} & \frac{p_{14}}{C_1} \\ \frac{p_{15}}{C_2} & \frac{p_{16}}{C_2} & \frac{p_{17}}{C_2} & \frac{p_{18}}{C_2} & \frac{p_{19}}{C_2} & \frac{p_{20}}{C_2} \\ \frac{p_{9}}{C_3} & \frac{p_{10}}{C_3} & \frac{p_{11}}{C_3} & \frac{p_{12}}{C_3} & \frac{p_{13}}{C_3} & \frac{p_{14}}{C_3} \\ \frac{p_{5}p_{6}}{C_4} & \frac{r_{C1}p_{5}}{C_4} & \frac{p_{5}}{C_4} & \frac{p_{5}p_{7}}{C_4} & \frac{p_{5}}{C_4} & \frac{p_{5}p_{8}}{C_4} \end{bmatrix}
$$
(2.33)

$$
[B_2] = \begin{bmatrix} \frac{1}{L_1} & 0 & 0 & 0 & 0 & 0 \end{bmatrix}^T
$$
 (2.34)

$$
[E_2] = [p_{25} \quad p_{26} \quad p_{27} \quad p_{28} \quad p_{29} \quad p_{30}], \ [F_2] = [0] \tag{2.35}
$$

L'équation (2.27) est non linéaire et peut facilement être linéarisée par une analyse de petits signaux et la formulation résultante est donnée en (2.36). Comme indiqué en (2.37), il est facile d'obtenir facilement la fonction de transfert  $G_{vd}(s)$ , qui est la fonction de transfert de commande de sortie.

$$
G_{vd}(s) = (E(sI - A)^{-1}[(A_1 - A_2)X_{SS} + (B_1 - B_2)V_g]) + [(E_1 - E_2)X_{SS} + (E_1 - E_2)V_g]
$$
\n
$$
(F_1 - F_2)V_g
$$
\n(2.36)

$$
G_{vd}(s) = \frac{a_6 s^6 + a_5 s^5 + \dots + a_1 s + a_0}{b_6 s^6 + b_5 s^5 + \dots + b_1 s + b_0}
$$
(2.37)

Le schéma fonctionnel de contrôle est illustré à la figure 2.8. Un contrôleur de type PID est adopté pour la régulation. Pour commencer la conception, une centrale SCZEBC de 48 V - 220 V, 100 W, 50 kHz est envisagé. Les ondulations dans le courant d'inductance sont limitées à 25 %, alors qu'elles sont de 5 % dans la tension des condensateurs.

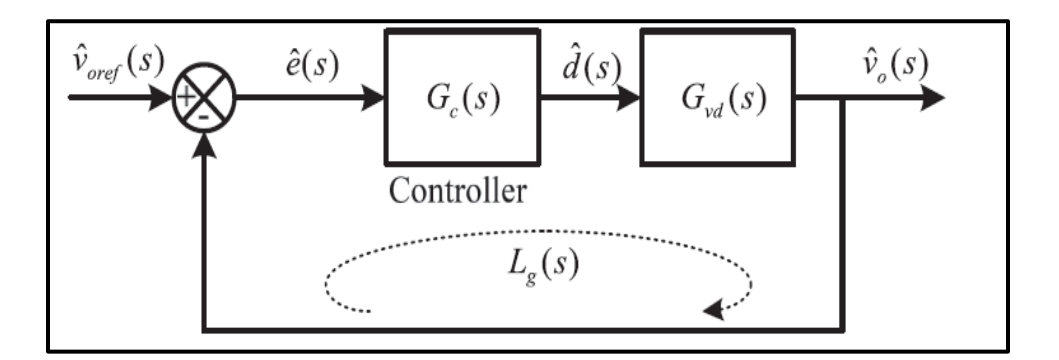

Figure 2.7 Schéma fonctionnel du SCZEBC contrôlé en boucle fermée Tirée de Mummadi Veerachary & Punit Kumar (2020)

En conséquence, à partir des équations de conception données dans le tableau 2.1 pour le rapport cyclique nominal D∼0,31, les paramètres suivants sont obtenus : L<sub>1</sub>=1,4 mH, L<sub>2</sub>=1.4 mH,  $C_1$ =20 μF,  $C_2$ =40 μF,  $C_3$ =20 μF,  $C_4$ =40 μF, et R=484 Ω. Pour ce jeu de paramètres, la fonction de transfert de l'installation SCZEBC  $G_{vd}(s)$  est alors calculé. En utilisant (2.37) et sa forme est donnée en (2.38). Divers coefficients de  $G_{vd}(s)$  sont énumérés dans le tableau suivant (tableau 2.2) :
| Coefficients du Convertisseur à CC quasi Z-Source |                                 |  |  |
|---------------------------------------------------|---------------------------------|--|--|
| $a_0 = 5,909.10^{23}$                             | $b_0$ = 5,611. 10 <sup>22</sup> |  |  |
| $a_1$ = -6,152. 10 <sup>18</sup>                  | $b_1 = 5,147,10^{19}$           |  |  |
| $a_2$ = 1,719. 10 <sup>16</sup>                   | $b_2 = 8,82,10^{16}$            |  |  |
| $a_3$ = -1,139. 10 <sup>12</sup>                  | $b_3 = 7,085, 10^{12}$          |  |  |
| $a_4$ = -1,327. 10 <sup>8</sup>                   | $b_4$ = 3,567. 10 <sup>9</sup>  |  |  |
| $a_5 = -3134$                                     | $b_5$ = 1,433. 10 <sup>5</sup>  |  |  |
| $a_6 = -0.02169$                                  | $b_6 = 1$                       |  |  |

Tableau 2.2 Coefficients de fonction de transfert  $G_{vd}$  (s)

## **2.4 Conclusion**

Dans ce chapitre, nous avons fait une présentant de principe de fonctionnement général des convertisseurs quasi Z-source et Z source. Ensuite, nous avons donné un aperçu sur les différents types de convertisseurs à CC-CC de type quasi Z-source. Ainsi, leurs différents circuits proposés, leurs applications typiques et leurs intérêts et limites. Et nous avons fini par une description de design optimal, le mode de fonctionnement de notre convertisseur choisi et le dimensionnement de ces composants passifs.

#### **CHAPITRE 3**

# **SIMULATION D'UN SYSTÈME PHOTOVOLTAÏQUE AVEC LA COMMANDE MPPT PERTURBATION ET OBSERVATION (P&O)**

#### **3.1 Introduction**

Le point de la puissance maximale figurant au niveau de la courbe caractéristique (P-V) en fonction des différentes circonstances de fonctionnement, comme la variation du rayonnement lumineux, de la température et de la charge, peut être contrôlé et suivi afin d'obtenir la puissance disponible maximale. Ce processus de suivi permet de déterminer la valeur de tension optimale du système à travers le MPPT. Le MPPT est le lien entre les modules photovoltaïques et les autres dispositifs électriques. Notre système se constitue d'un panneau PV, un convertisseur à CC-CC quasi Z source, une batterie, une charge et d'une commande qui surveille la tension et le courant photovoltaïques et avec la technique de perturbation et d'observation (P&O) faite l'ajustement et le réglage de rapport cyclique du convertisseur à CC-CC quasi Z source. Cet algorithme a connu un grand succès dans la configuration et la mise en œuvre.

Dans ce chapitre, nous présenterons le profil de la charge, localisation géographique de l'installation et choix des panneaux photovoltaïques afin de réaliser un système efficace. Par la suite nous faisons une simulation de panneaux photovoltaïques avec la commande MPPT (P&O) et sans MPPT. Nous confirmons la validité des performances des MPPT et à la fin nous comparons les résultats de système PV avec la commande MPPT (P&O) et sans MPPT.

## **3.2 Profil de la charge et choix des panneaux photovoltaïques**

#### **3.2.1 Besoin en énergie et localisation géographique de l'installation**

La figure 3.1 présente le profil de la consommation moyenne par jour selon le site d'Hydro-Québec. Par conséquent, la consommation moyenne d'énergie par charge par jour pour un besoin d'alimentation de 8h/j est :  $E_{\text{besoin}} = 8.9 \text{ kWh/jour} = 8900 \text{ Wh/jour}.$ 

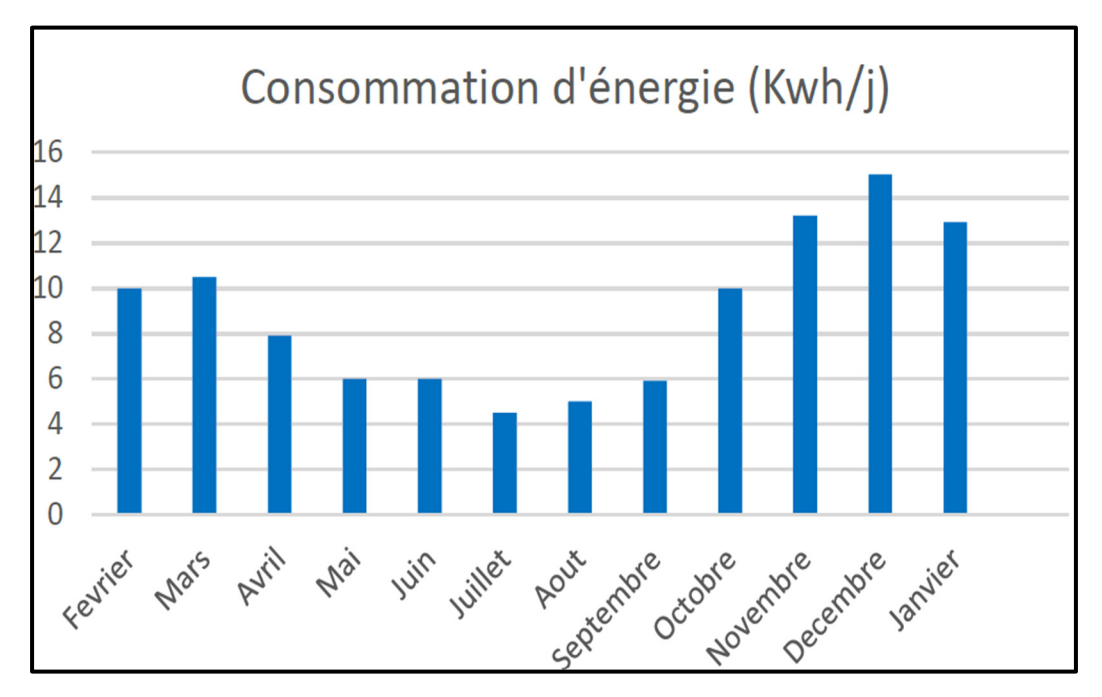

Figure 3.1 Profil réel de la consommation annuelle de la charge Tirée de site Hydro-Québec (2020)

Nous avons l'intention de faire installer un système PV pour une application localisée à Montréal la plus grande municipalité au Québec de coordonnées (45.503182°, -073.669806), l'énergie moyenne produite est égale à (1341,2 kWh/kWc par jour), et la quantité de l'énergie disponible par mètre carré par jour est égale à  $(1371.4 \text{ kWh/m}^2$  par jour), comme indiqué dans la figure 3.2, qui a été prise du site Web de l'ATLAS SOLAIRE MONDIAL (Global Solar Atlas).

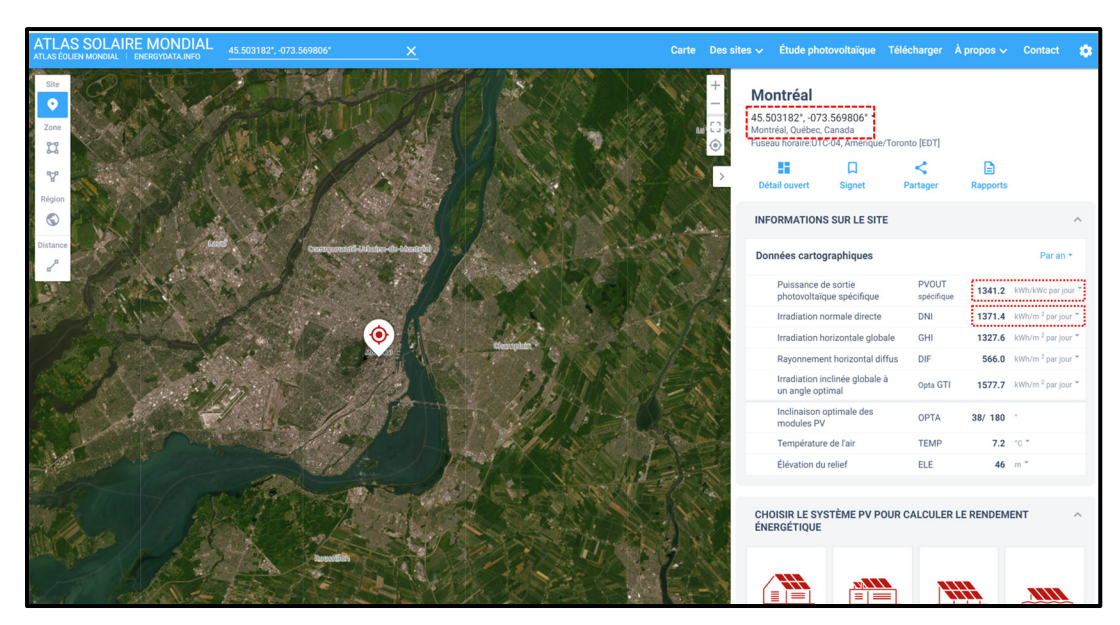

Figure 3.2 Localisation géographique du panneau photovoltaïque

## **3.2.2 Choix des panneaux photovoltaïques**

Les paramètres du module photovoltaïque de la marque Canadian Solar CS6K-250M ont été utilisées dans travail de recherche. Il est conçu pour un usage commercial et résidentiel. Il est efficace et fonctionne bien dans diverses conditions météorologiques. Le tableau 3.1 ci-dessous présente les caractéristiques techniques du module photovoltaïque avec des conditions d'essai standard.

| <b>Spécifications</b>                                         | <b>Valeurs</b> |
|---------------------------------------------------------------|----------------|
| <b>Puissance Maximale (W)</b>                                 | 250            |
| <b>Cellules par Module (Ncell)</b>                            | 60             |
| Tension de Circuit Ouvert Voc (V)                             | 37,5           |
| Courant de Court-Circuit Isc (A)                              | 8,74           |
| <b>Tension au Point de Puissance Maximale</b><br>$V$ mp $(V)$ | 30,4           |
| Courant au Point de Puissance Maximale<br>$\text{Imp}(A)$     | 8,22           |

Tableau 3.1 Spécifications techniques du panneau photovoltaïque

La simulation de panneaux photovoltaïques permet de visualiser pour différentes irradiations les propriétés (I-V) et (P-V). Pour une température constante, la puissance maximale générée varie fortement en fonction du rayonnement et aussi du courant, tandis que la variation de la valeur de la tension est petite (figure 3.3).

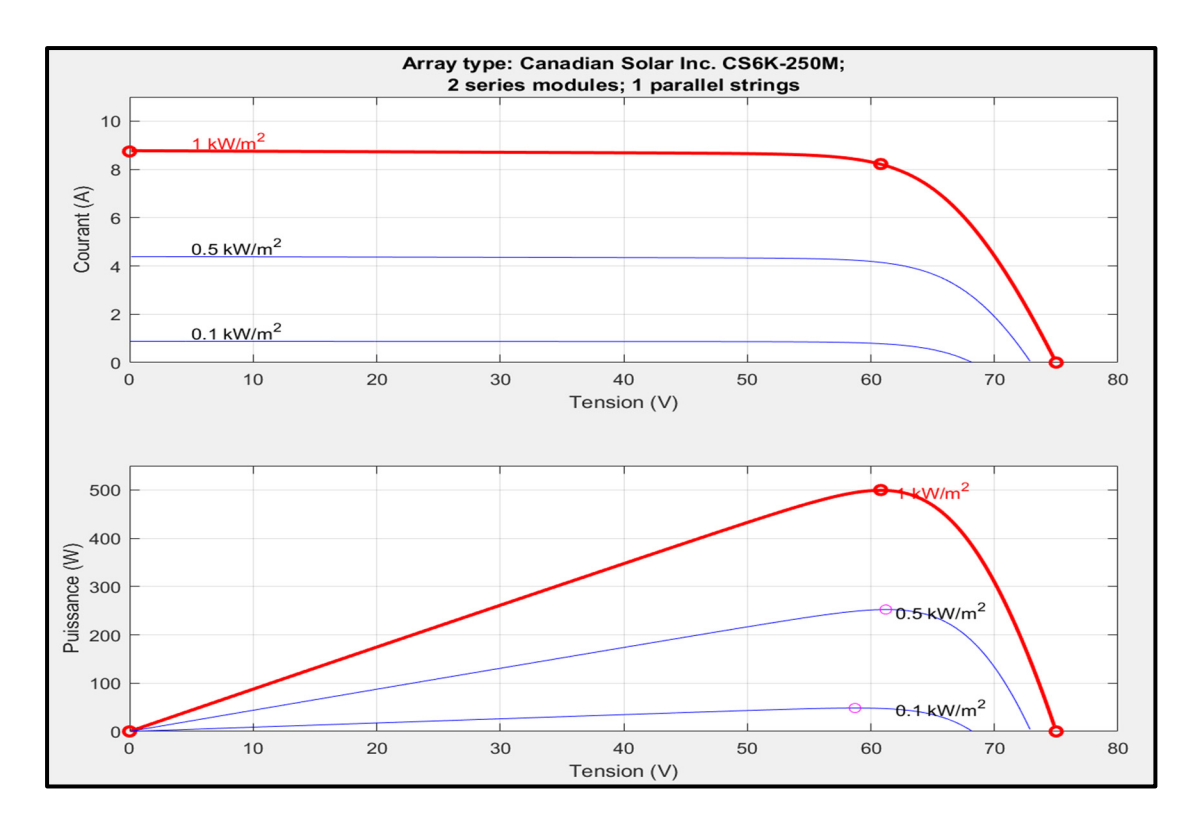

Figure 3.3 Caractéristiques I-V et P-V d'un panneau PV sous différentes irradiations

# **3.3 Simulations de panneaux photovoltaïques (Canadian Solar CS6K-250M) avec commande MPPT (P&O)**

Nous avons fait le choix de la technique P&O (Perturbation et Observation) comme contrôle MPPT du convertisseur à CC-CC quasi Z source pour ce travail. Il est largement utilisé dans la conception de circuits électroniques de puissance, en particulier pour les techniques de commande telles que le suivi de point de la puissance maximale. Grâce à son coût faible et à sa simplicité, cette technique est fréquemment utilisée. L'organigramme de l'algorithme P&O est présenté à la figure 3.4. Pour calculer la puissance des panneaux, le courant et la tension instantanés du réseau photovoltaïque doivent d'abord être mesurés. Ensuite, cette dernière est comparée à la précédente, et si la puissance croît, la perturbation se poursuit dans la même direction. Si ce n'est pas le cas, la perturbation qui suivra sera dans la direction contraire (Alik et al., 2015).

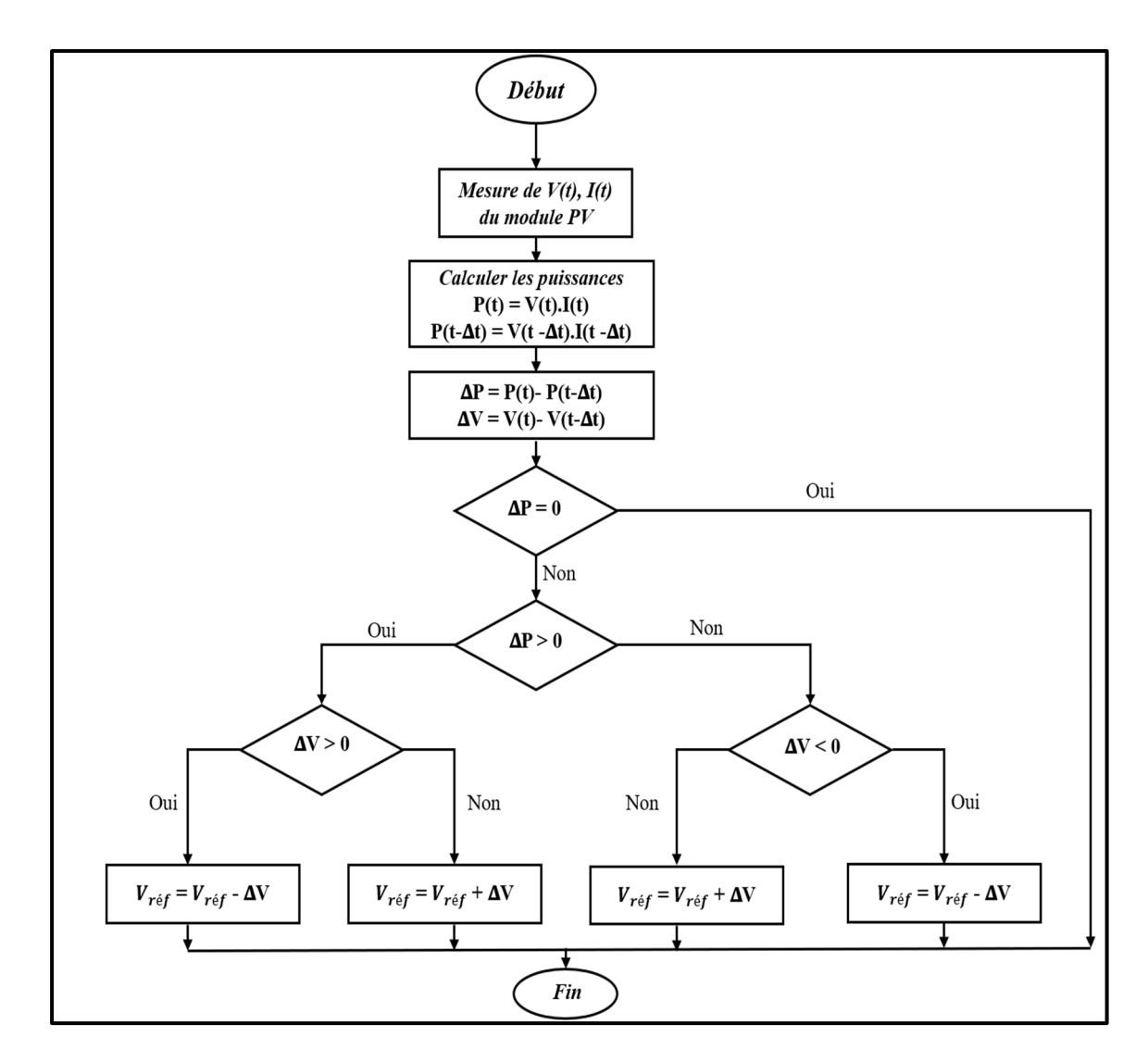

Figure 3.4 Organigramme de l'algorithme P&O

## **3.3.1 Simulation du système au complet**

Dans cette section, le système étudié est simulé avec une puissance totale de 330 W avec le logiciel de simulation Matlab/Simulink. Comme le montre la figure 3.5, il est composé d'un panneau photovoltaïque (Canadian Solar CS6K-250M), un convertisseur à CC-CC à source quasi-Z, d'une charge électrique, et un système de stockage de l'énergie (batterie lead Acid) et d'une commande MPPT utilisant la méthode Perturbation et Observation (P&O).

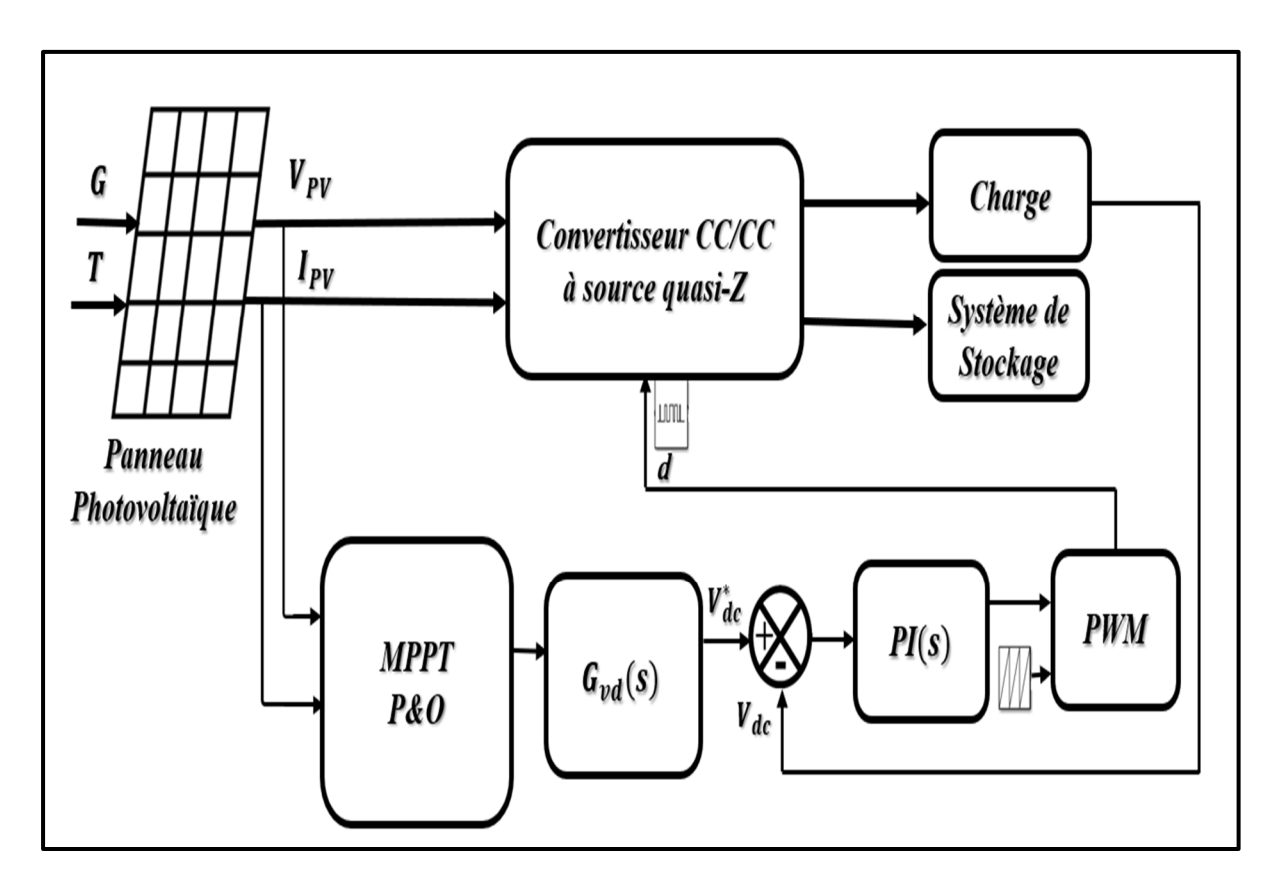

Figure 3.5 Schéma général de simulation avec commande MPPT

# **3.3.2 Discussion des résultats**

La figure suivante montre l'allure des différentes irradiations solaires de 1000 W/ $m^2$ , 900  $W/m^2$  et 800  $W/m^2$ .

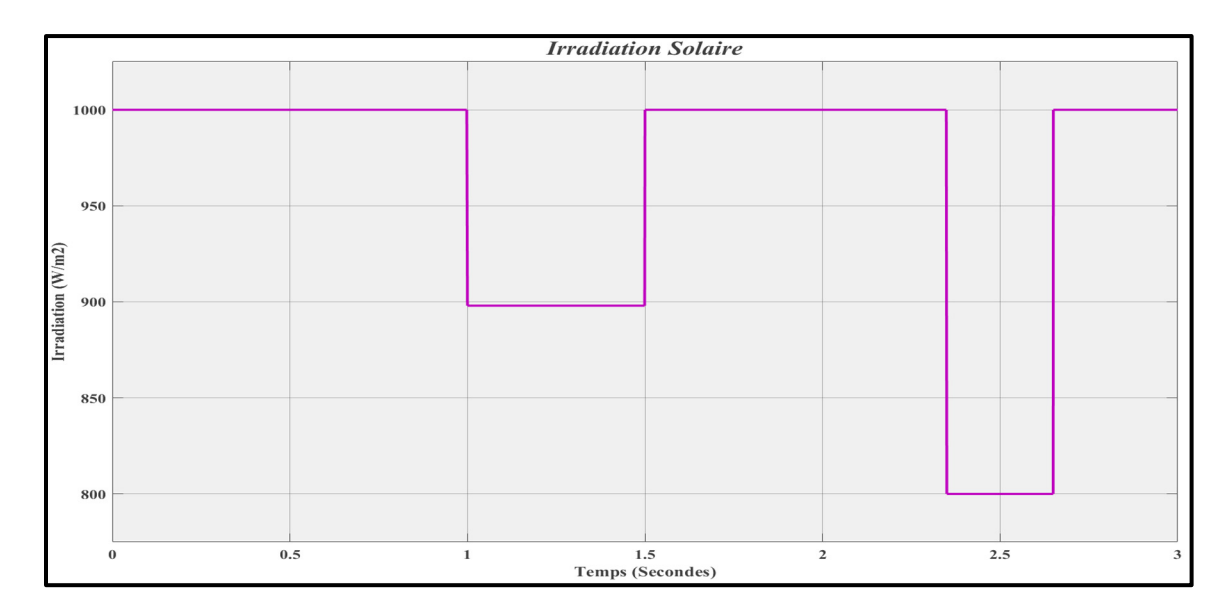

Figure 3.6 Courbe de variation des irradiations

L'allure du courant du panneau photovoltaïque I<sub>PV</sub> pour différentes variations d'irradiation (1000 W/ $m^2$ , 900 W/ $m^2$  et 800 W/ $m^2$ ) est illustrée à la figure 3.7.

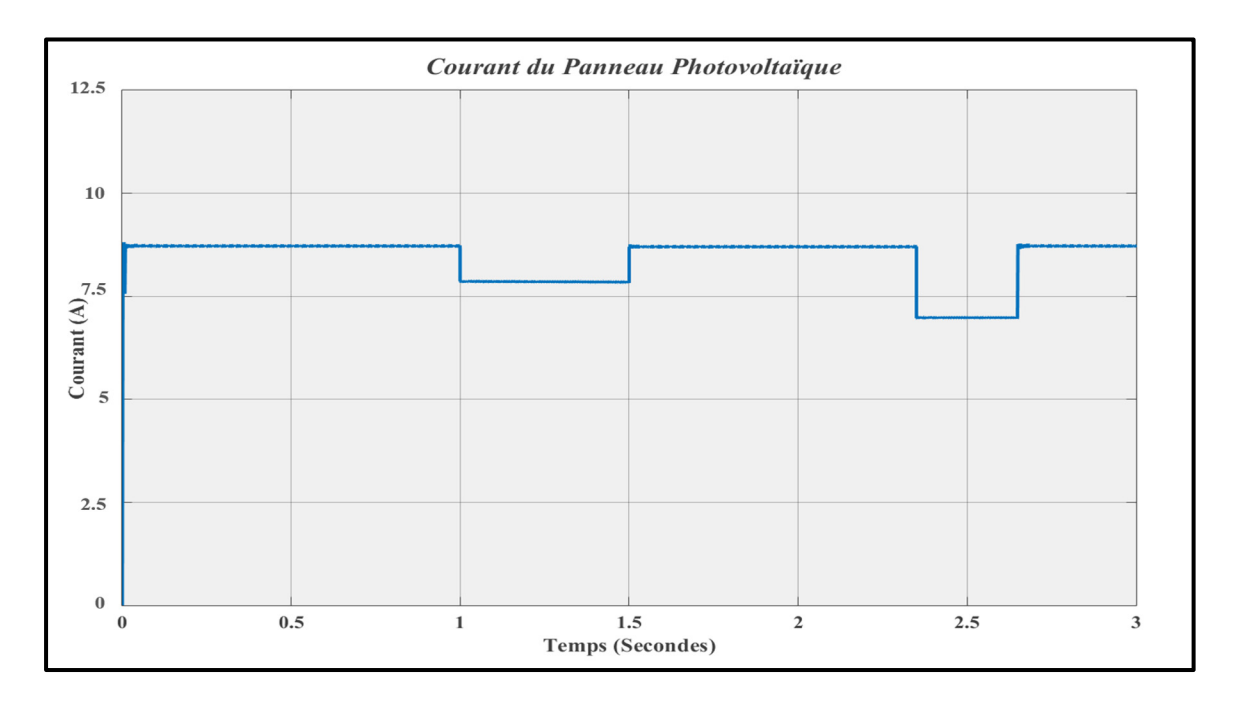

Figure 3.7 Courbe du courant du panneau photovoltaïque  $I_{PV}$  en fonction des différentes irradiations solaires

La tension du panneau photovoltaïque  $V_{PV}$  fait des petites variations pour différentes variations d'irradiation remarquée à l'instant 1 s ,1,5 s, 2,35 s, et 2,75 s

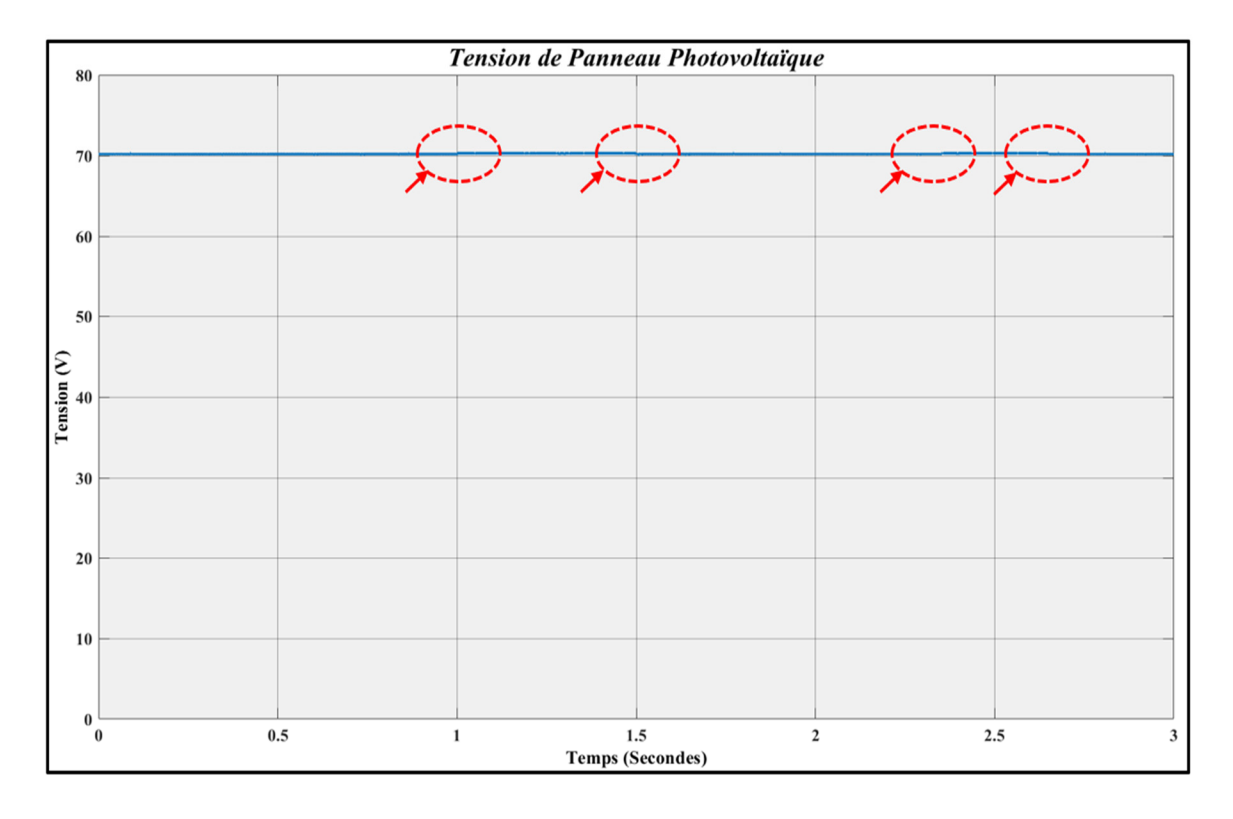

Figure 3.8 Courbe de tension du panneau photovoltaïque  $V_{PV}$  en fonction des différentes irradiations solaires

Nous obtenons une tension  $V_{dc}$  insensible aux perturbations de charge en simulant le convertisseur à CC-CC quasi-z source. La tension souhaitée de 263,3 V, qui est très proche de 263 V et reste stable autour de la tension de référence 263 V, a été obtenue, comme le présente la figure 3.9.

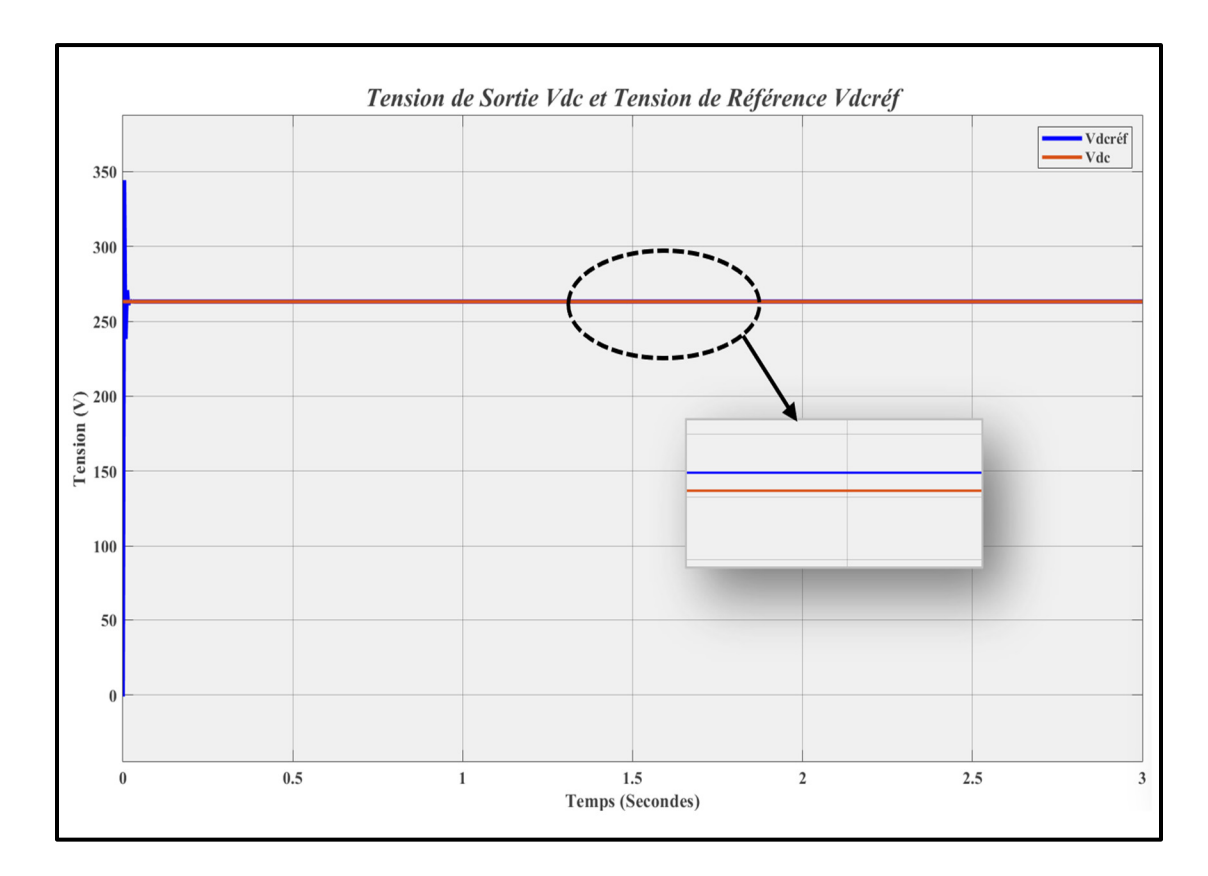

Figure 3.9 Courbe de tension du bus continu  $V_{dc}$ 

Comme le montre la figure 3.10, nous trouvons que la méthode permet de déterminer le point de la puissance maximale, qui est de 330 W, pour les trois variations d'irradiation de 1000 W/ $m^2$ , 900 W/ $m^2$  et 800 W/ $m^2$  qui confirme la validité du technique P&O installé dans ces conditions.

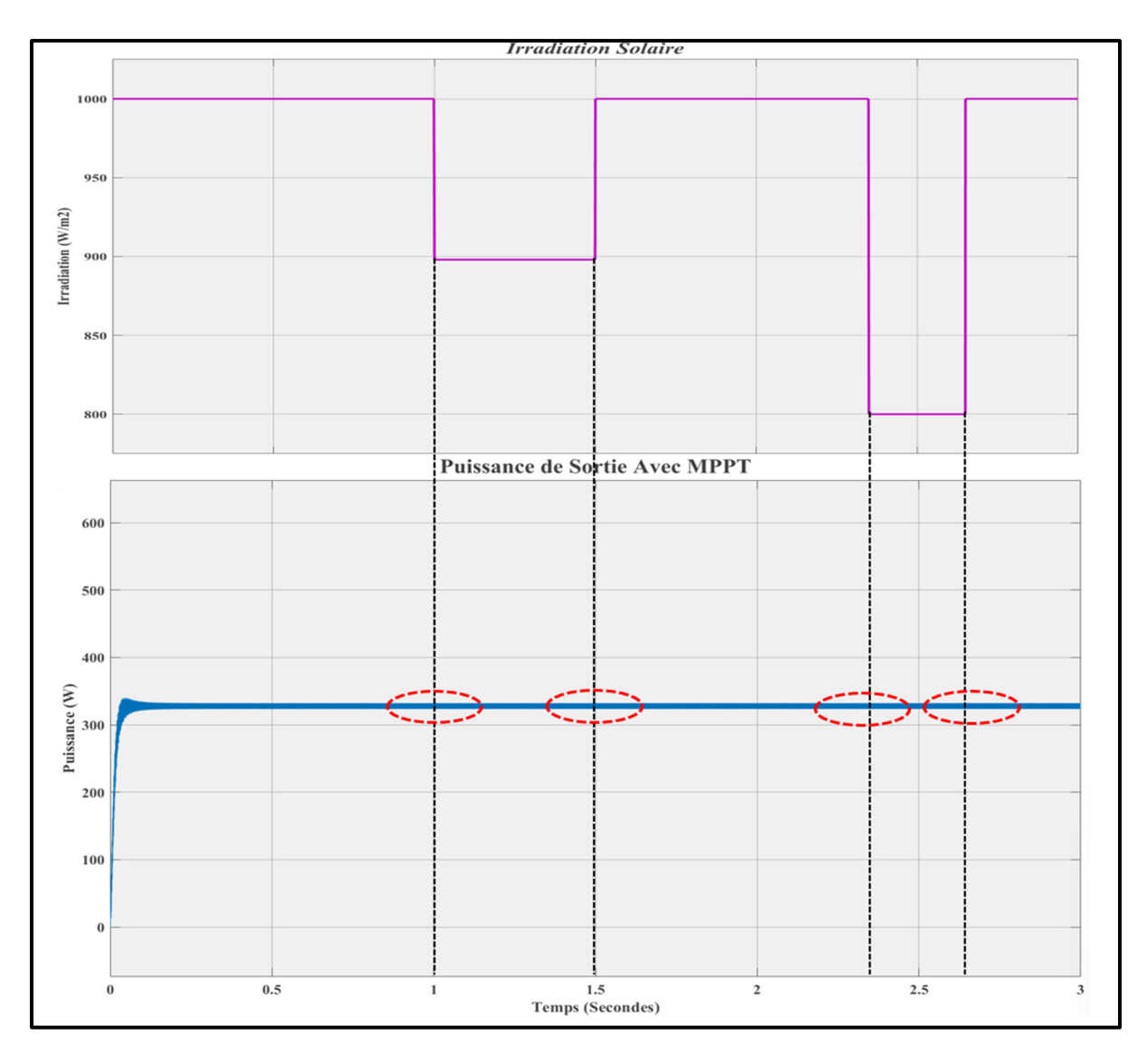

Figure 3.10 Courbe de la puissance de sortie avec MPPT en fonction des différentes irradiations solaires

Pour évaluer le fonctionnement de notre système, nous avons appliqué diverses irradiations sur le panneau photovoltaïque de 1000 W/m<sup>2</sup>, 900 W/m<sup>2</sup> et 800 W/m<sup>2</sup> afin de balayer tous les modes de batterie c.à.d. l'état de charge et l'état de charge décharge.

Le tableau 3.2 suivant résume tous les états de notre système de stockage à chaque instant.

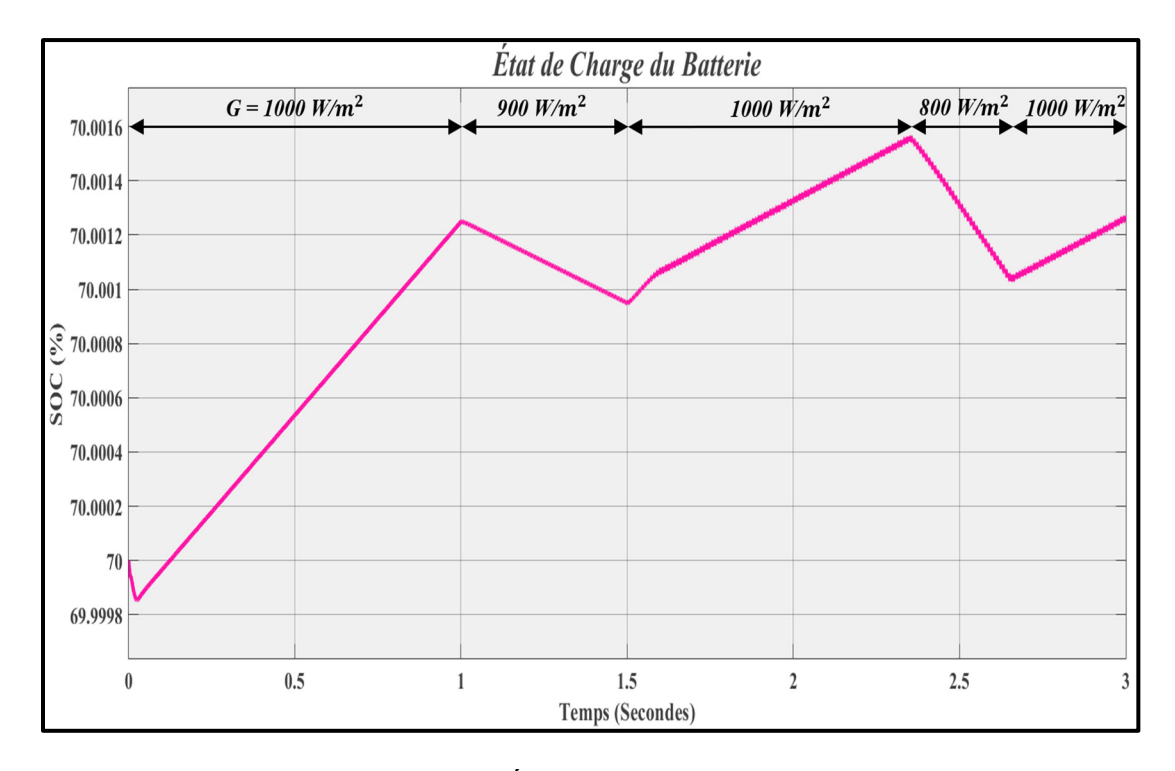

Figure 3.11 État de charge de batterie

Le tableau ci-dessous présent l'état de charge de notre système de stockage (la batterie) en fonction de différentes valeurs d'irradiation.

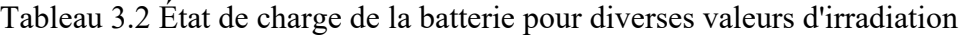

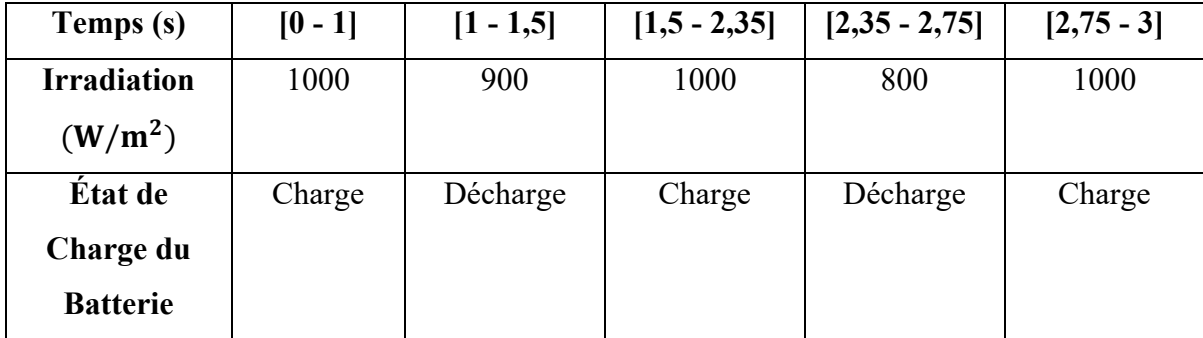

## **3.4 Simulations de panneaux photovoltaïques sans commande MPPT**

### **3.4.1 Simulation**

Nous avons effectué diverses simulations dans cette section en modifiant à chaque fois la valeur d'irradiation. Le schéma général de la simulation sans MPPT est illustré à la figure 3.12.

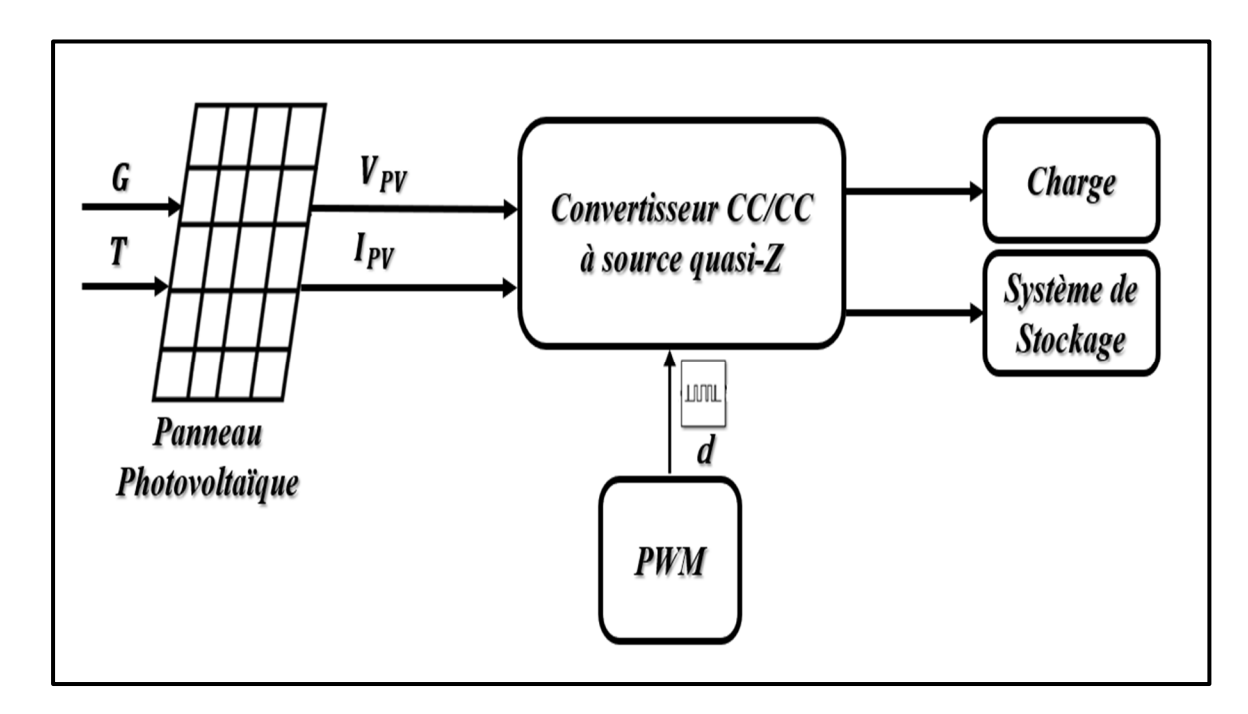

Figure 3.12 Schéma général de la simulation sans commande MPPT

## **3.4.2 Discussion des résultats**

Une variation de l'éclairement de 1000 W/m<sup>2</sup>, 900 W/m<sup>2</sup> et 800 W/m<sup>2</sup> a été faite à l'instant 1s ,1.5 s, 2.35 s, et 2.75 s comme indiqué dans la figure 3.13. Le tableau 3.3 récapitule les résultats de la simulation.

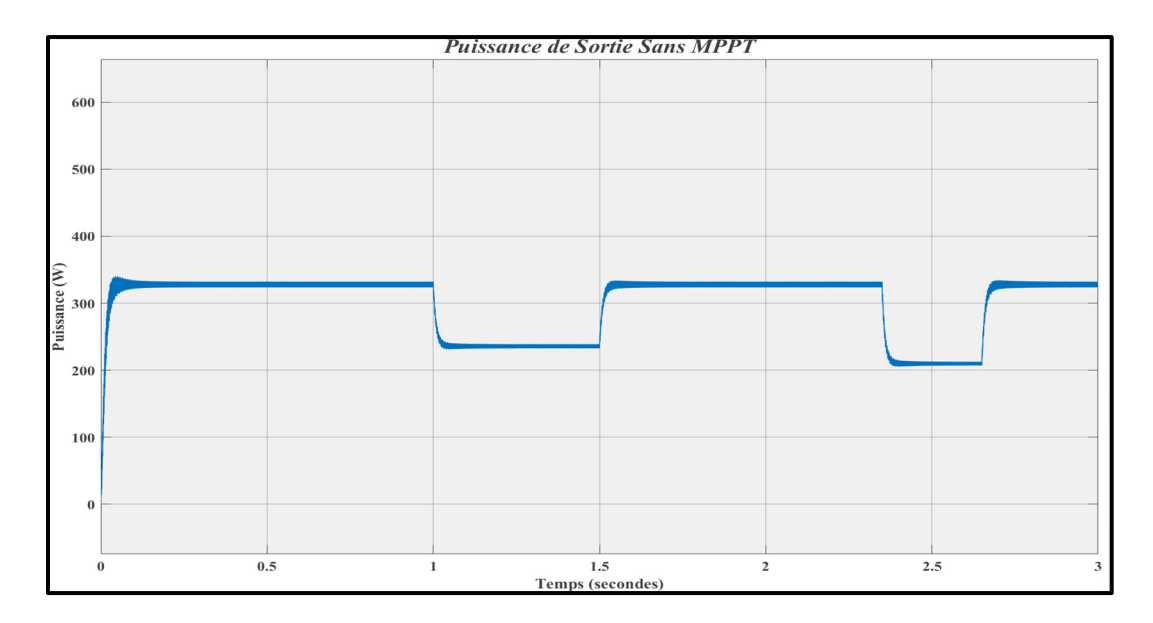

Figure 3.13 Courbe de la puissance de sortie sans commande MPPT

Le tableau ci-dessous montre les valeurs de puissance pour différentes valeurs d'irradiation sans la commande MPPT.

Tableau 3.3 Résultats de la puissance sans commande MPPT

| Irradiation $(W/m^2)$ | 000 | 900 | 800 |
|-----------------------|-----|-----|-----|
| <b>Puissance Sans</b> | 200 | 240 |     |
| <b>MPPT (W)</b>       |     |     |     |

## **3.5 Comparaison de comportement du système avec et sans commande MPPT**

La figure suivante (figure 3.14) montre une comparaison entre le comportement de notre système avec la commande MPPT par la technique de perturbation et observation P&O et sans MPPT et le tableau 3.4 contient un résumé détaillé des résultats de la simulation.

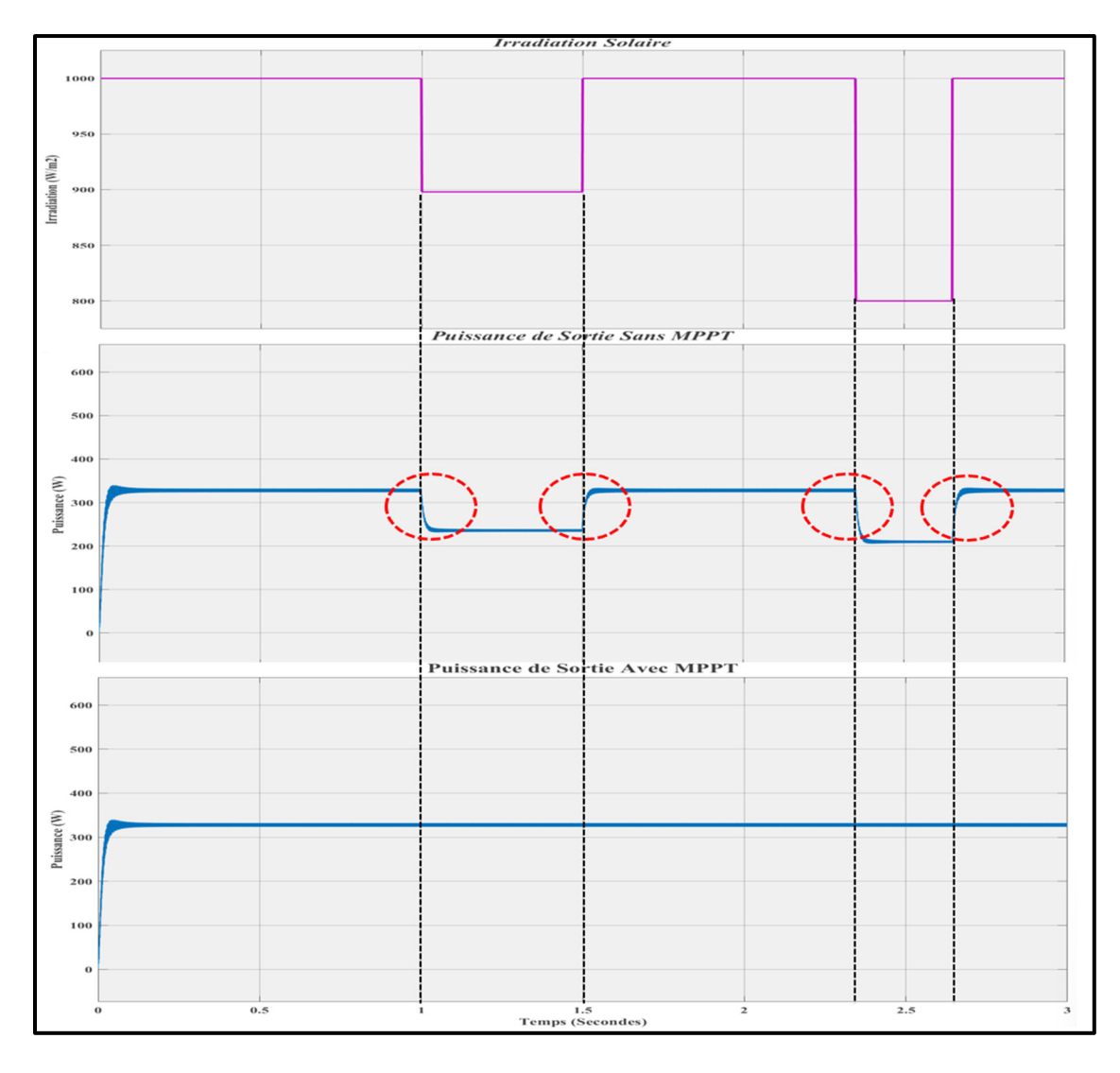

Figure 3.14 Comparaison entre la puissance de sortie sans MPPT et avec MPPT

La puissance générée par les deux cas est résumée dans le tableau 3.4 ci-dessous. Il est observé que la puissance générer par le PV en utilisant la technique MPPT est stable malgré les fluctuations et les changements des irradiations solaires ce qui valide le bon fonctionnement de cette technique d'optimisation d'énergie.

| Irradiation $(W/m^2)$ | 1000 | 900 | 800 |
|-----------------------|------|-----|-----|
| <b>Puissance Sans</b> | 330  | 240 | 210 |
| <b>MPPT (W)</b>       |      |     |     |
| <b>Puissance Avec</b> | 330  | 330 | 330 |
| <b>MPPT (W)</b>       |      |     |     |

Tableau 3.4 Résultats de la puissance sans MPPT et avec MPPT

#### **3.6 Conclusion**

Dans ce chapitre, nous avons exposé le profil de la charge, localisation géographique de l'installation et choix des panneaux photovoltaïques afin de valider le choix optimal de notre système a étudié. Par la suite nous avons fait une simulation de panneaux photovoltaïques avec la commande MPPT (P&O) et sans MPPT. Enfin nous avons validé la performance des MPPT et nous avons comparé les résultats de système PV avec la commande MPPT (P&O) et sans MPPT. Les techniques d'MPPT étudiées ont montré leurs capabilités d'extraire le maximum de puissance en présence des différentes irradiations solaires mais pour faciliter le travail, améliorer les résultats et les performances de notre système nous choisissons l'utilisation d'algorithme basé sur l'intelligence artificielle ANN- MPPT.

La stratégie de commande du convertisseur à CC-CC élévateur quasi-z source à base de l'intelligence artificielle sera l'objectif du chapitre prochain.

## **CHAPITRE 4**

# **STRATÉGIE DE CONTRÔLE DU CONVERTISSEUR À CC-CC ÉLÉVATEUR QUASI-Z SOURCE BASÉ SUR L'INTELLIGENCE ARTIFICIELLE**

#### **4.1 Introduction**

De nombreuses études ont été effectuées afin de perfectionner l'efficacité des systèmes photovoltaïques. Les algorithmes de contrôle et de commande basés sur l'intelligence artificielle deviennent plus importants dans le secteur de l'énergie, grâce à leur pouvoir de contrôle de systèmes très complexes.

Un sous-groupe de l'intelligence artificielle appelle les réseaux neuronaux artificiels (ANN) est l'une des méthodes les plus courantes d'apprentissage automatique. Étant donné que les informations sur les caractéristiques physiques du procédé ne sont pas obligatoires, cette technique est considérée comme un modèle "boîte noire" (Jawad et al., 2021). En effet, la façon dont un réseau de neurones artificiels fonctionne est similaire à la façon dont le système nerveux du cerveau humain fonctionne.

Pour comprendre l'architecture, les techniques, les modes et les intérêts des réseaux de neuronaux artificiels, nous commençons à définir les concepts de base. Une stratégie de commande du convertisseur à CC-CC élévateur quasi Z-source à base de la théorie des réseaux neuronaux est développée dans le but d'obtenir une énergie de meilleure qualité en injectant une puissance propre. Enfin, pour valider les performances de cet algorithme, nous avons effectué des simulations avec Matlab/Simulink.

## **4.2 Définition du neurone**

Un neurone artificiel ressemble à un neurone biologique dans sa configuration la plus simple (Shiruru, 2016).

## **4.2.1 Neurones biologiques**

Les neurones sont des cellules dans le cerveau. La capacité de traitement de l'information est une caractéristique d'un neurone biologique (Isaac Abiodun et al., 2018). Ainsi, de multiples neurones biologiques travaillent ensemble pour régler des situations quotidiennes précises, en envoyant et en recevant les signaux essentiels à l'action de l'homme. Un corps cellulaire appelé soma, des dendrites, un axone et une synapse composent un neurone biologique (figure 4.1). Les dendrites lui permettent de recevoir des signaux d'autres neurones. Ensuite, il somme ces différents signaux au sein du corps de la cellule pour les traiter. Ce neurone envoie un signal à d'autres neurones à travers les synapses lorsque l'intensité du signal excède un seuil déterminé.

#### **4.2.2 Neurones artificiels**

Une technique d'ingénierie basée sur un neurone biologique est appelée neurone artificiel. Il accueille des entrées qui présente les dendrites pour les neurones biologiques et à toute entrée un poids (synapses) est attribué. La fonction de transfert qui permet de limiter la sortie du neurone (corps cellulaire) à un horizon de [- 1,1] ou [0,1]. Finalement, la composante de la sortie est représentée par l'axone.

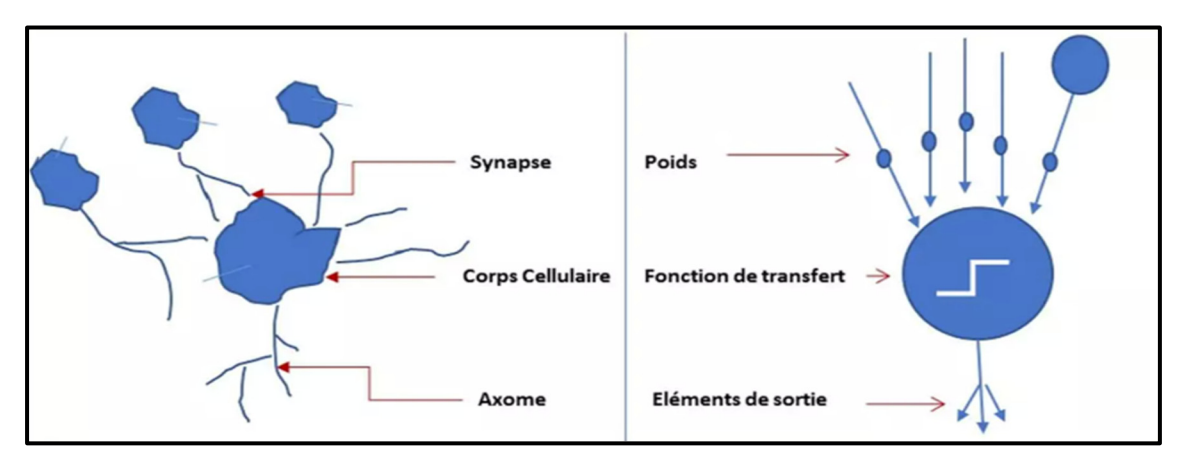

Figure 4.1 Mise en correspondance d'un neurone biologique et d'un neurone artificiel Tirée de Claude Touzet (1992)

#### **4.3 Modélisation mathématique pour un neurone artificiel**

L'équation 4.1 et la figure 4.2 présentent la modélisation mathématique du neurone artificiel.

Par conséquent, la sortie y est exprimée de la manière suivante (de Oliveira et al., 2017) :

$$
y = \varphi \left( \sum_{m} (\omega_m \cdot x_m) + b \right) \tag{4.1}
$$

Avec :

- $\varphi$  est la fonction d'activation
- $x_m$  est l'entrée élémentaire
- $\omega_m$  sont les poids synaptiques
- *b* représente le biais, qui est utilisé pour diminuer ou augmenter l'entrée de la fonction de transfert

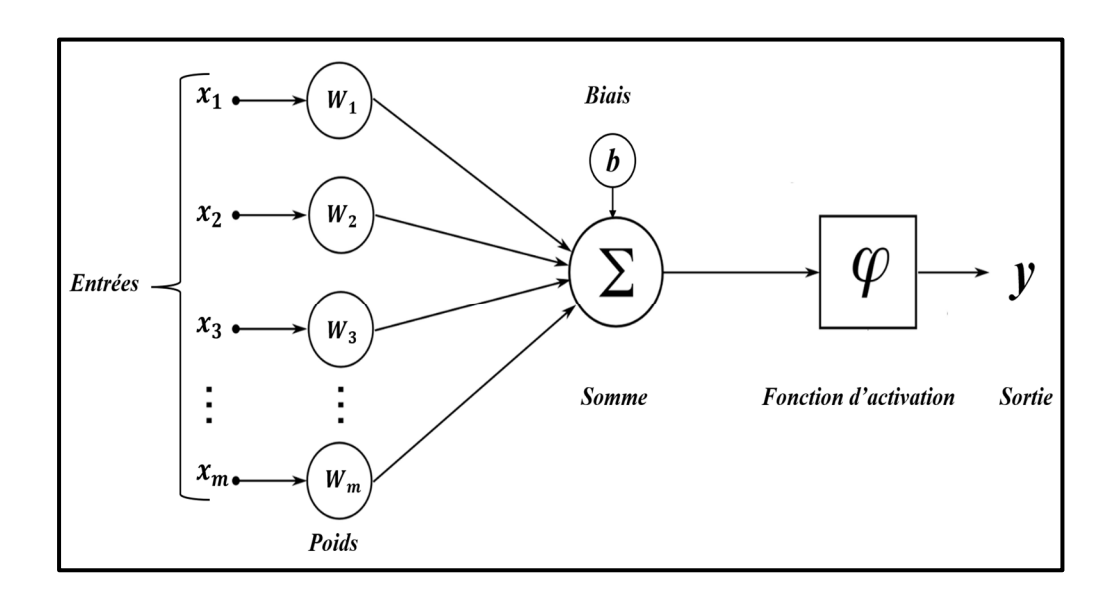

Figure 4.2 Modélisation mathématique d'un neurone artificiel

Les fonctions d'activation utilisées comprennent la linéaire, l'unité linéaire rectifiée (RELU), la binaire avec seuil, la rampe saturée, la gaussienne, la sigmoïde et l'hyperbolique tangente (Tanh). La figure 4.3 ci-dessous présente les trois formes d'activation la linéaire, l'unité linéaire rectifiée et l'hyperbolique tangente.

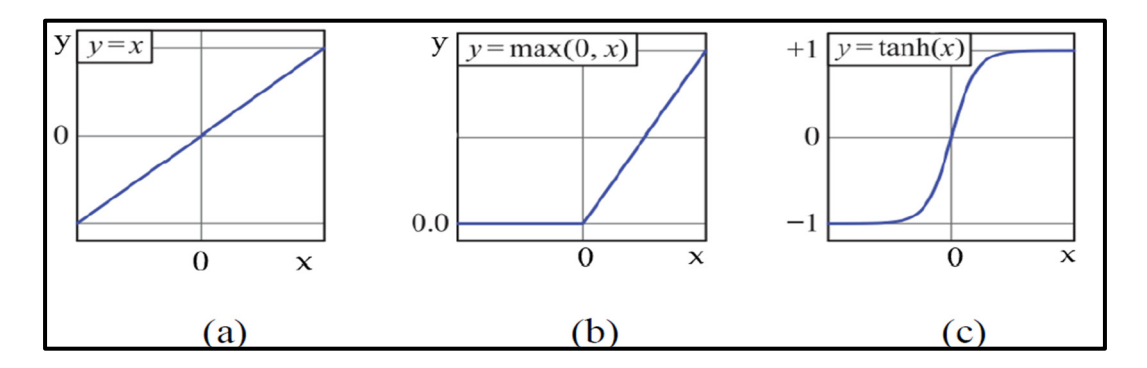

Figure 4.3 Différents types de fonctions qui activent les réseaux de neurones : (a) linéaire, (b) unité linéaire rectifiée, (c) hyperbolique tangente

### **4.4 Structure des réseaux de neurones**

Le réseau neuronal comprend une ou de multiples couches cachées, une couche d'entrée et une couche de sortie. Les données sont reçues par la couche d'entrée. La couche de sortie d'un réseau de neurones répond ensuite à tous les mécanismes du réseau et les traitements doivent être effectués par la couche cachée. En outre, il existe deux catégories de réseaux distinctes : le réseau de neurones monocouche est constitué d'une seule couche de neurones, tandis que le réseau multicouche est constitué de plusieurs couches de neurones (Pekel et al., 2017). Les réseaux neuronaux bouclés et non bouclés sont les deux types.

## **4.4.1 Réseaux non bouclés**

Les réseaux non bouclés sont des réseaux statiques unidirectionnels sans retour en arrière. Ils sont également appelés « feed-forward » ou « réseaux de type perception ». La figure 4.4 suivante présente leur structure.

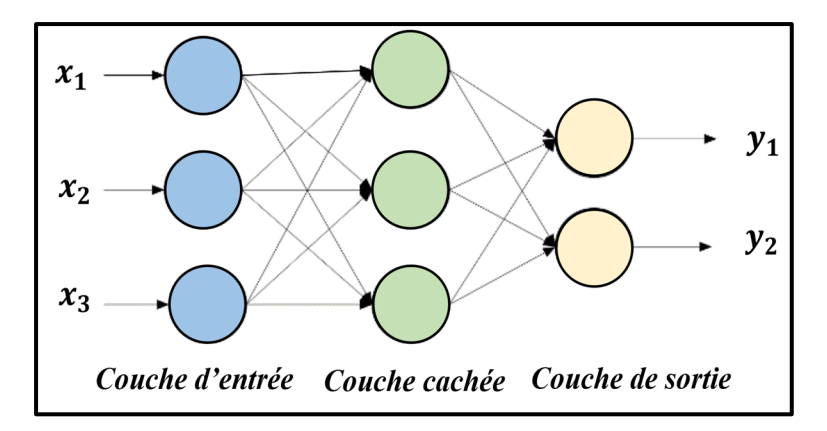

Figure 4.4 Architecture des réseaux non bouclés

### **4.4.2 Réseaux bouclés**

Les réseaux bouclés, également appelés « feed-back » ou « réseaux récurrents », sont des réseaux dynamiques qui iraient un retour en arrière. La figure 4.5 suivante présente leur architecture.

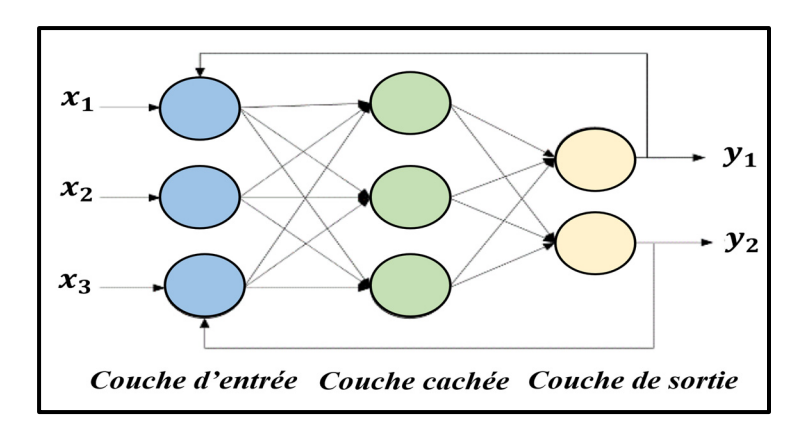

Figure 4.5 Architecture des réseaux bouclés

#### **4.5 Apprentissage des réseaux de neurones artificiels (ANN)**

L'apprentissage est une caractéristique importante de l'ANN, car il permet l'ajustement de ses paramètres pour que ses sorties soient suffisamment proches des sorties requises pour un ensemble d'échantillons appelés aussi ensemble d'apprentissage (LAID, 2010).

## **4.5.1 Modes d'apprentissages des ANN**

Il existe principalement deux modes d'apprentissage, tels que l'apprentissage supervisé et l'apprentissage non supervisé (Fadhila, 2005).

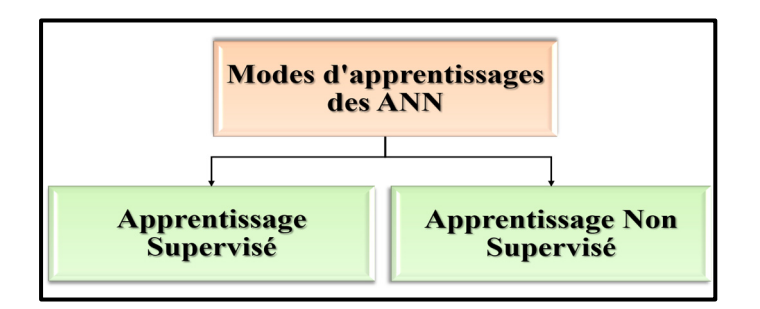

Figure 4.6 Modes d'apprentissages

• Apprentissage supervisé :

L'apprentissage supervisé nécessite des associations entrée/sortie au réseau pour orienter son comportement vers un autre comportement de référence. Par conséquent, dans ce type d'apprentissage, le réseau compare à chaque fois les résultats obtenus aux résultats souhaités (Meftah, 1997).

• Apprentissage non supervisé :

Pour l'apprentissage non supervisé, il ne faut que des entrées, qui sont regroupées pour créer des classes. Ainsi, dans ce type d'apprentissage, le réseau doit s'organiser pour produire la sortie souhaitée [(Meftah, 1997), (Fadhila, 2005)].

## **4.5.2 Méthodes d'apprentissage des ANN**

Il existe de multiples méthodes d'apprentissage, que l'on peut répartir en deux catégories principales.

• Algorithmes basés sur la rétropropagation du gradient :

Ces algorithmes sont généralement combinés à la méthode classique de rétropropagation du gradient, ainsi qu'à l'algorithme de Levenberg-Marquardt et à la méthode classique du gradient conjugué.

• Algorithmes qui n'utilisent pas de la rétropropagation du gradient :

Les autres méthodes, comme celle de Newton ou quasi-Newton...

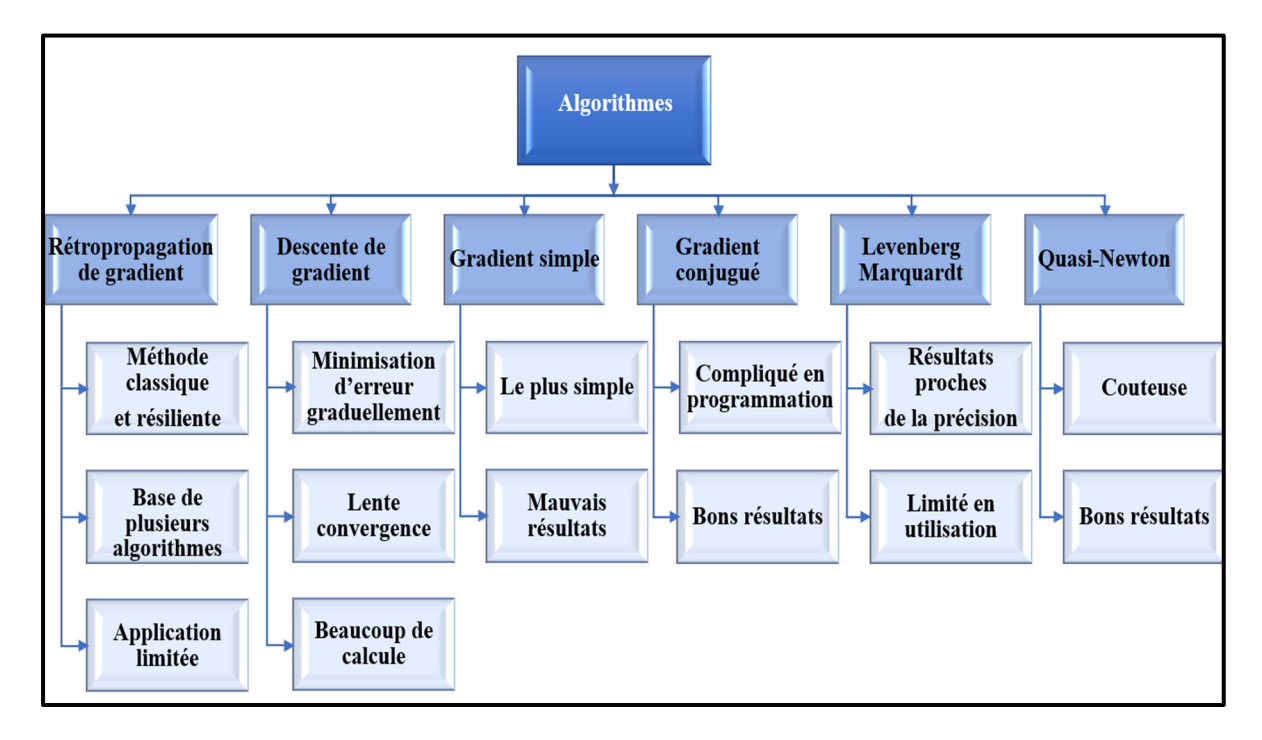

Figure 4.7 Algorithmes d'apprentissage (ANN)

L'apprentissage est généralement effectué avec un processus spécifique pour calculer mathématiquement les dérivées des données d'entrée, mettre à jour les paramètres des vecteurs de poids de chaque couche et les adapter de manière à minimiser l'erreur quadratique globale sur l'ensemble d'apprentissage [Meftah, 1997), (LAID, 2010)].

L'erreur quadratique globale  $E_k$ est donnée par l'expression suivante (Meftah, 1997) :

$$
E_k = \frac{1}{2} \sum_{k} e(k)^2
$$
 (4.2)

Avec :

- e (k) : l'erreur entre la valeur désirée et la sortie obtenue
- k : est le nombre d'itérations

## **4.6 Intérêts et limites des réseaux de neurones**

En raison de leurs nombreux avantages, les ANN sont fréquemment utilisées dans divers domaines, tels que (Sebti, 2013) :

- La capacité de représenter tout type de fonction, qu'elle soit complexe ou simple, soit linéaire ou non linéaire.
- L'apprentissage à partir d'exemples représentatifs est automatique et facultatif.
- Les réseaux de neurones sont généralement connus pour leurs rapidités. Ils peuvent prédire et classer rapidement et effectuer des calculs complexes.
- En ajoutant des neurones supplémentaires à la couche cachée, ils sont résistants au bruit et peuvent compenser le manque des données et produire des résultats précis.
- Ils n'exigent pas beaucoup de travail personnel comme l'analyse statistique classique et ne nécessitent pas également des connaissances en mathématiques ou en statistique informatique.

• Adaptation aux problèmes non structurés : ils peuvent trouver les relations entre les variables sans savoir la fonction à estimer avant.

Il est intéressant de noter que les techniques basées sur les réseaux de neurones ANN ont fait preuve de capacités et performance exceptionnelles, mais il est également important de souligner qu'ils présentent des inconvénients tels que (Li et al., 2021) :

- L'absence des techniques standard servant à définir la structure d'un réseau.
- Les réseaux de neurones sont des boîtes noires où les connaissances sont floues pour l'utilisateur et rendre l'interprétation des résultats et la compréhension de comment le réseau a pris ses décisions une tâche difficile.
- Le surapprentissage est un problème fréquent pour les modèles de réseaux neuronaux, appelés sur apprenti « Overfitting ». La capacité du réseau ANN est limitée à un certain niveau d'erreur d'échantillonnage. Cela indique que l'apprentissage est fini et que la valeur finale peut ne pas être la meilleure.

### **4.7 Contrôle du convertisseur à CC-CC élévateur quasi-Z source à base d'ANN**

Les méthodes basées sur l'intelligence artificielle (ANN) fournissent la solution la plus exigeante au problème MPPT en se concentrant sur les caractéristiques non linéaires des panneaux PV (Sedaghati, Nahavandi, Badamchizadeh, Ghaemi, & Mehdi Abedinpour Fallah, 2011). Afin d'obtenir une meilleure précision, une meilleure qualité et un temps de calcul très réduit lors de l'implémentation, nous proposons un MPPT pour un convertisseur à CC-CC à source quasi-Z utilisant des réseaux neuronaux capables de suivi du point maximal dans des conditions dynamiques comme la variation brusque des conditions climatiques.

### **4.7.1 Conception de l'algorithme ANN-MPPT**

Comme illustré à la figure 4.8, l'algorithme ANN-MPPT est utilisé pour suivre le point de puissance maximale du solaire. Le réseau de neurones de type multicouche est composé de

trois couches, avec la température (T) et l'éclairement (G) étant les deux variables d'entrée, la tension de MPP ( $V_{mpp}$ ) étant la variable de sortie de l'algorithme et une couche cache qui contient les poids devant être ajustés pour obtenir les valeurs cibles pour un meilleur ajustement  $V_{mpp}$ .

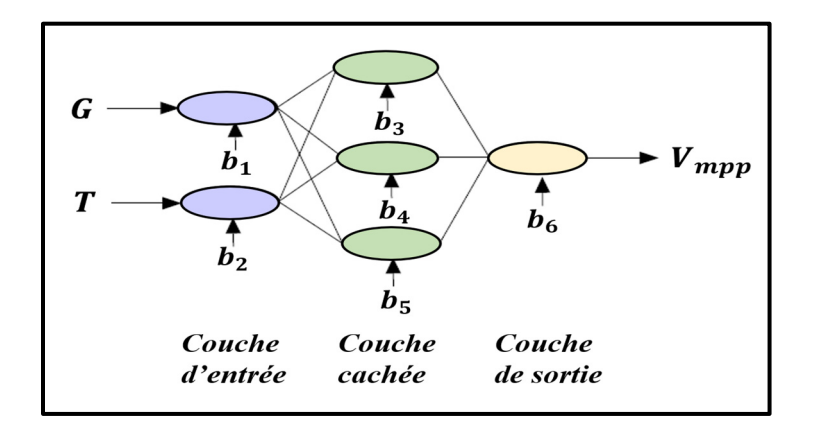

Figure 4.8 Structure de l'algorithme MPPT-ANN

La figure 4.9 suivante présente le schéma fonctionnel du contrôleur ANN-MPPT.

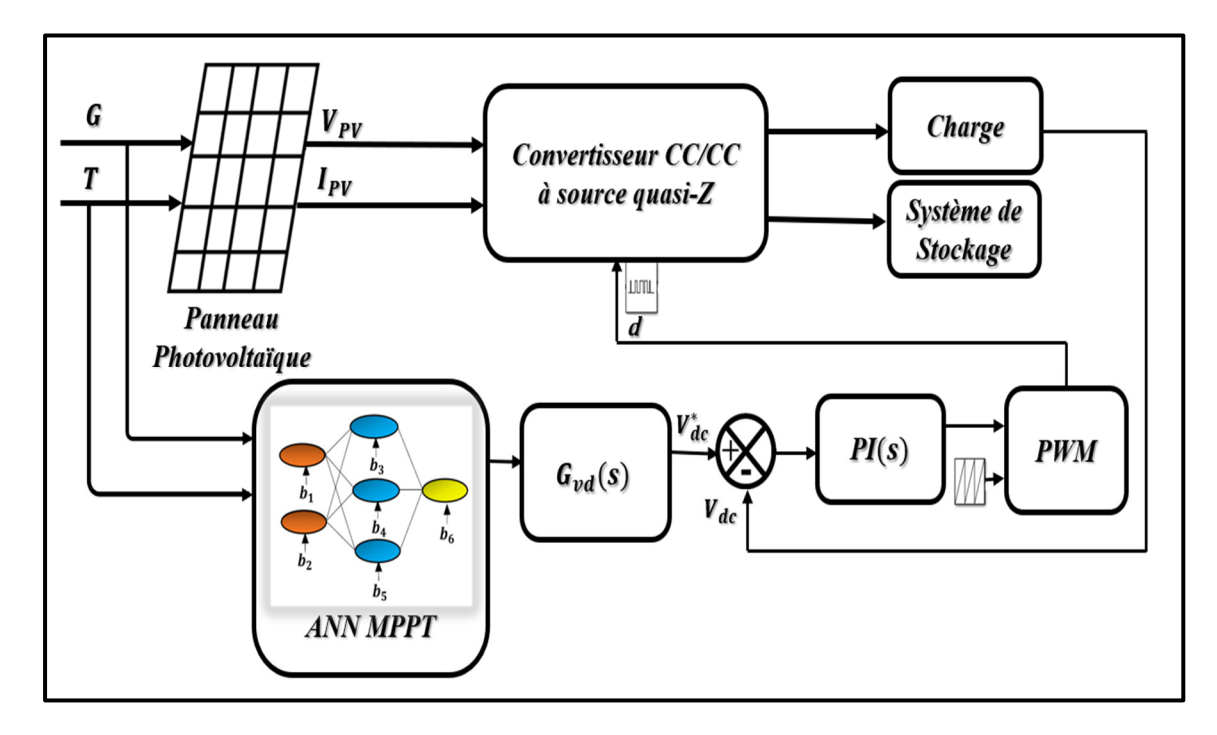

Figure 4.9 Principaux blocs du système photovoltaïque

## **4.7.2 Algorithme proposé**

Nous avons opté pour une structure composée de trois couches : une couche d'entrée avec deux neurones, une couche cachée avec 10 neurones ainsi qu'une couche de sortie. La structure du réseau neuronal est présentée dans la figure 4.10.

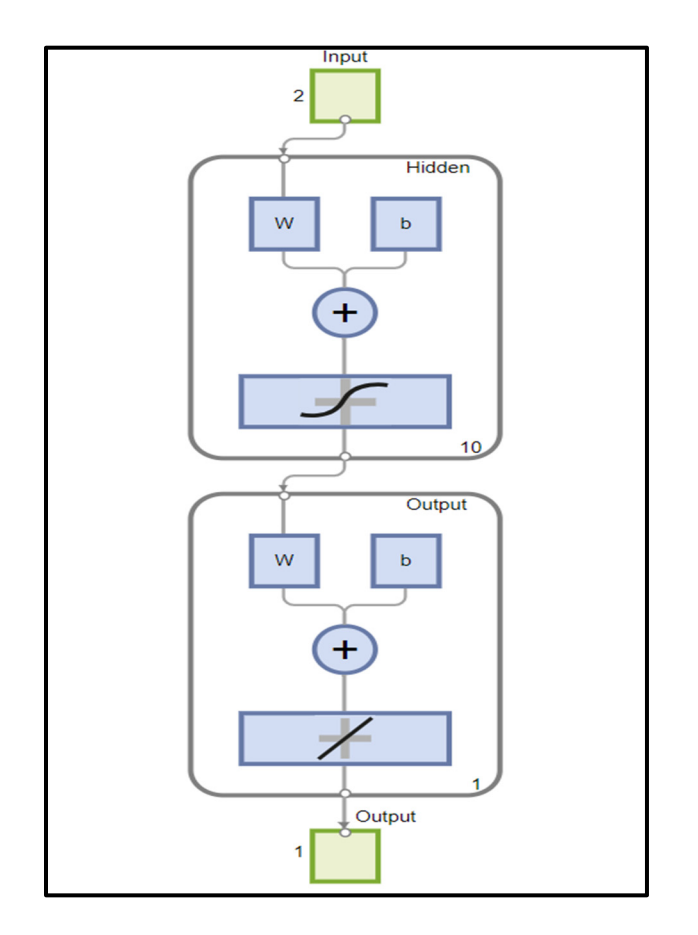

Figure 4.10 Structure du réseau neuronal

La structure du réseau Feed forward, la vue intérieure de la couche d'entrée et la vue de la couche de sortie sont montrées successivement à la figure 4.11.

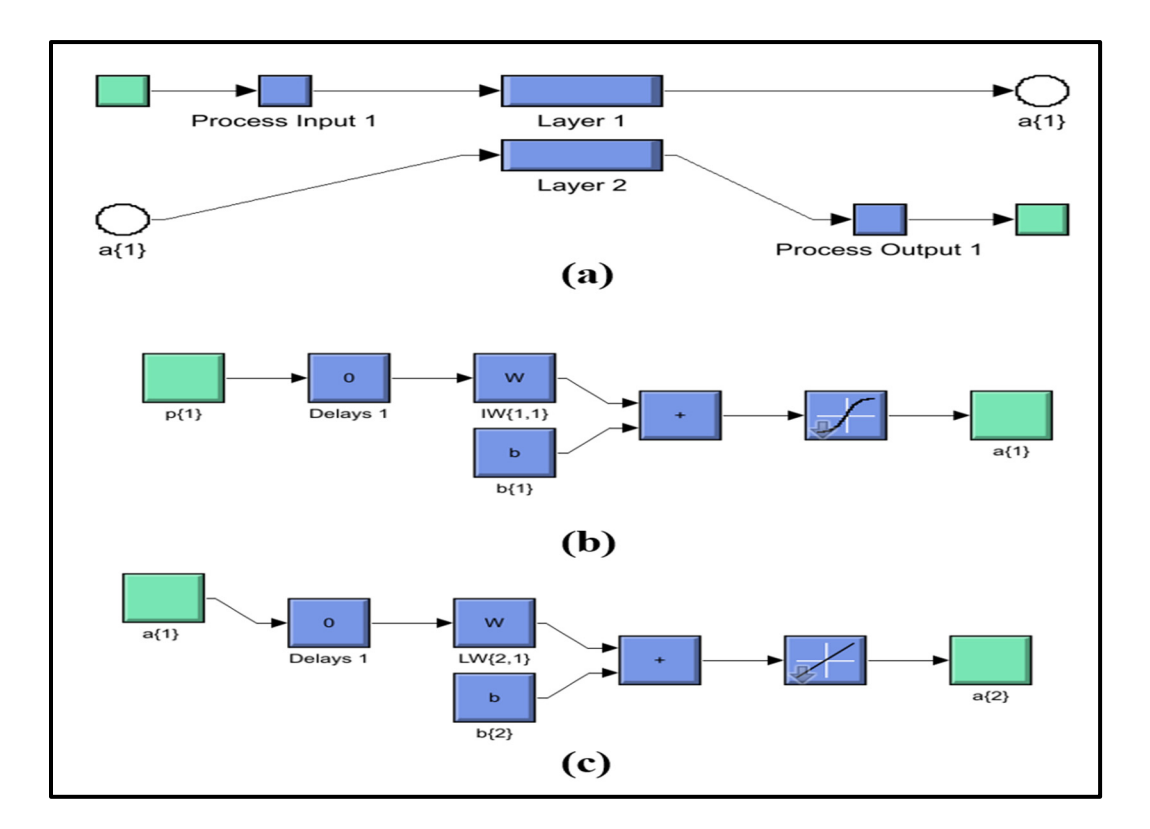

Figure 4.11 Architecture de l'algorithme, (b) : simulation de couche d'entrée, (c) : simulation de la couche de sortie.

Pour évaluer les performances, l'outil d'ajustement de réseau neuronal prend en compte 70% des échantillons pour former une base de données d'apprentissage, 15 % d'échantillons pour la validation ainsi que 15 % d'échantillons pour les tests.

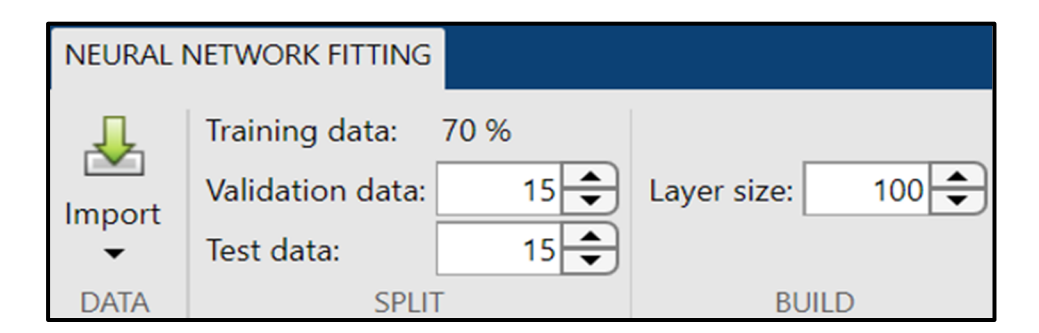

Figure 4.12 Répartition du pourcentage pour le test

Le nombre total de neurones est de 14. Le bloc ANN de Simulink qui servira à la simulation est illustré à la figure 4.13.

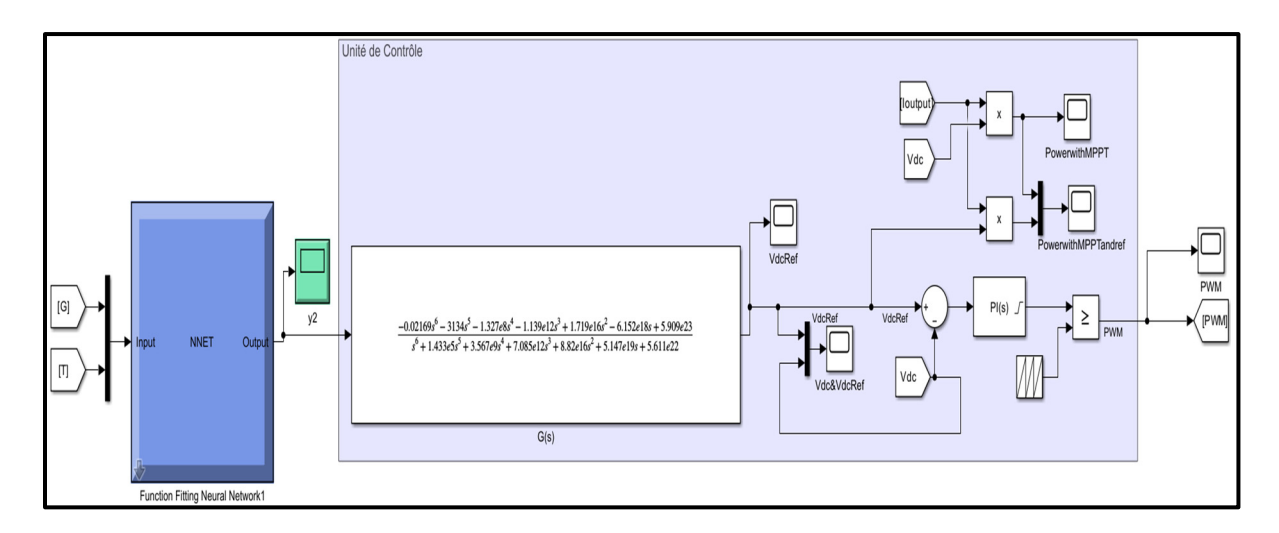

Figure 4.13 Bloc Matlab/Simulink ANN à partir de l'apprentissage des neurones

Les courbes de régression avec  $R = 1$  sont représentées à la figure 4.14. Le graphique indique qu'il y a eu un apprentissage correct des données et que la valeur de sortie a suivi les valeurs cible avec la méthode de Levenberg-Marquardt.

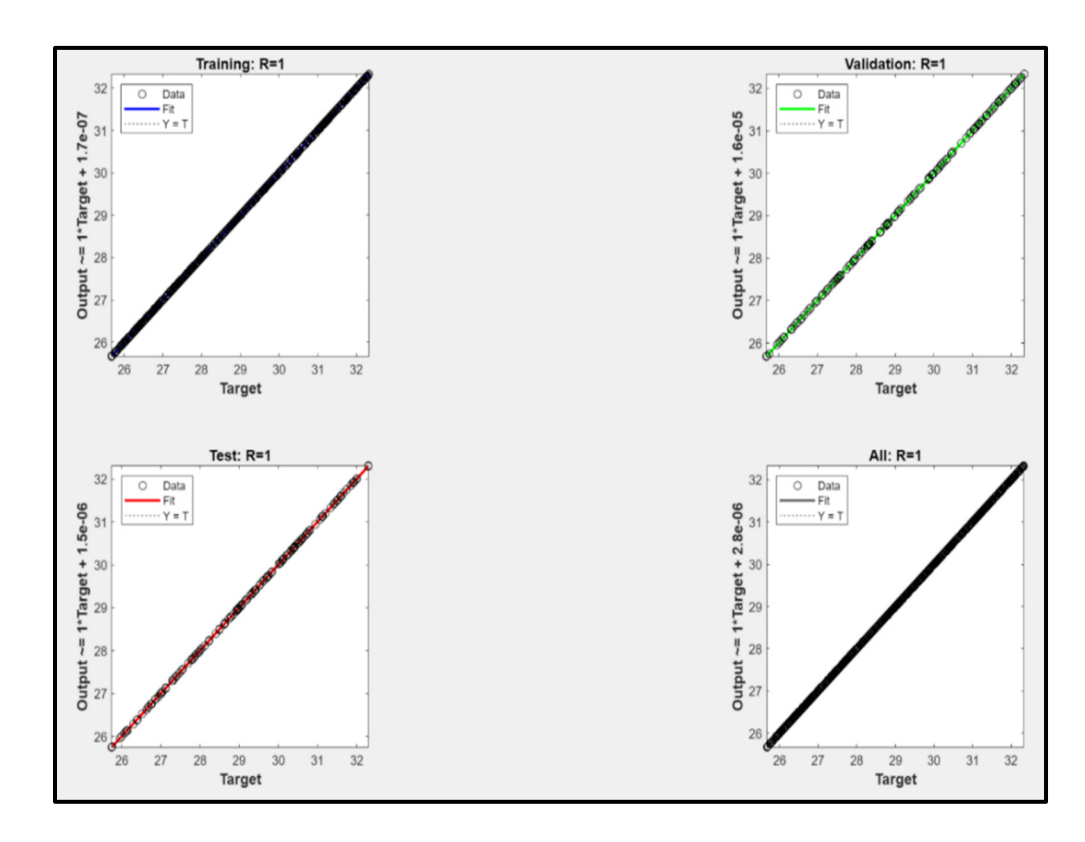

Figure 4.14 Courbes de régression

## **4.8 Simulations et discussions des résultats**

## **4.8.1 Simulations**

Dans cette section, l'environnement Matlab/Simulink est utilisé pour simuler le système étudié. Comme le montre la figure 4.15, il est composé d'un panneau photovoltaïque (un en parallèle et deux en série) relié à un convertisseur de puissance à CC-CC à quasi Z-source, une charge, une batterie type Lead acide et la commande MPPT utilisant la méthode réseau de neurones artificiels (ANN).

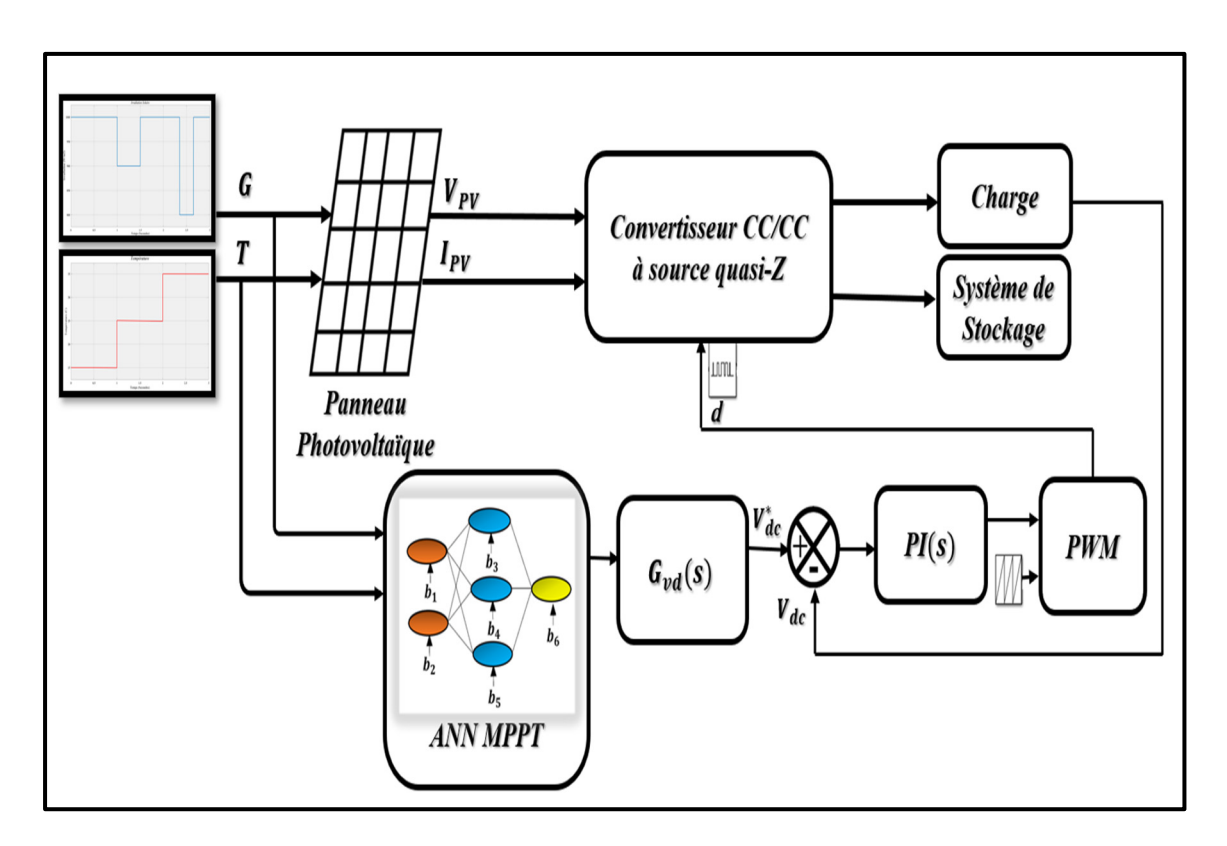

Figure 4.15 Schéma de simulation MPPT-ANN

## **4.8.2 Discussions des résultats**

La figure 4.16 suivante montre l'aspect des différentes irradiations solaires de 1000 W/m<sup>2</sup>, 900  $W/m<sup>2</sup>$  et 800  $W/m<sup>2</sup>$ .

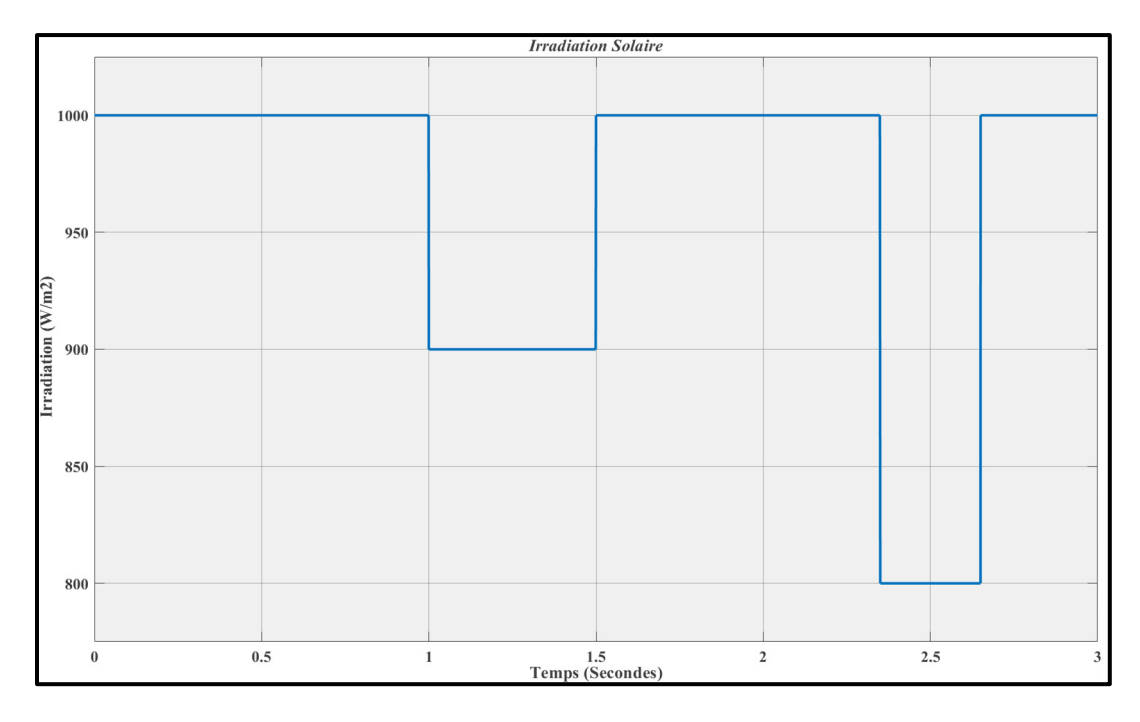

Figure 4.16 Courbe de variation des irradiations

La figure 4.17 suivante montre l'apparence de différentes températures de 15 °C, 25 °C et 35  $\mathrm{^{\circ}C}.$ 

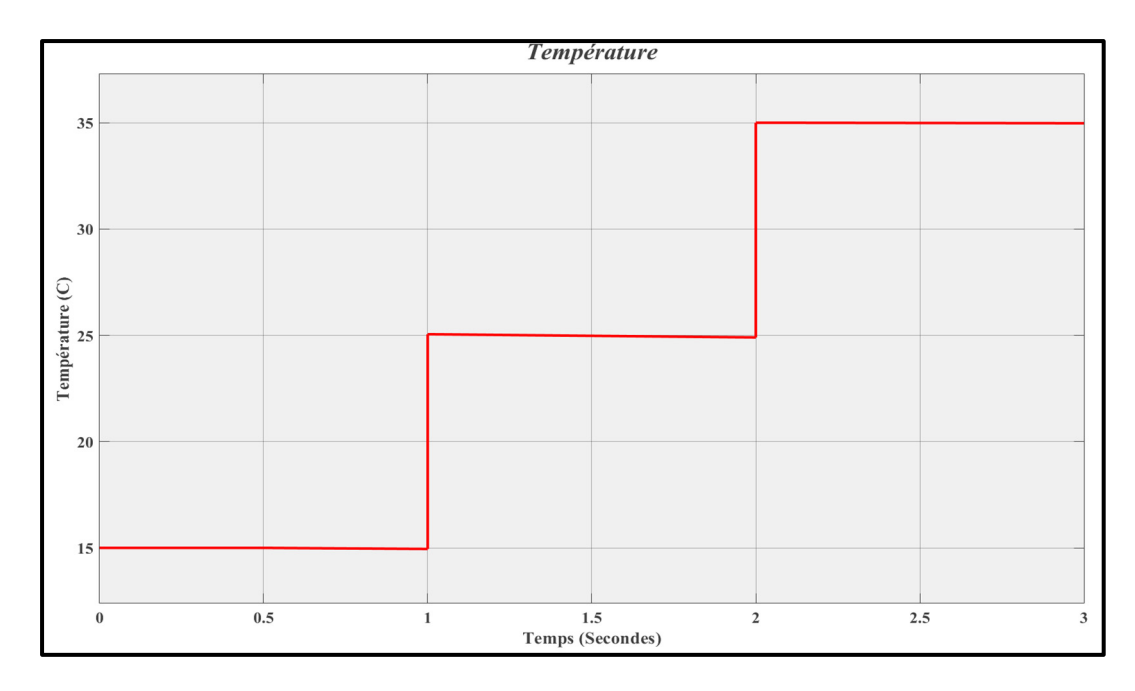

Figure 4.17 Courbe de variation de température

Comme le montre la figure 4.18, nous constatons que pour les trois variations d'irradiation de  $1000 \text{ W/m}^2$ , 900 W/m<sup>2</sup> et 800 W/m<sup>2</sup>, cet algorithme détermine le point de puissance maximale qui est de 520 W qui confirme l'efficacité de la méthode MPPT-ANN installée dans ces conditions.

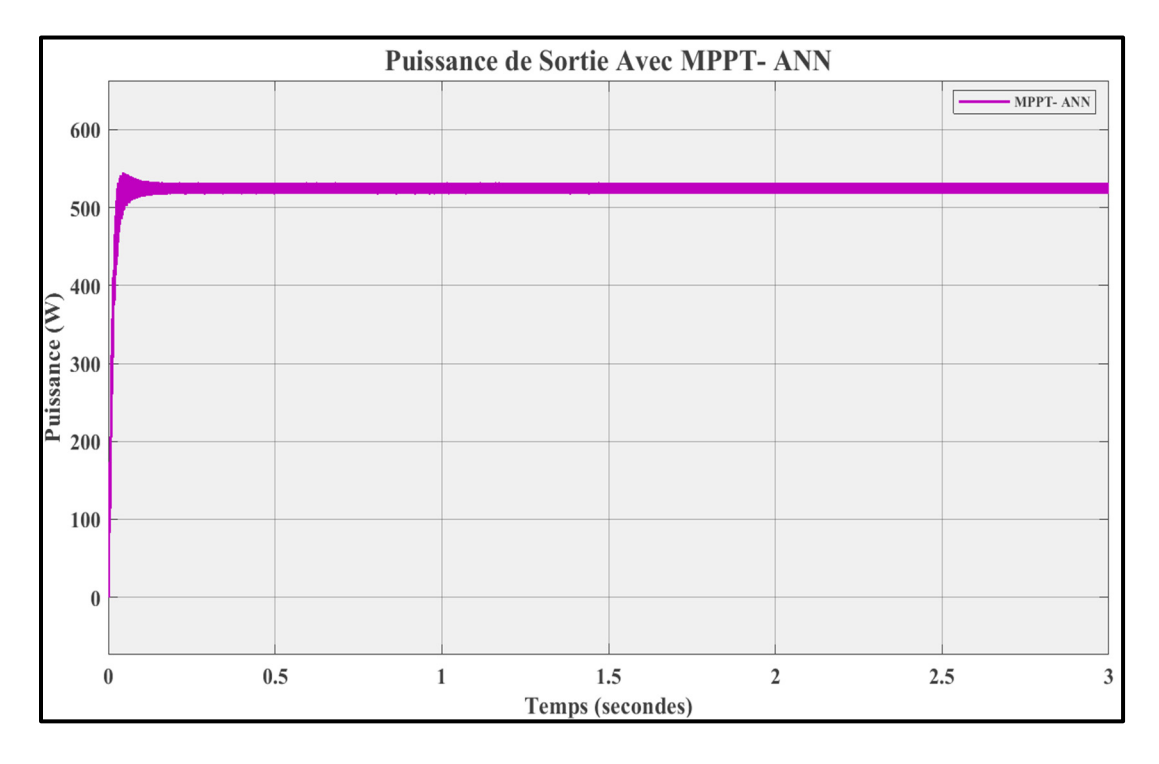

Figure 4.18 Courbe de la puissance de sortie avec la commande MPPT-ANN

### **4.9 Conclusion**

Dans le cadre de ce chapitre, nous avons commencé par présenter les concepts de base des réseaux neuronaux artificiels pour une meilleure compréhension de l'architecture, les modes, les méthodes et les intérêts. Puis, nous avons développé une stratégie de commande MPPT du convertisseur à CC-CC élévateur quasi-Z source basée sur cette théorie. Des tests de simulation ont été réalisés avec Matlab/Simulink pour valider les performances de cet algorithme. Par la suite, nous avons présenté les résultats pour diverses variations des paramètres. Une validation expérimentale au laboratoire sera l'objectif du chapitre prochain.

## **CHAPITRE 5**

# **VALIDATION PAR SIMULATION EN TEMPS RÉEL EXPÉRIMENTALE AU LABORATOIRE D'UN CONVERTISSEUR QUASI-Z-SOURCE À COURANT CONTINU POUR UN SYSTÈME PHOTOVOLTAÏQUE AUTONOME**

# **5.1 Introduction**

Notre étude consiste également à simuler tout le système au complet, pour cela nous simulerons le convertisseur de type quasi-z-source à courant continu pour un système photovoltaïque autonome, qui comprend les panneaux PV, le convertisseur de puissance à CC-CC quasi Z source, la batterie et la charge. Enfin, une présentation des validations effectuées en temps réel dans notre laboratoire GRÉPCI sera donnée pour terminer ce chapitre.

## **5.2 Simulations du système photovoltaïque global**

Nous effectuerons des simulations dans diverses conditions afin de tester et valider les performances des techniques de contrôle MPPT-ANN pour notre système. La structure de la simulation se décrit dans la figure 5.1.

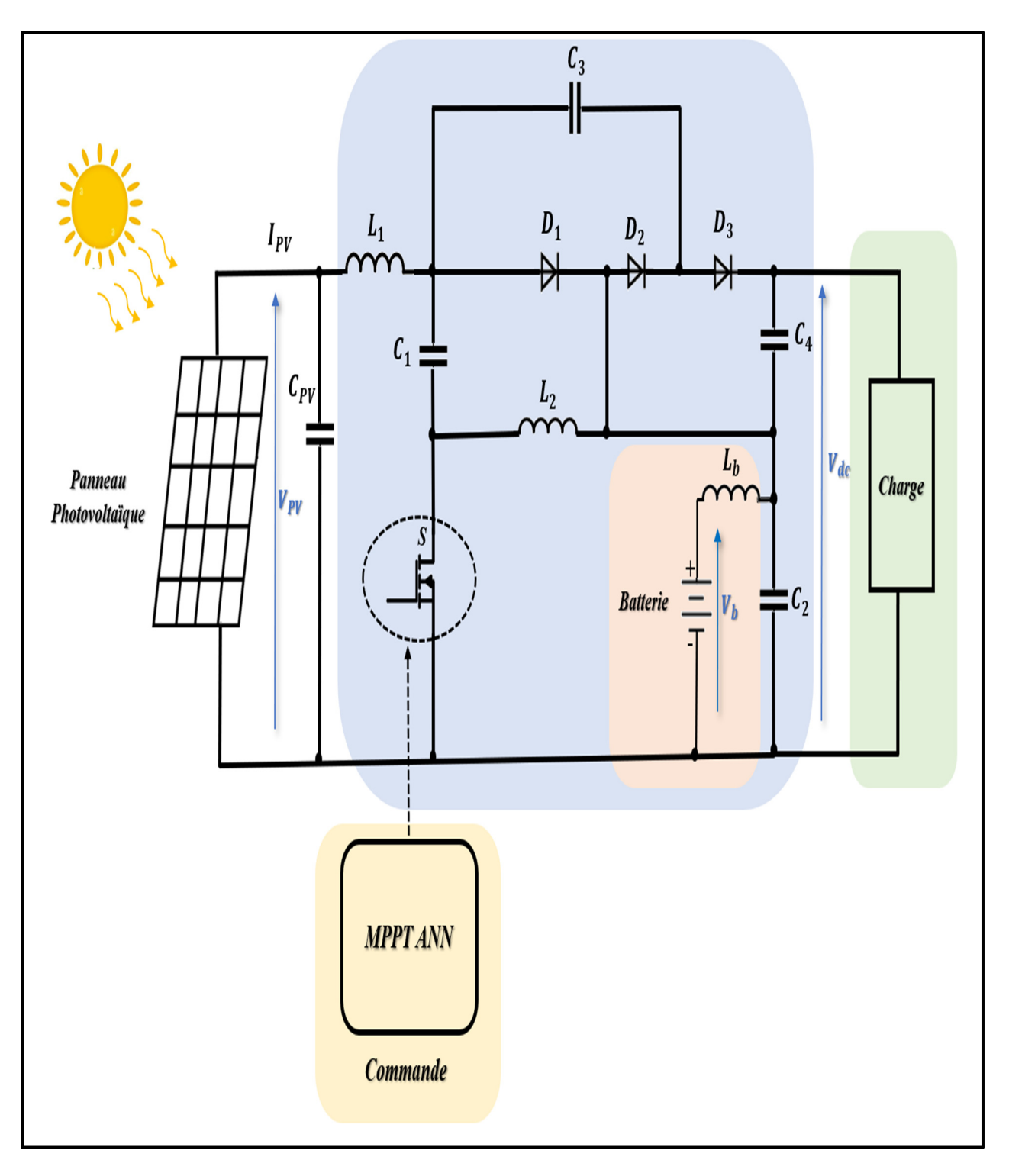

Figure 5.1 Schéma bloc de système PV avec commande MPPT-ANN
Le tableau 5.1 suivant présente un résumé des paramètres de notre simulation.

|                                                                 | <b>Panneau Photovoltaïque</b>        |
|-----------------------------------------------------------------|--------------------------------------|
| Marque du panneau                                               | <b>Canadian Solar CS6K-250M</b>      |
| <b>Puissance Maximale (W)</b>                                   | 250                                  |
| <b>Cellules par Module (Ncell)</b>                              | 60                                   |
| Tension de Circuit Ouvert Voc (V)                               | 37,5                                 |
| <b>Courant de Court-Circuit Isc (A)</b>                         | 8,74                                 |
| <b>Tension au Point de Puissance</b><br><b>Maximale Vmp (V)</b> | 30,4                                 |
| <b>Courant au Point de Puissance</b><br><b>Maximale Imp (A)</b> | 8,22                                 |
| <b>Champs Photovoltaïque</b>                                    |                                      |
| Module connecté en série par chaine                             | $\overline{2}$                       |
| Chaine parallèle                                                | $\mathbf{1}$                         |
| Convertisseur à CC-CC quasi-Z source                            |                                      |
|                                                                 |                                      |
| Fréquence de commutation (KHz)                                  | 50                                   |
| <b>Inductances</b> (mH)                                         | 1,4                                  |
| Capacités (uF)                                                  | $C_1 = C_3 = 20$<br>$C_2 = C_4 = 40$ |
| Bus à CC                                                        |                                      |
| <b>Tension Vdc (V)</b>                                          | 263                                  |
| <b>Batterie</b>                                                 |                                      |
| <b>Type du Batterie</b>                                         | <b>Lithium-Ion</b>                   |
| <b>Tension Nominale (V)</b>                                     | 48                                   |
|                                                                 | <b>Charge</b>                        |

Tableau 5.1 Paramètres de notre système complet

## **5.3 Prototype et validations expérimentales**

Un prototype à petit échelle a été implémenté au laboratoire pour tester la solution optimale de notre convertisseur à CC quasi-z source et son algorithme de commande basé sur l'intelligence artificielle comme le montre la figure 5.2. Le prototype est constitué des éléments suivants :

- Les capteurs de tension et de courant (1)
- Le switch de convertisseur de quasi Z-source (2)
- Les éléments passifs de convertisseur Quasi-Z-Source (L1, C1, C2 et C3) ainsi que  $C_{dc}(3)$
- Les batteries lead Acid (4)
- Émulateur de PV AMETEK (5)

Les tensions et le courant mesurées sont envoyés à une carte DSP (F2837x) afin d'obtenir le signal de sortie pour contrôler l'interrupteur IGBT du convertisseur LabVolt. La fréquence de commutation du notre système est de 10 kHz.

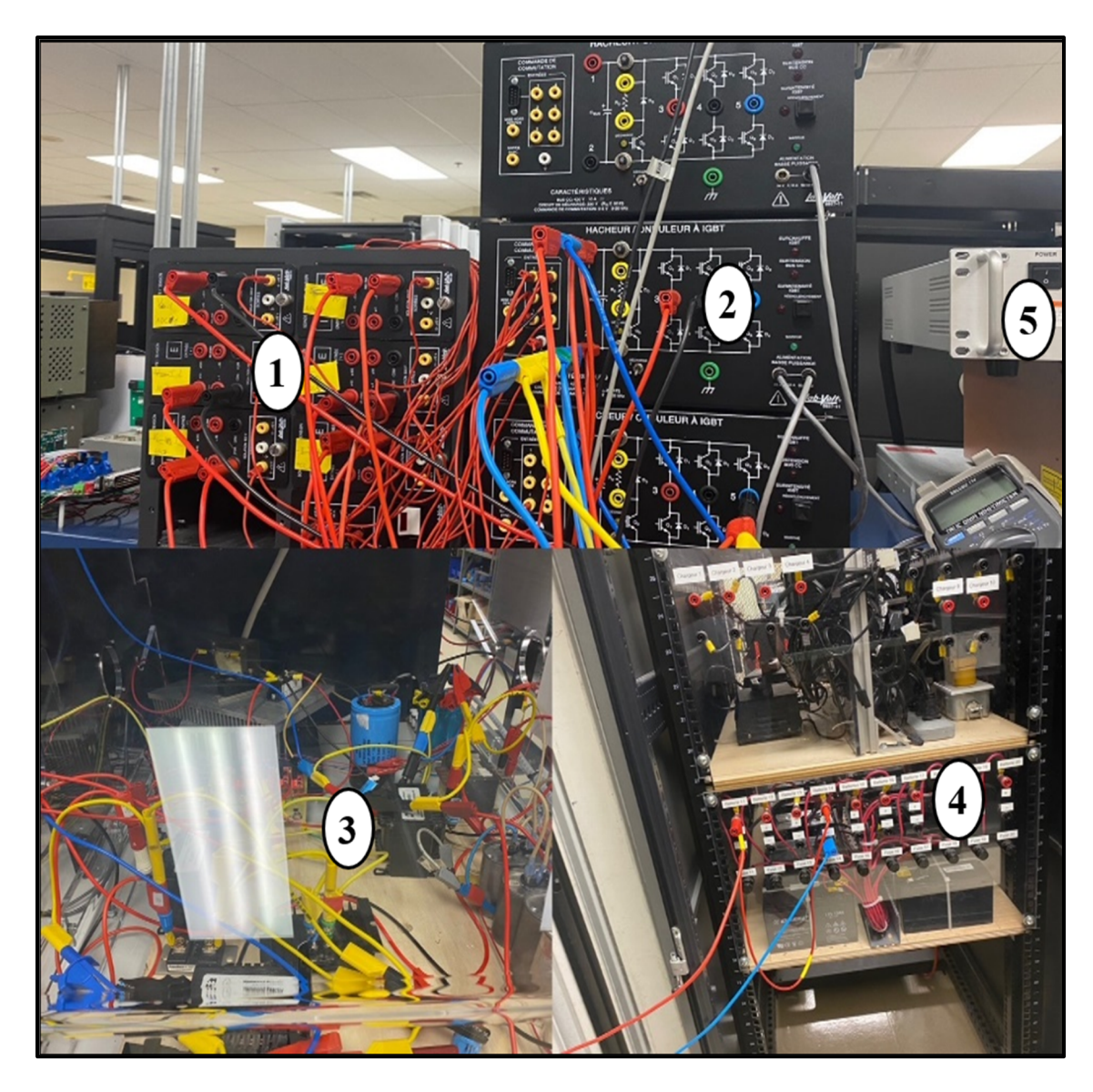

Figure 5.2 Installation expérimentale

## **5.4 Résultats et discussions**

La figure suivante 5.3 montre les caractéristiques du panneau photovoltaïque I=f(V) et P=f (V) des panneaux donnés par l'émulateur en appliquant notre algorithme basé sur l'intelligence artificielle IA. L'émulateur de panneaux photovoltaïque montre que la régulation du voltage du bus continu permet d'obtenir presque 97% de la puissance maximale MPPT des panneaux.

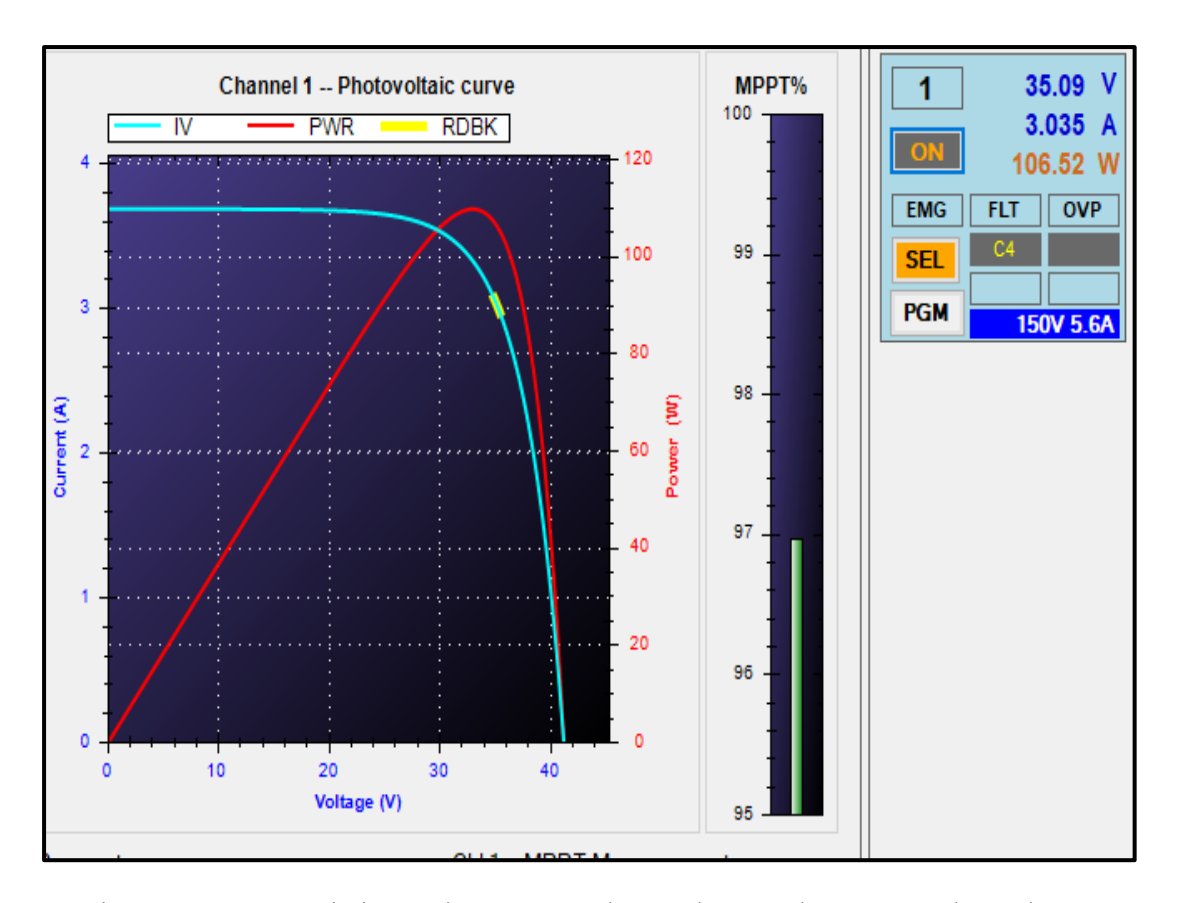

Figure 5.3 Caractéristiques du panneau photovoltaïque données par l'émulateur

Les figures (5.4-5.7) montrent les résultats expérimentaux pour la tension à CC ( $V_{dc}$ ), le courant de charge ( $I_{Ch}$ ), le courant du panneau PV ( $I_{PV}$ ), la tension du panneau PV ( $V_{PV}$ ) ainsi que le courant de batterie  $(I_b)$ .

La figure 5.4 présente le courant de charge  $I_{\text{Ch}}$ , le courant de batterie  $I_{\text{b}}$ , le courant de PV  $I_{\text{PV}}$ et la tension  $V_{dc}$ . Nous voyons clairement que la tension  $V_{dc}$  est égale à 130 V qui représente la tension de référence. Nous observons aussi que la tension de PV V<sub>pV</sub> est égale à 30 V, ce qui ramène à dire que notre convertisseur à CC est capable de booster la tension de sortie à 130 V et d'exitaire le maximum de puissance avec une efficacité de 97 %. Ces résultats ont été obtenu avec une charge résistive de valeur 240 Ω. Nous observons que la batterie est entraine de chargé et la tension  $V_{dc}$  est bien régulée à sa valeur de consigne.

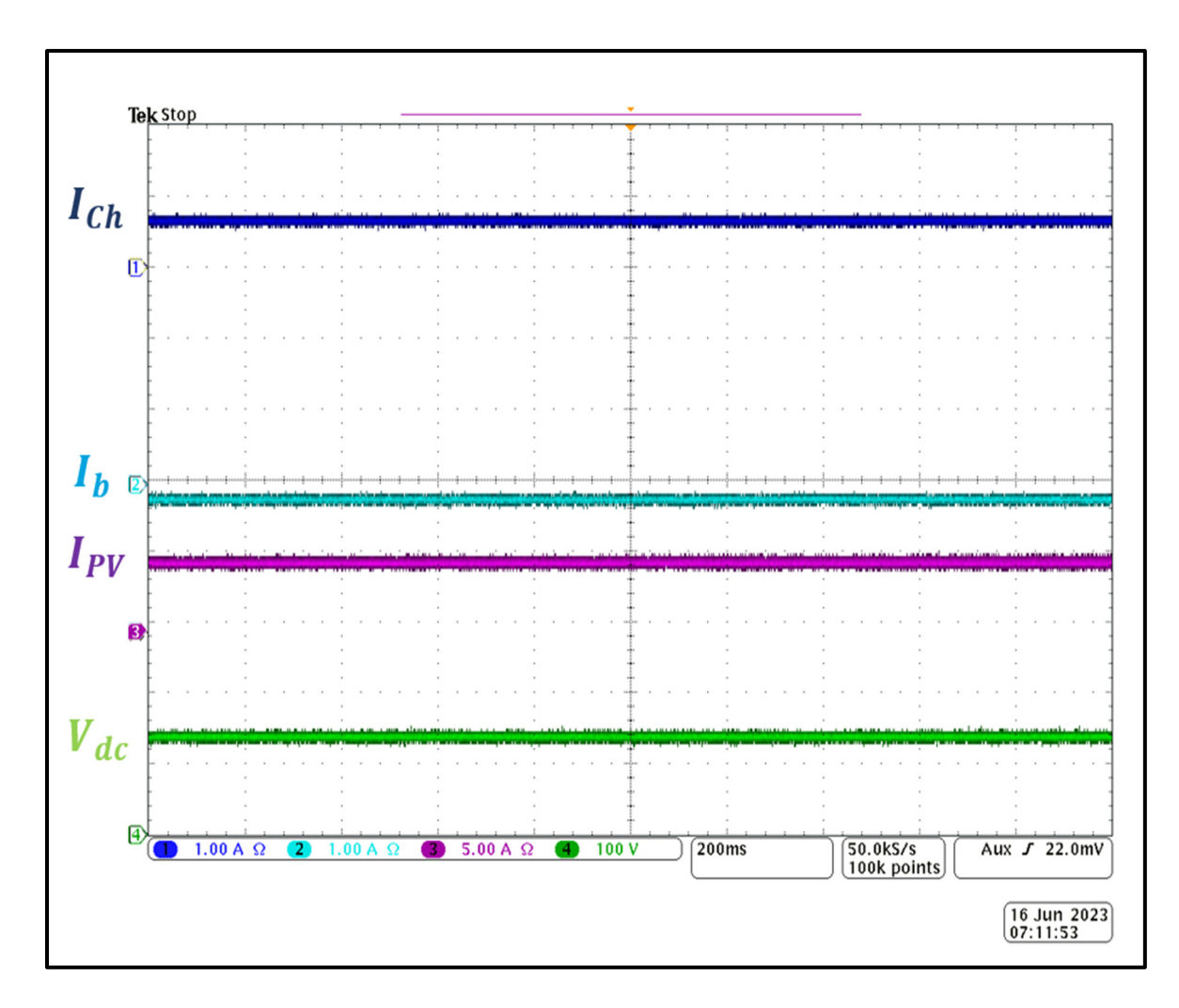

Figure 5.4 Performance dynamique de courant de charge  $I_{Ch}$ , le courant de batterie  $I_b$ , le courant du panneau photovoltaïque I<sub>PV</sub> et la tension V<sub>dc</sub>

Afin de tester le comportement de notre système lors de la variation de charge et les irradiations solaires simultanément, comme le montre la figure 5.5, à  $t=1,2$  s on augmente brusquement la charge et les irradiations solaire. Nous observons clairement, que la tension de bus à CC est légèrement diminuée. Cela est dû à la légère diminution de la tension de batterie afin de supporter pour satisfaire l'alimentation de la charge. Nous pouvons conclure que notre algorithme basé IA est capable de maintenir la tension du bus à courant continu CC et d'estimer la tension de référence  $(V_{mp})$  exacte.

• Diminution de la valeur de charge :

Le même scénario a été testé mais avec une diminution de la charge et l'irradiation solaire comme la montre la figure 5.5. Nous observons clairement qu'à t=1,2 s la charge et l'irradiation solaire ont subi une diminution brusque. Malgré cette variation rapide au niveau de la charge et la source, la tension de bus à CC a été maintenue constante est égale à 130 V. Cela confirme la validité et la fiabilité du contrôle du convertisseur à CC-CC quasi-Z source.

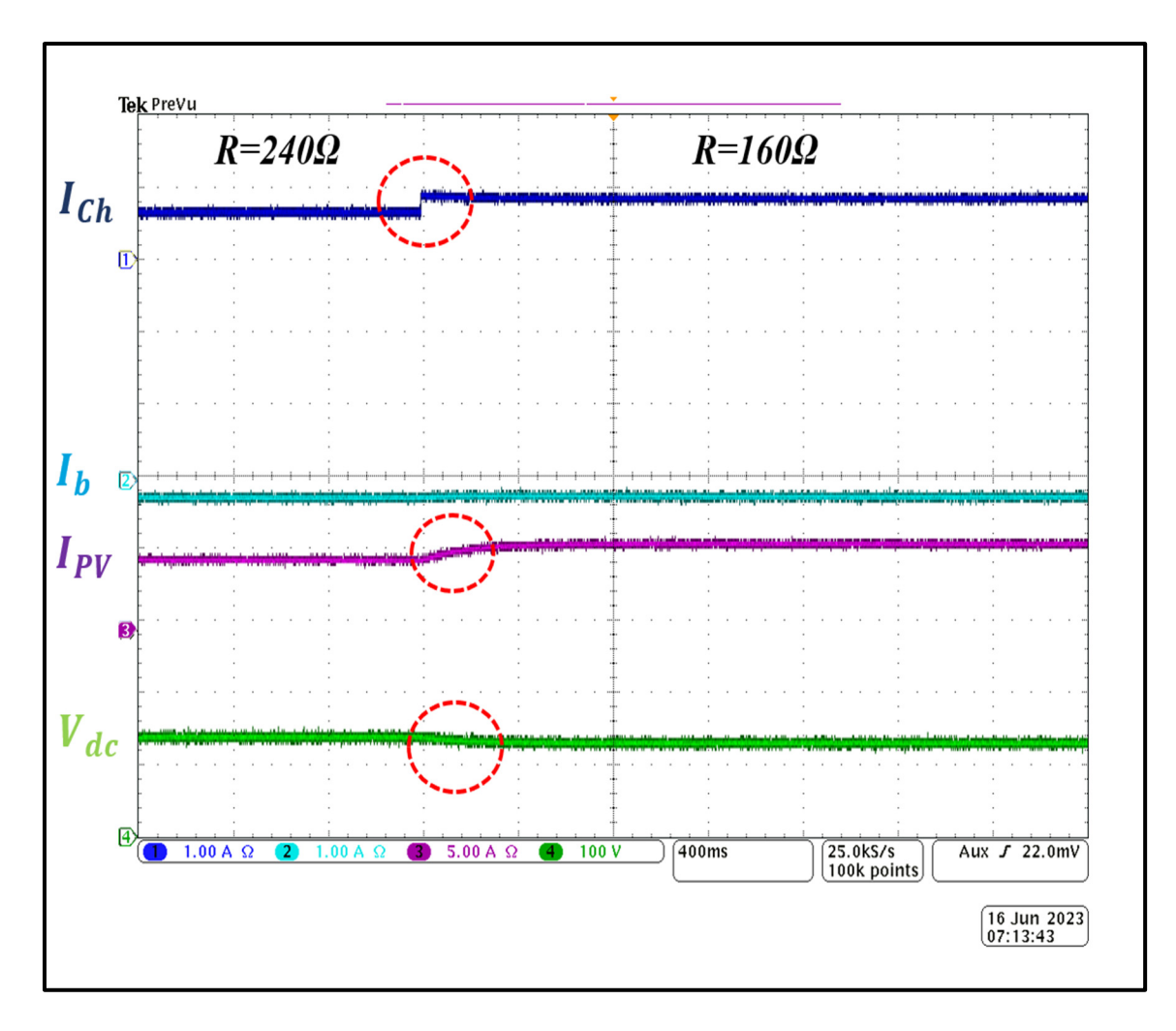

Figure 5.5 Comportement du système au diminution de la valeur de charge

• Augmentation de la valeur de charge :

Pour la figure 5.6 on a diminué la valeur de charge de 160 Ω jusqu'au 240 Ω et on constate que le courant de charge I<sub>Ch</sub> baisse, le courant du panneau photovoltaïque I<sub>PV</sub> diminue aussi et la valeur du courant de batterie  $I_b$  reste constant. La tension  $V_{dc}$  reste constante malgré la variation de la valeur de charge ce qui confirme autrefois la fiabilité et la stabilité de la commande du convertisseur à CC-CC quasi Z source.

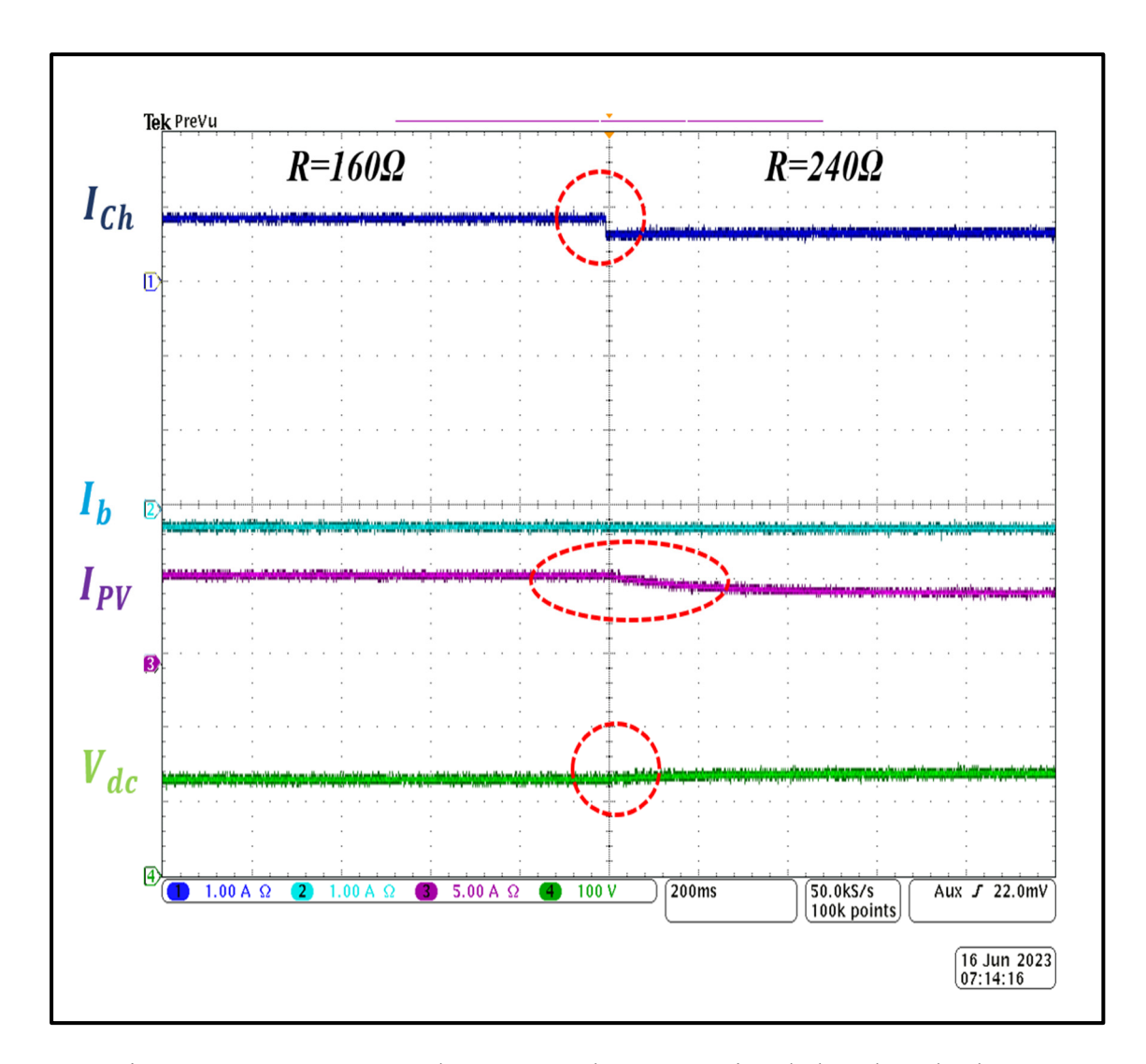

Figure 5.6 Comportement du système à l'augmentation de la valeur de charge

La figure 5.7 montre la tension de panneau photovoltaïque  $V_{PV}$ , le courant de batterie I<sub>b</sub>, le courant de panneau photovoltaïque I<sub>PV</sub> et la tension V<sub>dc</sub> qui est égale à 130 V avec une tension du panneau photovoltaïque V<sub>PV</sub> qui est égale à 30 V et une charge de R de valeur 240 Ω. Les résultats obtenus montrent que la tension du bus à CC est stable est réguler à sa valeur de consigne la tension du PV est égale à 30 V. Cependant la tension au niveau du condensateur  $C_3$  est égale à 100 V (V<sub>dc</sub> -V<sub>PV</sub> = 130 V - 30 V=100 V). Donc notre convertisseur est opéré avec un rapport de transformation de 3.33. Ce rapport de transformation est plus élevé qu'un boost classique.

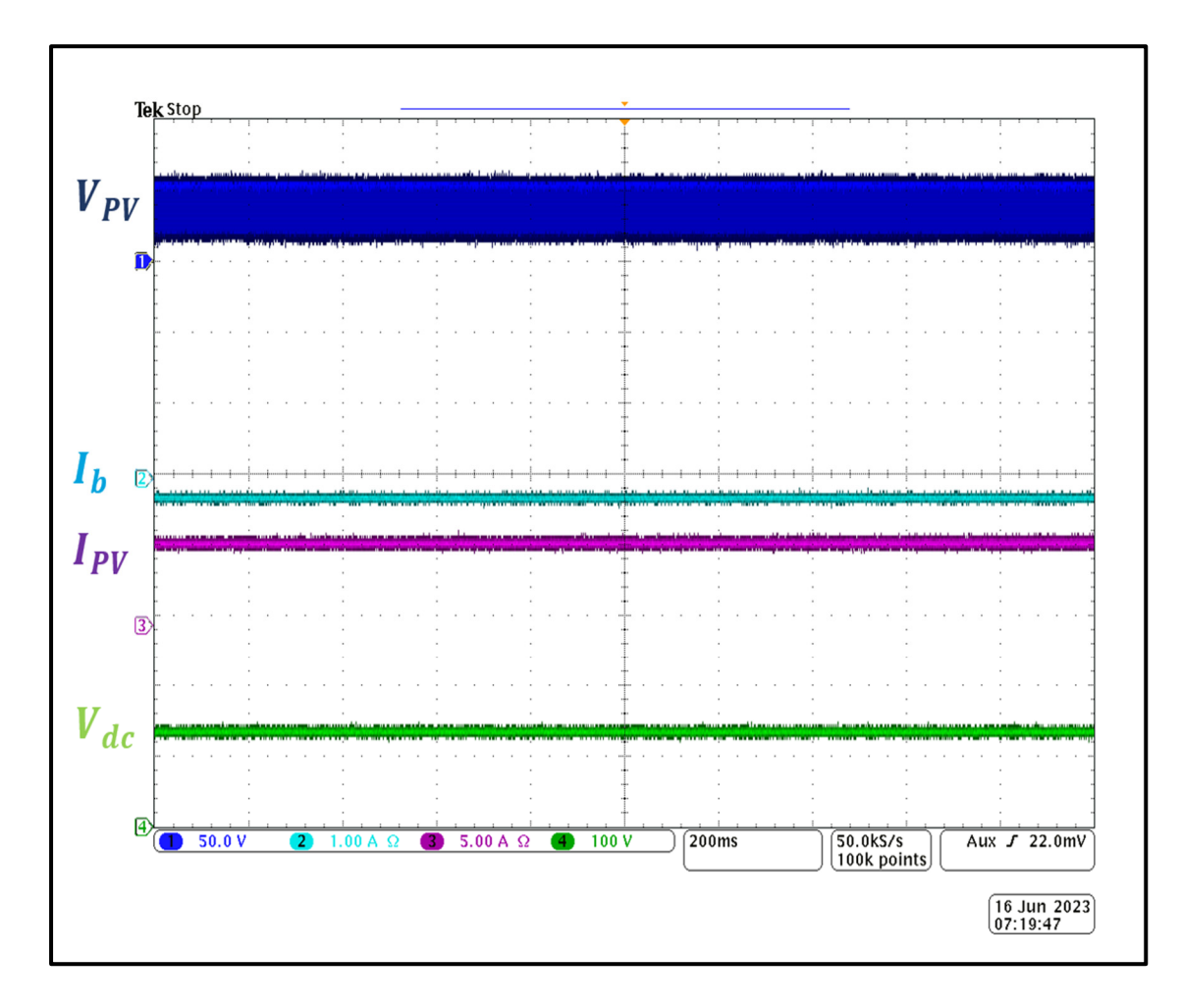

Figure 5.7 Performance dynamique de la tension du panneau photovoltaïque  $V_{PV}$ , le courant de batterie  $I_b$ , le courant du panneau photovoltaïque  $I_{PV}$  et la tension  $V_{dc}$ 

#### **5.5 Conclusion**

Dans ce chapitre nous avons validé en temps réel en utilisant un prototype à petite échelle notre convertisseur à CC quasi-Z source et son algorithme d'MPPT basé sur IA. Les résultats expérimentaux durent le régime permanent ou la transition que le système est stable et la charge est alimenté en continu. Le rapport ou le ratio de transformation entre la tension de sortie et la tension d'entrée est égal à 4,33 (130 V/30 V). Cela valide le bon fonctionnement de notre convertisseur de puissance et son algorithme de commande.

#### **CONCLUSION**

La rentabilité, la fiabilité et la stabilité d'une installation photovoltaïque sont des critères importants pour l'introduction de cette source d'énergie sur le marché. Dans ce travail, le but principal de notre projet de recherche est d'améliorer la puissance générée par une installation photovoltaïque autonome avec une nouvelle conception de convertisseur, qui est le convertisseur de puissance à CC-CC à source quasi-Z, en fonction de différentes conditions météorologiques.

En premier lieu, nous avons examiné la littérature sur les énergies durables au Canada. Puis, nous avons donné les principes de base des cellules PV. Ainsi, ses principes de fonctionnement et sa modélisation. Nous avons présenté, également, les différents systèmes PV et leurs topologies, de leurs bénéfices et de leurs limites. Et nous avons fini par une description générale des diverses techniques de maximisation de la puissance générée par les systèmes PV, comme les méthodes de maximisation de la puissance (MPPT).

En second lieu, nous avons abordé le principe de fonctionnement général des convertisseurs quasi-Z source et Z source. Puis, nous avons donné un aperçu sur les différents types de convertisseurs à CC-CC de type quasi Z-source. Ainsi, la famille de convertisseurs à CC-CC basés sur une structure de source Z leurs applications typiques, leurs intérêts et limites. Et nous sommes terminés par une partie qui décrit le design optimal, le mode de fonctionnement de notre convertisseur choisi et le dimensionnement de ces composants passifs.

En troisième lieu, nous avons présenté le profil de la charge, localisation géographique de l'installation et choix des panneaux photovoltaïques afin de réaliser un système efficace. Par la suite nous avons fait une simulation de panneaux photovoltaïques avec la commande MPPT (P&O) et sans MPPT. Nous avons validé la performance des MPPT et à la fin nous avons comparé les résultats de système PV avec la commande MPPT (P&O) et sans MPPT.

D'autre part, il fallait important d'élaborer une méthode de commande pour un convertisseur à courant continu quasi Z-source fondée sur la théorie des réseaux neuronaux est développée dans le but d'obtenir une énergie de meilleure qualité en injectant une puissance propre. Enfin, pour valider les performances de cet algorithme, nous avons effectué des simulations avec le logiciel Matlab/Simulink.

En dernier lieu, nous avons simulé le système complet, qui comprend les panneaux PV, le convertisseur à CC-CC quasi-Z source, la batterie et la charge. Finalement, nous avons effectué une simulation complète de système PV. La validité expérimentale en laboratoire GRÉPCI en temps réel a montré la fiabilité de notre travail.

### **RECOMMANDATIONS**

Même si nous avons réussi à atteindre nos objectifs, la simulation et l'expérience en temps réel ont été utilisées pour vérifier les performances et la fiabilité de notre système. Nous pouvons faire quelques recommandations pour améliorer les performances de notre système photovoltaïques et qui pourraient être utiles pour de futurs projets de recherche.

- L'étude approfondie d'autres topologies de convertisseurs de puissance, telles que celles qui sont isolées ou évoluées et utilisent moins de composants. Cela améliore l'utilisation économique de l'énergie solaire en réduisant le coût de connexion et en augmentant la fiabilité de l'approvisionnement photovoltaïque.
- L'intégration de l'effet de l'ombrage lors de l'implémentation de notre algorithme intelligent de prélèvement de puissance maximum pour valider les performances obtenues.
- L'intégration de notre installation autonome dans le réseau complet et dans un réseau intelligent (Smart Grid).
- L'étude de la stabilité et de la robustesse face à tous les changements météorologiques et l'étude technico-économique du système.
- L'étude du bilan de puissance du système PV pour nous donner une solution moins coûteuse.
- La conception d'un nouveau circuit imprimé avec le logiciel Altium Designer.

## **ANNEXE I**

### **ÉTAPES POUR CHOISIR LES COMPOSANTS DU CIRCUIT IMPRIMÉ**

 Les cartes de circuits imprimés (PCB) sont cruciales pour la fabrication d'un grand nombre de dispositifs électroniques utilisés quotidiennement. Ils représentent la méthode matérielle par laquelle les différents composants électroniques d'un système, tels que les condensateurs, les résistances, peuvent être interconnectés. La conception d'une carte de circuit imprimé nécessite une étude minutieuse et l'utilisation d'outils appropriés et spécialisés, comme le logiciel Altium Designer.

Altium Designer est un outil de conception de carte imprimée très utilisé dans le domaine de l'électronique. Il fournit des fonctions évoluées et une interface facile à comprendre pour rendre la conception et la construction de cartes de circuits imprimés PCB plus faciles. Les ingénieurs et les concepteurs peuvent créer des circuits électroniques, des lignes de connexion, des positionnements de composants, des fichiers de conception et de fabrication et bien plus encore avec ce logiciel.

La conception d'un circuit imprimé (PCB) est une étape importante, car elle détermine les performances et la fiabilité du système électronique final. Les étapes suivantes doivent être suivies pour le choix des composants :

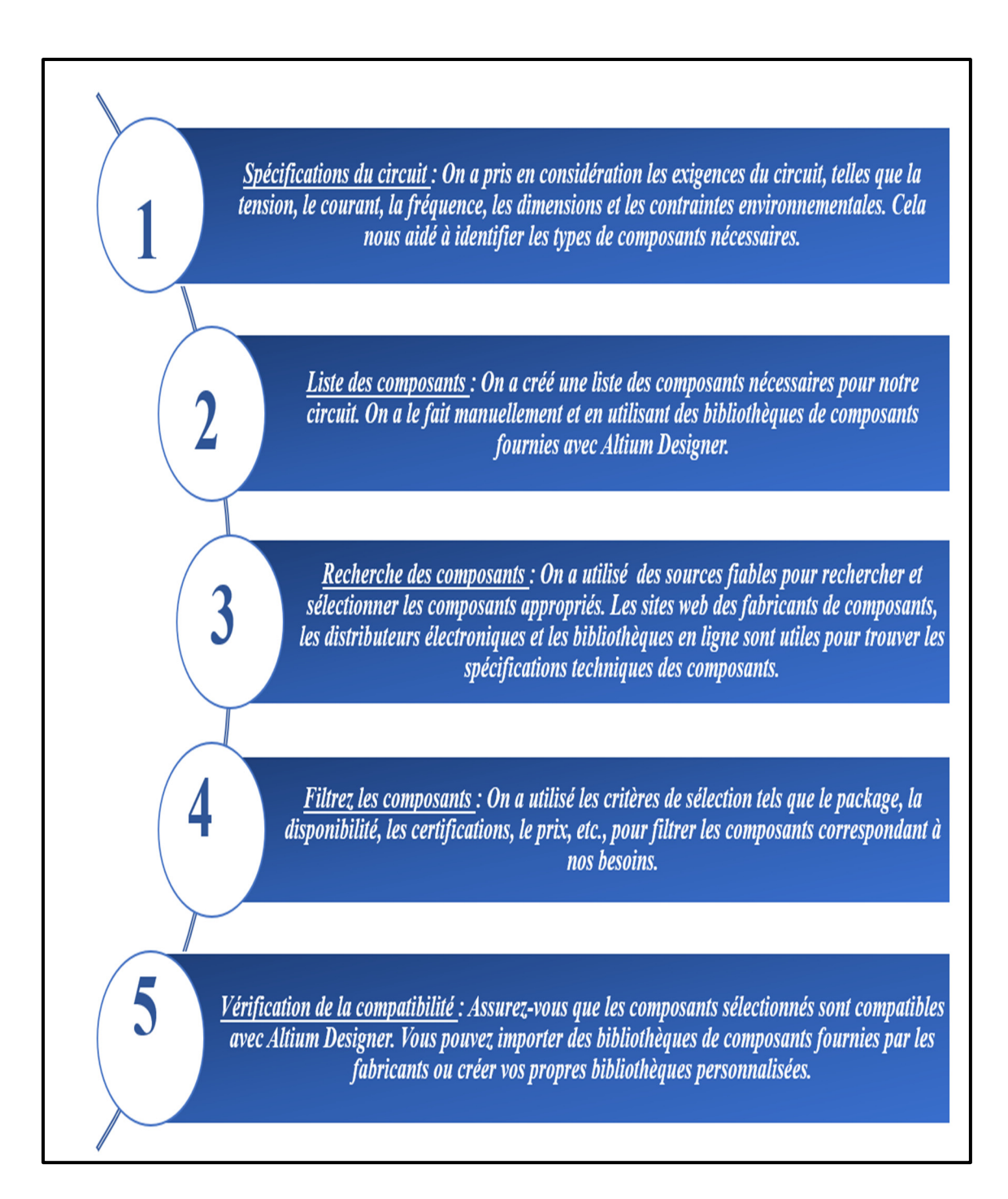

Figure-A I-1 Étapes pour choisir les composants de circuit PCB

### **ANNEXE II**

# **IDENTIFICATIONS DES COMPOSANTS**

Les composants utilisés dans la conception de notre circuit imprimé (PCB) avec leurs identifiants sont présentés dans le tableau A II-1.

| <b>Composantes</b>             | <b>Identifiant</b> |
|--------------------------------|--------------------|
| 3 Connecteurs à deux sorties   | 1546215-2          |
| 4 Condensateurs C1, C2, C3, C4 | GRM033R71A222MA01W |
| 2 Inductances L1, L2           | 744772332          |
| 3 Diodes D1, D2 et D3          | BYW80-200G         |
| 1 IGBT S                       | C3M0120090D        |
| 1 Résistance R                 | CRCW040210K0FKEDHP |

Tableau-A II-1 Identifiant des composants

#### **ANNEXE III**

# **CONCEPTION SCHÉMATIQUE DU CIRCUIT IMPRIMÉ**

Nous avons tout expliqué de manière simple dans ce diagramme afin d'acquérir une compréhension générale et préliminaire des fonctions du logiciel et d'éliminer le sentiment d'étrangeté lié à l'utilisation de la plate-forme Altium Designer pour faire la conception de PCB.

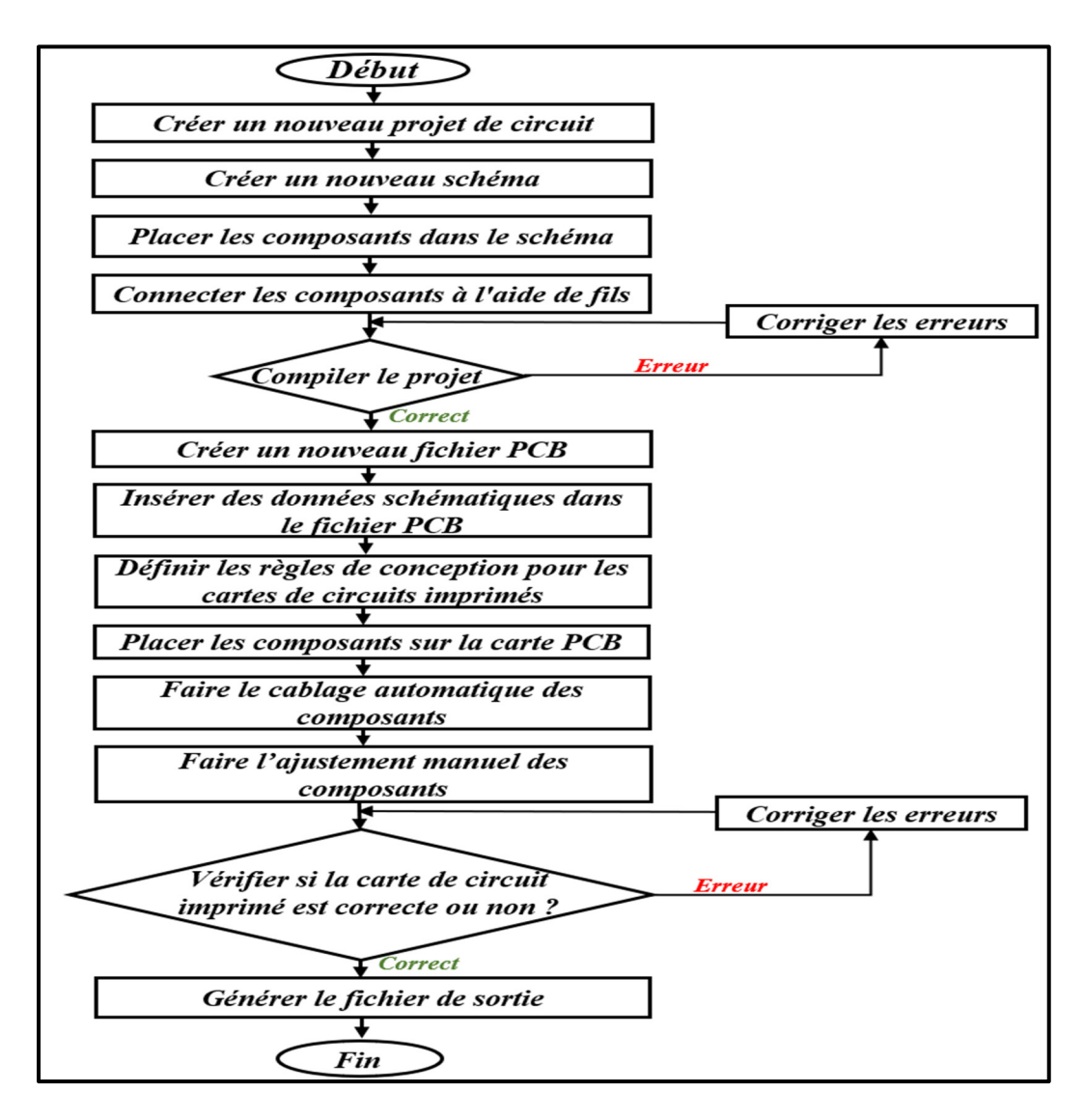

Figure-A III-1 Diagramme explicatif pour faire la conception de PCB

La figure A III-2 présente l'environnement d de logiciel Altium Designer pour commencer à faire la conception de PCB.

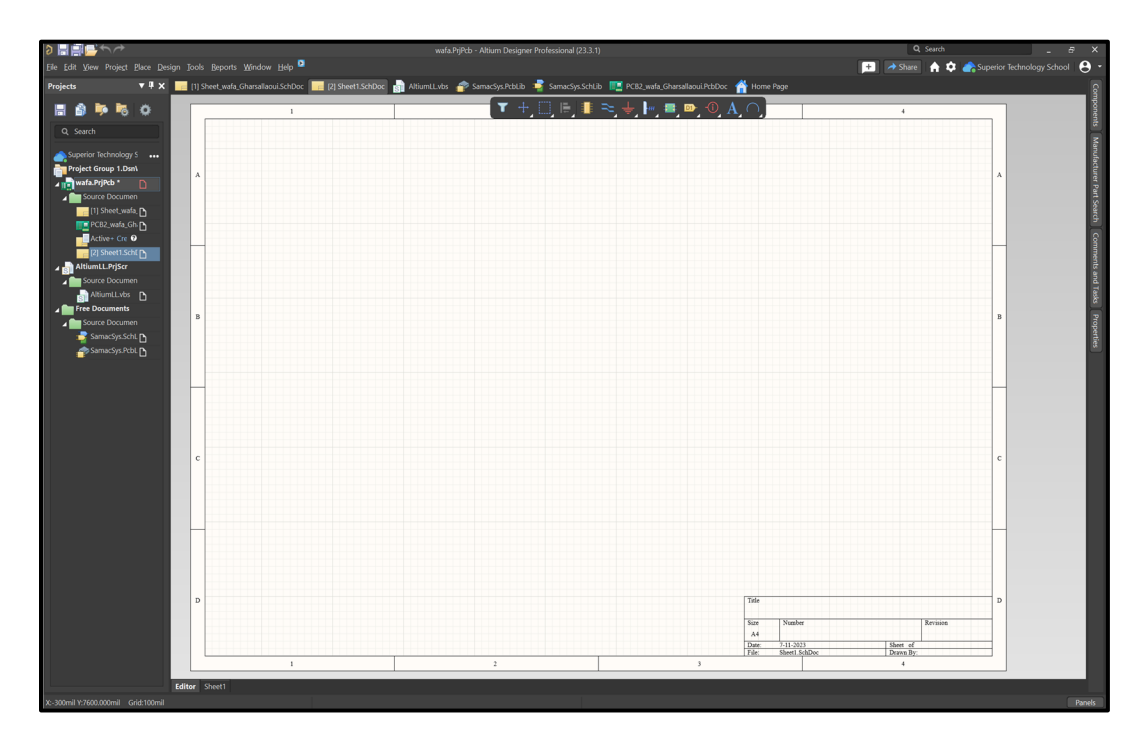

Figure-A III-2 Environnements du logiciel Altium Designer

## **La conception schématique**

Système PV isolé comprenant un convertisseur continu-continu à base d'une nouvelle technologie de source Z est la conception qui sera schématisée et ensuite réalisée sous forme de carte de circuit imprimé (PCB). Le circuit comprend trois connecteurs avec deux sorties, quatre condensateurs (C1, C2, C3, C4), deux inductances (L1, L2), trois diodes (D1, D2 et D3), un IGBT (S) et une résistance (R), comme représenté dans la figure A III-3 qui est le même circuit fait en Matlab/Simulink avec quelques changements comme les connecteurs pour mesurer le courant pendant le test de la carte et la résistance de commutateur IGBT.

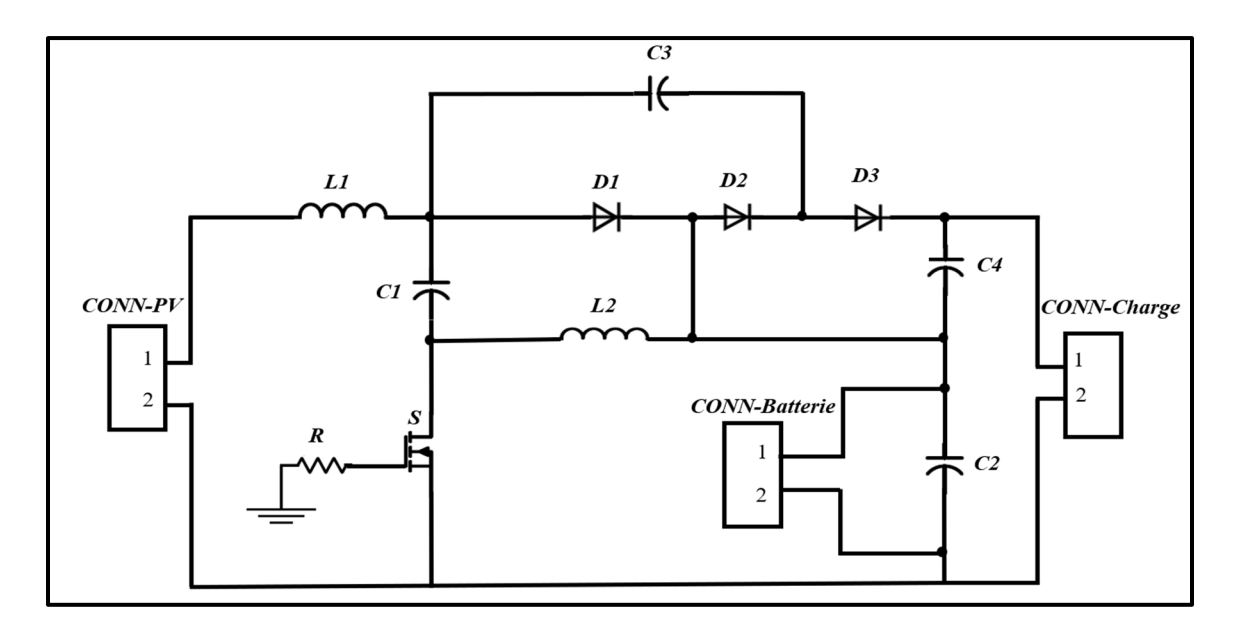

Figure-A III-3 Croquis de système PV autonome avec un convertisseur à CC-CC à source quasi-Z

# **Création du projet de PCB**

L'ensemble des documents de conception (fichiers) nécessaires pour concevoir et fabriquer une carte de circuit imprimé est appelé projet de PCB.

1. Nous avons créé un nouveau projet de PCB. Nous allons à *File* » *New* » *Project* » *PCB Project*.

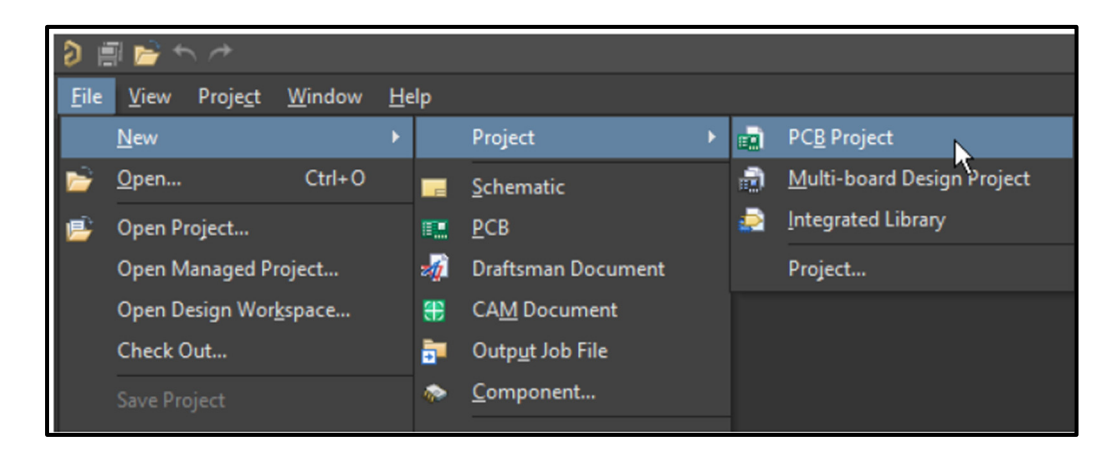

Figure-A III-4 Créations d'une nouvelle feuille de schéma pour le circuit

2. Utilisons de *File* » *Save Project As*… pour enregistrer notre nouveau projet sous le nom de *wafa.PrjPcb.*

3. Le nom du projet apparaîtra dans le panneau Projects.

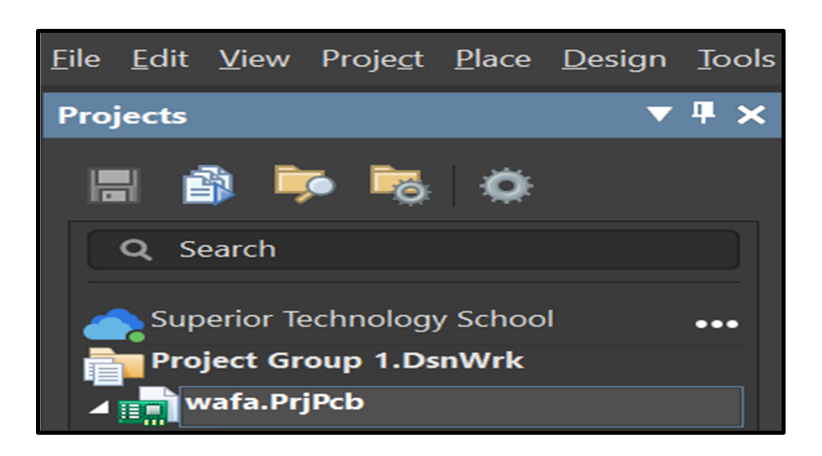

Figure-A III-5 Panneau Project

## **Ajout d'un schéma au projet**

Nous faisons un clic droit sur *wafa.PrjPcb*, sélectionnez *Add New to Project* » *Schematic*.

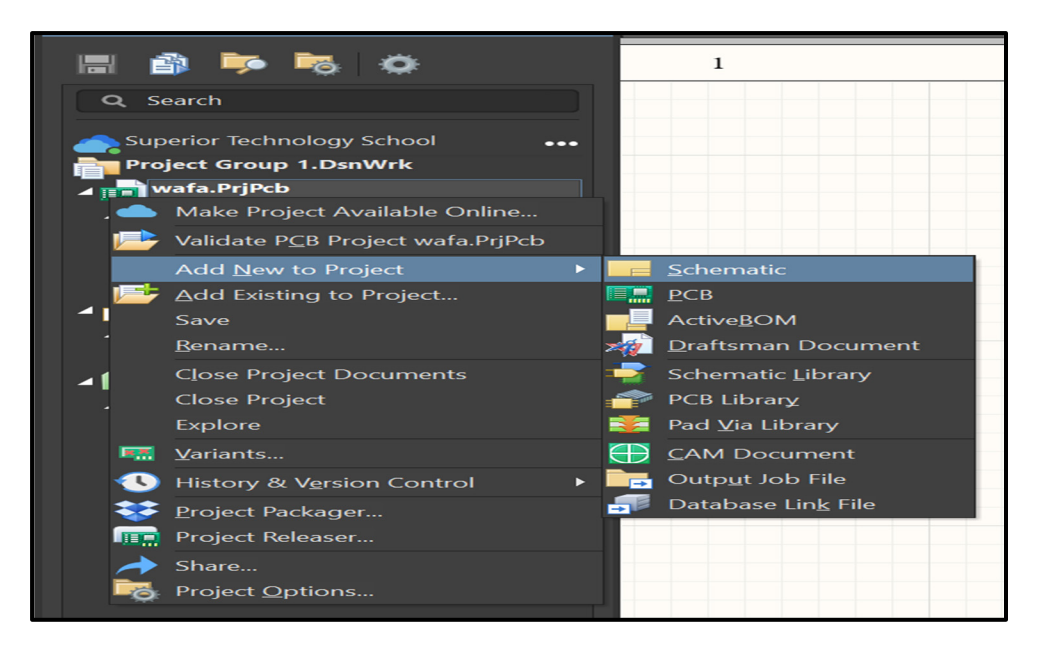

Figure-A III-6 Créations d'une nouvelle feuille de schéma pour le circuit

Nous enregistrons la nouvelle feuille de schéma on clique sur *File* » *Save As* qui prend le nom de *Sheet\_wafa\_ Gharsallaoui.SchDoc.* 

| Eile Edit View Project Place Design Tools Reports Window Help |                         | P                                              |
|---------------------------------------------------------------|-------------------------|------------------------------------------------|
| <b>Projects</b>                                               |                         | ▼ 甲 ×       [1] Sheet_wafa_Gharsallaoui.SchDoc |
| 日節ラあな                                                         |                         |                                                |
| Q Search                                                      |                         |                                                |
| Superior Technology School                                    | $\bullet\bullet\bullet$ |                                                |
| <b>Project Group 1.DsnWrk</b>                                 |                         |                                                |
| ⊿ <sub>II</sub> m Wafa.PrjPcb                                 |                         |                                                |
| Source Documents                                              |                         |                                                |
| [1] Sheet wafa Gharsallaoui.SchDoc                            | r                       |                                                |

Figure-A III-7 La feuille de schéma dans le panneau Projects

#### **Placement des composants sur le schéma**

Le placement général du circuit est inspiré du croquis montré dans la figure A III-8 et afin d'ajouter les composants nécessaires pour faire notre circuit. On affiche le panneau *Libraries* en cliquant sur le bouton *Panels* en bas à droite, puis sélectionne *Libraries* et à l'aide du bouton de recherche on trouve les connecteurs avec deux sorties, les condensateurs (C1, C2, C3, C4), les inductances (L1, L2), les diodes (D1, D2 et D3), le commutateur (S) et la résistance (R) pour construire notre circuit et avant de placer la pièce sur le schéma, on ouvre le panneau de *Properties* pour modifier quelques propriétés comme le nom de composants, le valeur …

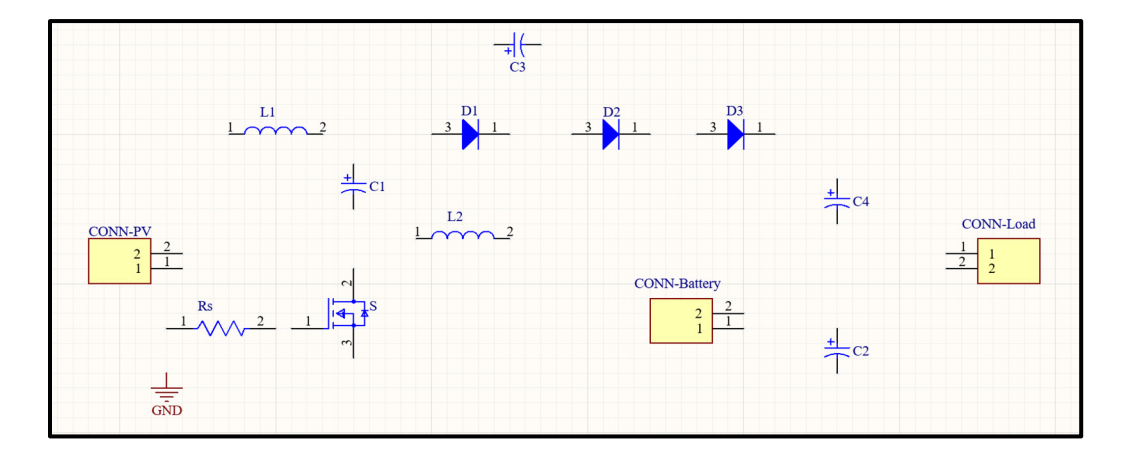

Figure-A III-8 Placement des composants sur le schéma

# **Établir les connexions du circuit**

On fait référence au schéma de circuit montré dans la figure A III-9, on utilise la commande de *placement des fils* dans l'*Active Bar* montre dans la figure ci-dessous et on relie la broche des composants de notre circuit.

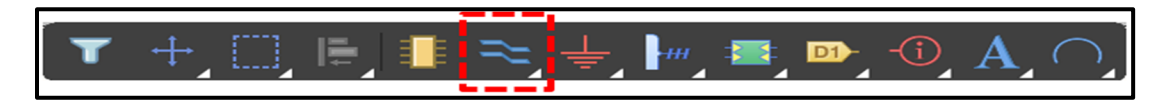

Figure-A III-9 La commande de placement des fils dans l'Active Bar

On obtient notre schéma avec les connexions comme montre la figure A III-10.

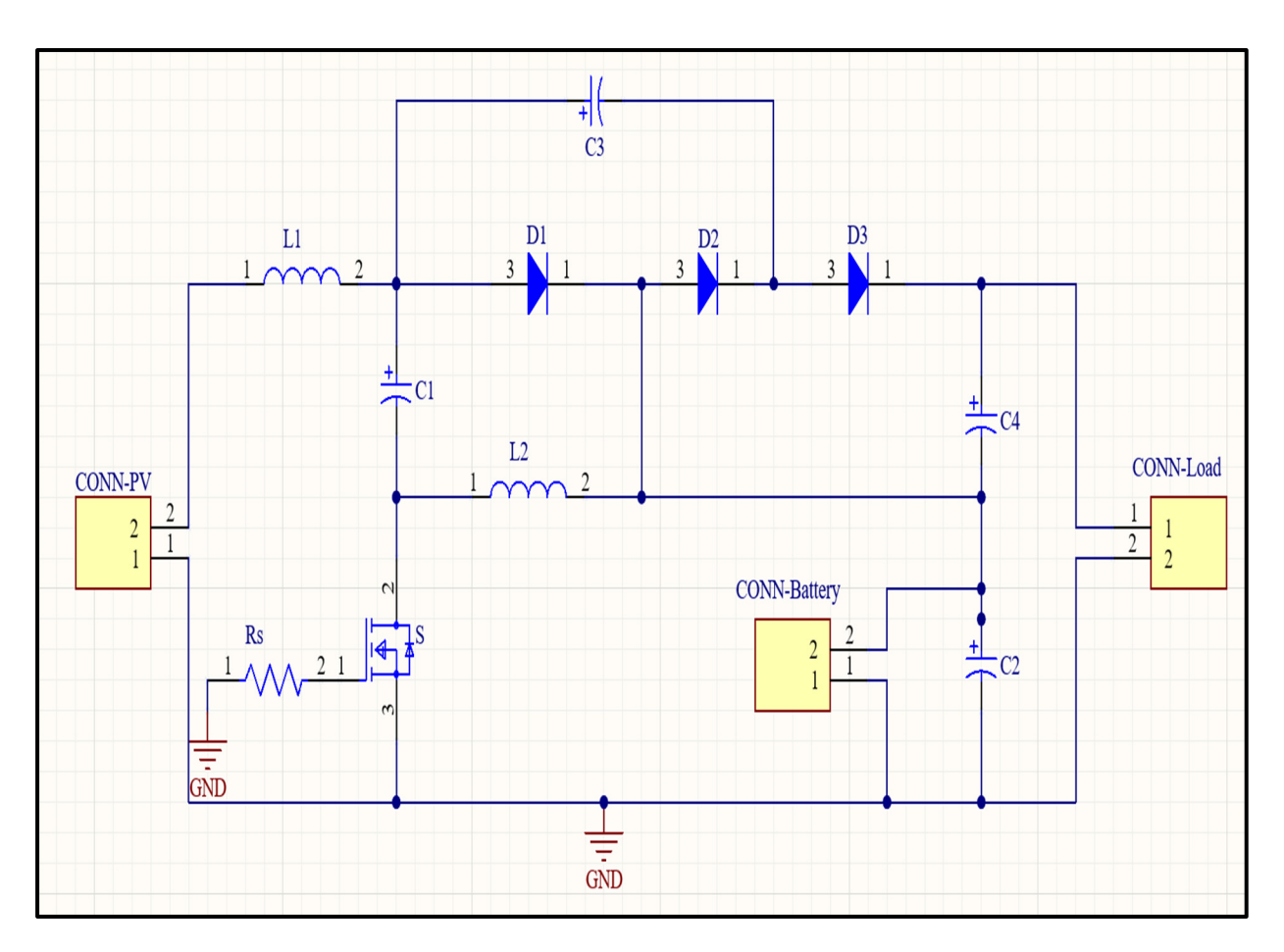

Figure-A III-10 La feuille de schéma après placement des fils

### **Compilation et validation du schéma**

La compilation d'un projet consiste à rechercher les erreurs et les violations, notamment au niveau électrique, dans les documents de conception. Tous les avertissements sont ensuite rassemblés dans le panneau *Messages*.

Le processus génère également des informations détaillées dans le panneau *Compiled Errors*. 1. On électionne *Project » Compile PCB Project wafa.PrjPcb* pour compiler le projet. Si la compilation a déjà été effectuée, on sélectionne *Project » Validate PCB Project wafa.PrjPcb*.

Une fois le projet compilé, les avertissements et les erreurs s'affichent dans le panneau *Messages*. Le panneau n'apparaîtra que si des erreurs ont été détectées.

|               |                      | Project Place Design Tools Reports Window Help |  |                 |                  |  |
|---------------|----------------------|------------------------------------------------|--|-----------------|------------------|--|
|               |                      | Make Available Online                          |  |                 |                  |  |
|               |                      | Validate PCB Project wafa.PrjPcb               |  |                 |                  |  |
|               |                      | <b>Cross Probe Next Message</b>                |  | $Shift+Ctrl+F3$ |                  |  |
|               |                      | Cross Probe Previous Message Shift+Ctrl+F4     |  |                 |                  |  |
|               |                      | <b>Add New to Project</b>                      |  |                 |                  |  |
|               |                      | Add Existing to Project                        |  |                 |                  |  |
|               |                      | Remove from Project                            |  |                 |                  |  |
|               |                      | <b>Project Documents</b>                       |  |                 | $Ctrl + Alt + O$ |  |
|               |                      | <b>Close Project Documents</b>                 |  |                 |                  |  |
|               | <b>Close Project</b> |                                                |  |                 |                  |  |
|               |                      | Show Differences                               |  |                 |                  |  |
|               |                      | <b>Show Physical Differences</b>               |  |                 |                  |  |
|               |                      | Component Links                                |  |                 |                  |  |
| <b>EXPERT</b> | Variants             |                                                |  |                 |                  |  |
| Ð             |                      | <b>History &amp; Version Control</b>           |  |                 |                  |  |
|               |                      | Project Packager                               |  |                 |                  |  |
| <b>JEQ</b>    |                      | Project Releaser                               |  |                 |                  |  |
|               | Share                |                                                |  |                 |                  |  |
|               |                      | Project Options                                |  |                 |                  |  |

Figure-A III-11 Validation du projet de PCB

2. Sélectionnez *View » Fit All Objects* ou on appui sur les touches de clavier *V*, *F* pour afficher l'intégralité du schéma, puis on fait toujours l'enregistrement.

Le schéma est à présent terminé. Dans la phase suivante de notre travail, nous concrétiserons la conception sous forme de PCB.

# **Ajout d'un PCB au projet**

On sélectionne *File* » *New* » *PCB* et on a fait l'enregistrement du nouveau fichier de PCB avec *File* » *Save As*.

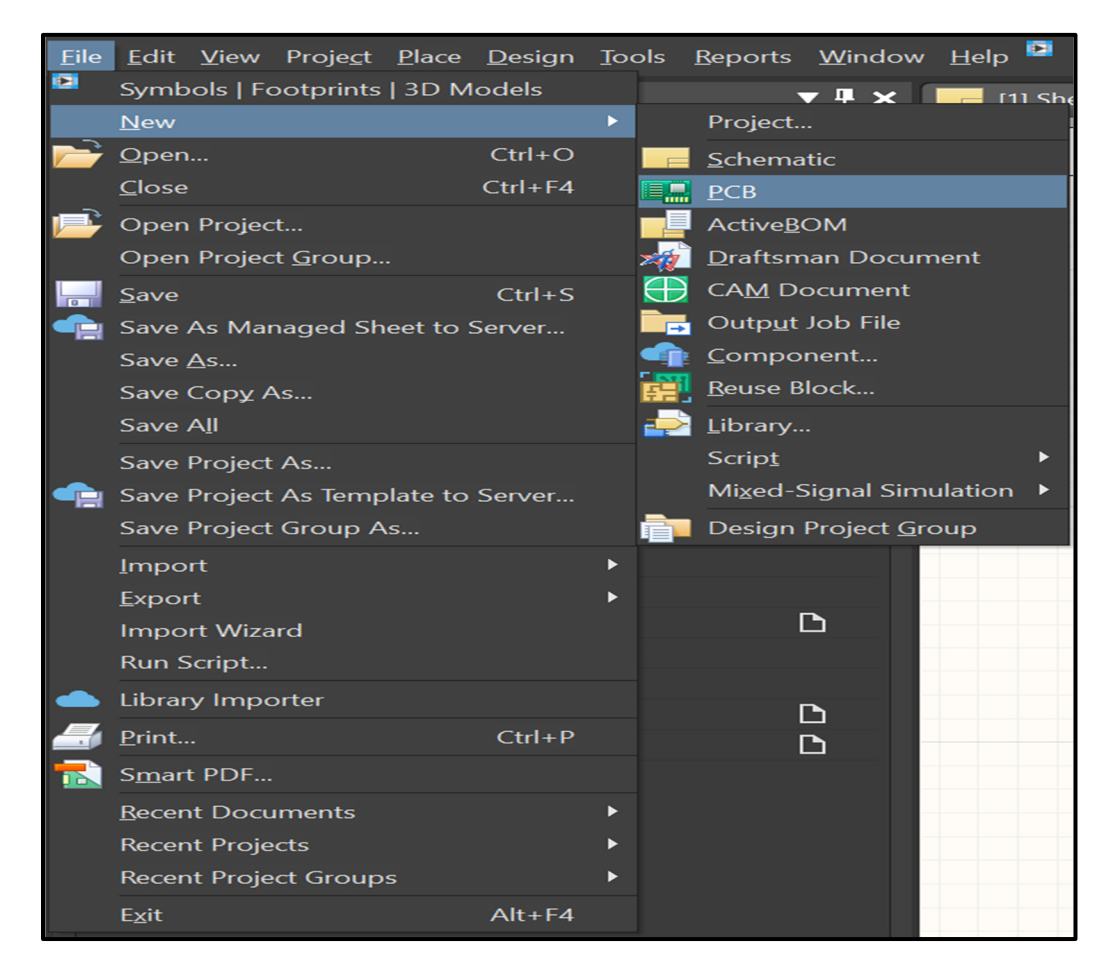

Figure-A III-12 Créez un nouveau fichier de conception de PCB pour le projet

Une fois le fichier de conception ouvert, la barre de menu principale et les boutons associés s'adaptent à la tâche en cours et l'*Active Bar* s'affiche dans l'espace de travail.

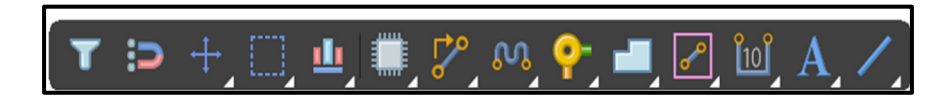

Figure-A III-13 Fichier de conception de PCB – Active Bar

## **Transfert du schéma vers le PCB**

Maintenant que vous avez initié la modification de votre fichier de conception de PCB, transférez le schéma en sélectionnant *Design* » *Import Changes from wafa.PRjPcb*.

|                          |                                    | Engineering Change Order          |       |                                 |                    | $\times$ |
|--------------------------|------------------------------------|-----------------------------------|-------|---------------------------------|--------------------|----------|
| <b>Modifications</b>     |                                    |                                   |       |                                 | <b>Status</b>      |          |
| Enable                   | Action<br>$\overline{\phantom{0}}$ | Affected Object                   |       | <b>Affected Document</b>        | Check Done Message |          |
| $\blacksquare$           | Annotate Component(14)             |                                   |       |                                 |                    |          |
| $\checkmark$             | Modify                             | $\rightarrow$ C1 -> C?            | $\ln$ | Sheet_wafa_Gharsallaoui.SchDoc  |                    |          |
| $\overline{\mathsf{v}}$  | Modify                             | $-$ C2 -> C?                      | In    | Sheet_wafa_Gharsallaoui.SchDoc  |                    |          |
| $\overline{\mathbf{y}}$  | Modify                             | $-$ C3 -> C?                      | $\ln$ | Sheet wafa Gharsallaoui.SchDoc  |                    |          |
| $\overline{\mathsf{X}}$  | Modify                             | $-C4 \rightarrow C?$              | In    | Sheet_wafa_Gharsallaoui.SchDoc  |                    |          |
| $\overline{\mathcal{S}}$ | Modify                             | -CONN-Battery -> CONN-Battery? In |       | -Sheet_wafa_Gharsallaoui.SchDoc |                    |          |
| $\overline{\mathsf{v}}$  | Modify                             | = CONN-Load -> CONN-Load?         | In    | Sheet_wafa_Gharsallaoui.SchDoc  |                    |          |
| $\sqrt{2}$               | Modify                             | -CONN-PV -> CONN-PV?              | In.   | Sheet_wafa_Gharsallaoui.SchDoc  |                    |          |
| $\overline{\mathsf{v}}$  | Modify                             | $-$ D1 -> D?                      | $\ln$ | Sheet_wafa_Gharsallaoui.SchDoc  |                    |          |
| $\overline{\mathbf{y}}$  | Modify                             | $\pm$ D2 -> D?                    | $\ln$ | Sheet_wafa_Gharsallaoui.SchDoc  |                    |          |
| $\checkmark$             | Modify                             | $-$ D3 -> D?                      | $\ln$ | Sheet_wafa_Gharsallaoui.SchDoc  |                    |          |
| $\overline{\mathsf{S}}$  | Modify                             | $H + 11 > 1?$                     | $\ln$ | Sheet_wafa_Gharsallaoui.SchDoc  |                    |          |
| $\overline{\mathsf{v}}$  | Modify                             | $1 - 12 \rightarrow 1?$           | $\ln$ | Sheet_wafa_Gharsallaoui.SchDoc  |                    |          |
| $\overline{\mathsf{v}}$  | Modify                             | $Rs \rightarrow Rs$ ?             | $\ln$ | Sheet wafa Gharsallaoui.SchDoc  |                    |          |
| $\overline{\mathsf{v}}$  | Modify                             | $-5$ -> S?                        | $\ln$ | Sheet_wafa_Gharsallaoui.SchDoc  |                    |          |

Figure-A III-14 Demande de modification technique (ECO)

On appui sur *Accept Changes (Create ECO)* et s'il n'y a pas d'erreur on appui sur *Validation changes* puis *Close.* 

|                      |                         |                                          | <b>Engineering Change Order</b> |       |                                 |               |              |                    |       |
|----------------------|-------------------------|------------------------------------------|---------------------------------|-------|---------------------------------|---------------|--------------|--------------------|-------|
| <b>Modifications</b> |                         |                                          |                                 |       |                                 | <b>Status</b> |              |                    |       |
|                      | Enable                  | Action                                   | <b>Affected Object</b>          |       | <b>Affected Document</b>        |               |              | Check Done Message |       |
| 40                   |                         | Annotate Component(14)                   |                                 |       |                                 |               |              |                    |       |
|                      | $\checkmark$            | Modify                                   | $\Rightarrow$ C1 -> C?          | $\ln$ | Sheet_wafa_Gharsallaoui.SchDoc  | $\bullet$     | $\checkmark$ |                    |       |
|                      | $\checkmark$            | Modify                                   | $-C2 \rightarrow C?$            | $\ln$ | Sheet_wafa_Gharsallaoui.SchDoc  | ✓             | Ø            |                    |       |
|                      | $\checkmark$            | Modify                                   | $\Rightarrow$ C3 -> C?          | $\ln$ | Sheet_wafa_Gharsallaoui.SchDoc  | ✓             | ●            |                    |       |
|                      | $\overline{\mathsf{v}}$ | Modify                                   | $-$ C4 -> C?                    | $\ln$ | Sheet_wafa_Gharsallaoui.SchDoc  | ✓             | $\checkmark$ |                    |       |
|                      | $\checkmark$            | Modify                                   | - CONN-Battery -> CONN-Battery? | In.   | Sheet_wafa_Gharsallaoui.SchDoc  | ᢦ             | ◎            |                    |       |
|                      | $\checkmark$            | Modify                                   | CONN-Load -> CONN-Load?         | $\ln$ | Sheet_wafa_Gharsallaoui.SchDoc  | ✓             | $\checkmark$ |                    |       |
|                      | $\vee$                  | Modify                                   | CONN-PV -> CONN-PV?             | $\ln$ | Sheet_wafa_Gharsallaoui.SchDoc  | ✓             | $\bullet$    |                    |       |
|                      | $\boxed{\checkmark}$    | Modify                                   | $-$ D1 -> D?                    | $\ln$ | -Sheet_wafa_Gharsallaoui.SchDoc | ✓             | ◒            |                    |       |
|                      | $\boxed{\checkmark}$    | Modify                                   | $-$ D2 -> D?                    | $\ln$ | Sheet_wafa_Gharsallaoui.SchDoc  | ✓             | Ø            |                    |       |
|                      | $\sqrt{2}$              | Modify                                   | $\rightarrow$ D3 -> D?          | $\ln$ | Sheet_wafa_Gharsallaoui.SchDoc  | ✓             | Ø            |                    |       |
|                      | $\sqrt{2}$              | Modify                                   | $H$ -11 -> L?                   | $\ln$ | Sheet_wafa_Gharsallaoui.SchDoc  | ✓             | Ø            |                    |       |
|                      | $\checkmark$            | Modify                                   | H2 > L?                         | $\ln$ | Sheet_wafa_Gharsallaoui.SchDoc  | ✓             | ✓            |                    |       |
|                      | $\overline{\mathsf{y}}$ | Modify                                   | $Rs \rightarrow Rs$ ?           | In.   | Sheet_wafa_Gharsallaoui.SchDoc  | ✓             | ᢦ            |                    |       |
|                      | $\checkmark$            | Modify                                   | $\Rightarrow$ S -> S?           | $\ln$ | Sheet_wafa_Gharsallaoui.SchDoc  |               | ✓            |                    |       |
|                      |                         |                                          |                                 |       |                                 |               |              |                    |       |
|                      |                         |                                          |                                 |       |                                 |               |              |                    |       |
|                      | <b>Validate Changes</b> | Report Changes<br><b>Execute Changes</b> | <b>Only Show Errors</b>         |       |                                 |               |              |                    | Close |
|                      |                         |                                          |                                 |       |                                 |               |              |                    |       |

Figure-A III-15 Validation de modification technique (ECO)

# **Placement des composants sur le PCB**

L'empreinte de chaque composant est située à droite du PCB.

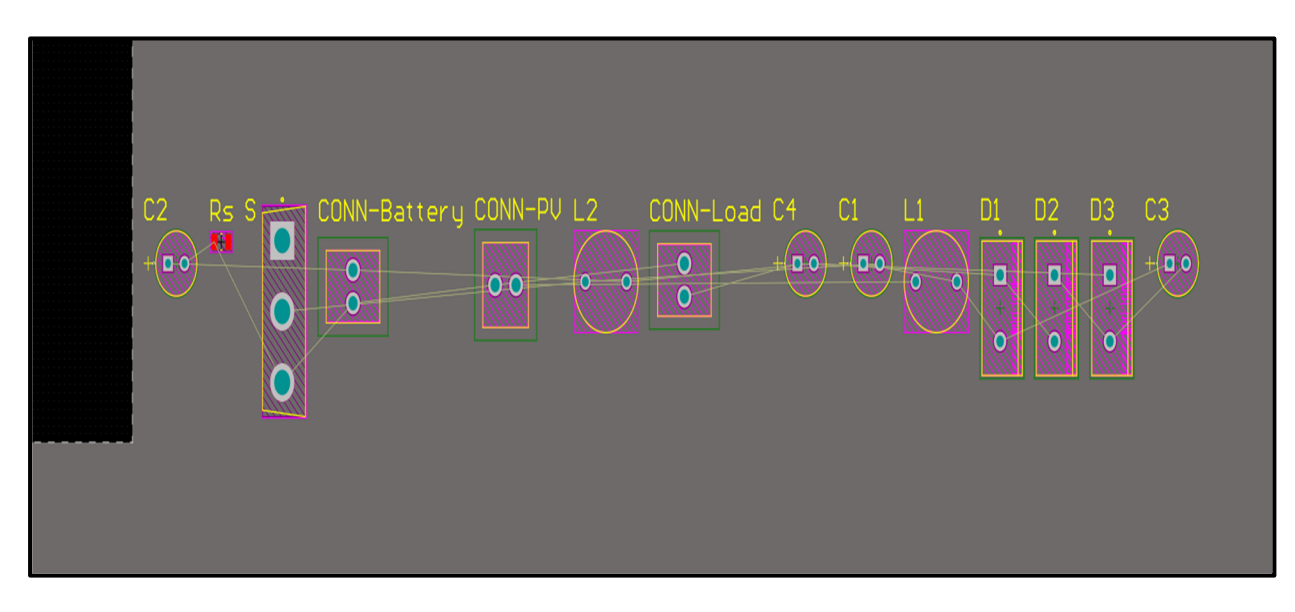

Figure-A III-16 Composants placés à côté du PCB

Dans cette section, nous placerons les composants sur le circuit imprimé. Les *lignes de connexion* sont automatiquement optimisées dès que vous déplacez un élément. Ces lignes vous guident pour placer et orienter chaque composant de manière optimale.

#### **Définition et gestion des règles de conception**

La boîte de dialogue *PCB Rules and Constraints Editor* nous permet de créer et de gérer les règles de conception.

Pour faire la création manuelle d'une nouvelle règle de conception on ouvre le *PCB Rules and Constraints Editor* en sélectionnant *Design* » *Rules* dans la barre d'outils puis nous allons dans *Routing* et on sélectionne le type de règle *Width* et on clique sur le bouton *New Rule*.

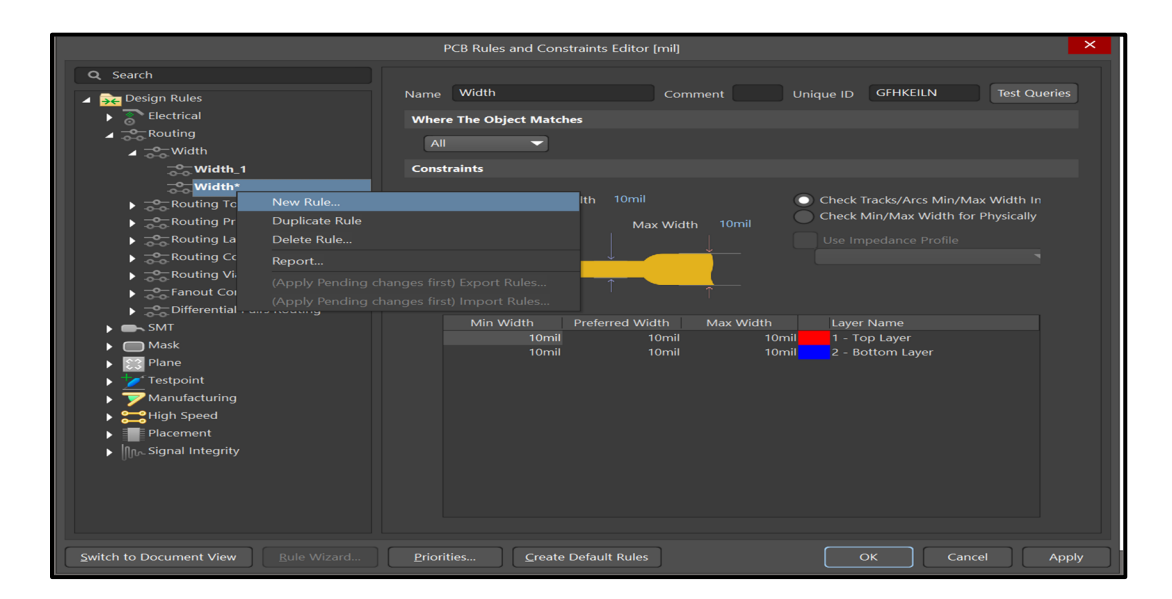

Figure-A III-17 Création d'une nouvelle règle de conception de PCB

Pour modifier une règle de conception, on clique sur la règle dans en changeant quelques paramètres comme l'épaisseur de fil conducteur en cliquant sur le champ *Name*, indiquez *Width*\_9 V, ont précisant les contraintes de la règle : *Preferred Width* = 10mil, *Min Width* = 10mil, et *Max Width* = 10mil et on n'oublie pas d'enregistrer les modifications. **Routage interactif de la carte** 

Nous vérifions que la grille est prête pour le routage et pour modifier la grille, on fait une clique sur *Ctrl + G*.

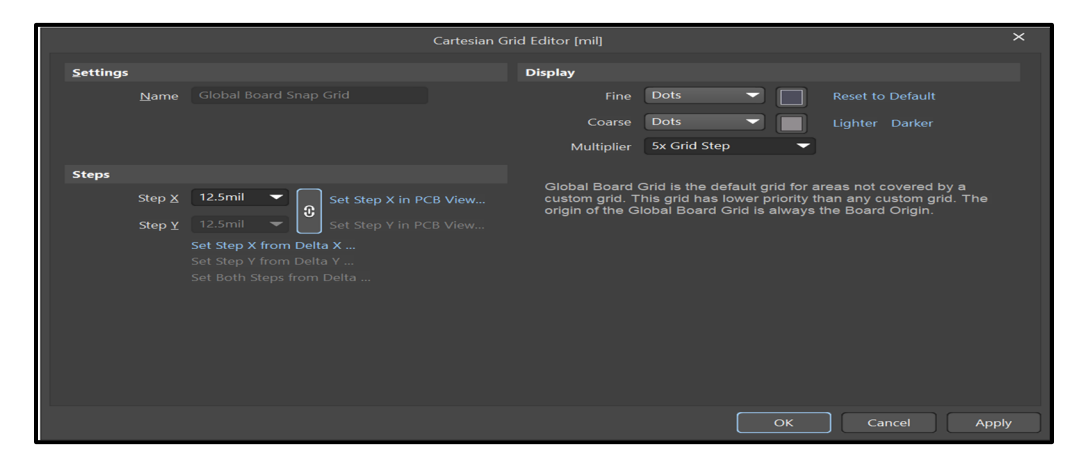

Figure-A III-18 Création des nouvelles règles de conception de PCB

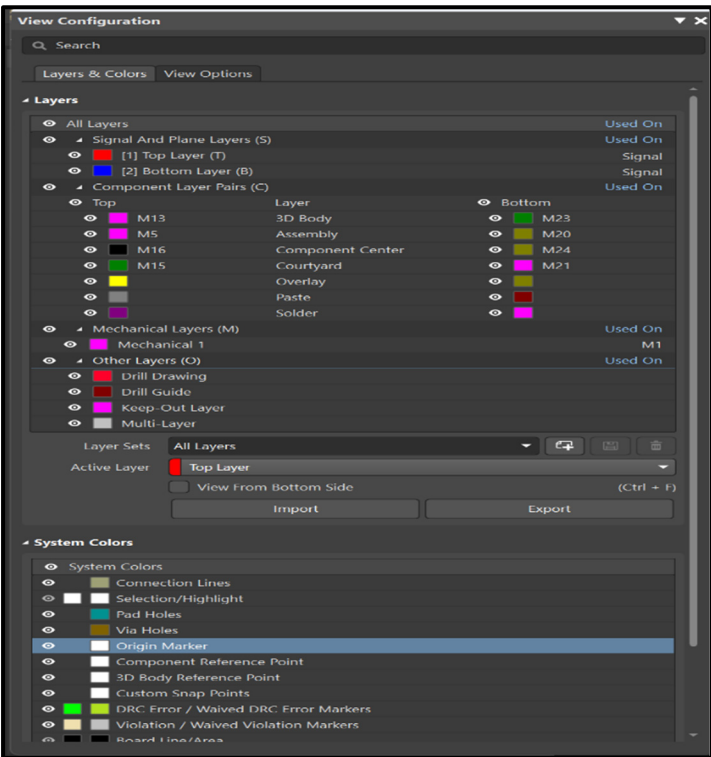

Figure-A III-19 Layers and Colors Panel

On clique sur l'onglet *Top Layer* au bas de l'espace de travail pour le définir calque de travail pour le routage.

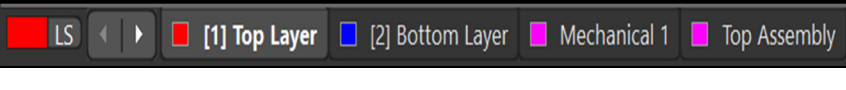

Figure-A III-20 Activation d'espace de travail Top Layer

On commence le routage avec la sélection de *Place* » *Interactive Routing* dans les menus ou cliquez sur le bouton *Interactive Routing* de l'*Active Bar* comme montre la figure A III-21.

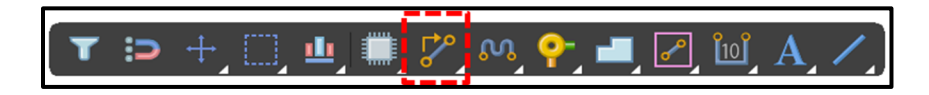

Figure-A III-21 Activation d'espace de travail Top Layer

On obtient notre carte en 2D avec routage avec le logiciel Altium Designer. Et finalement on obtient notre carte imprimée en 2D.

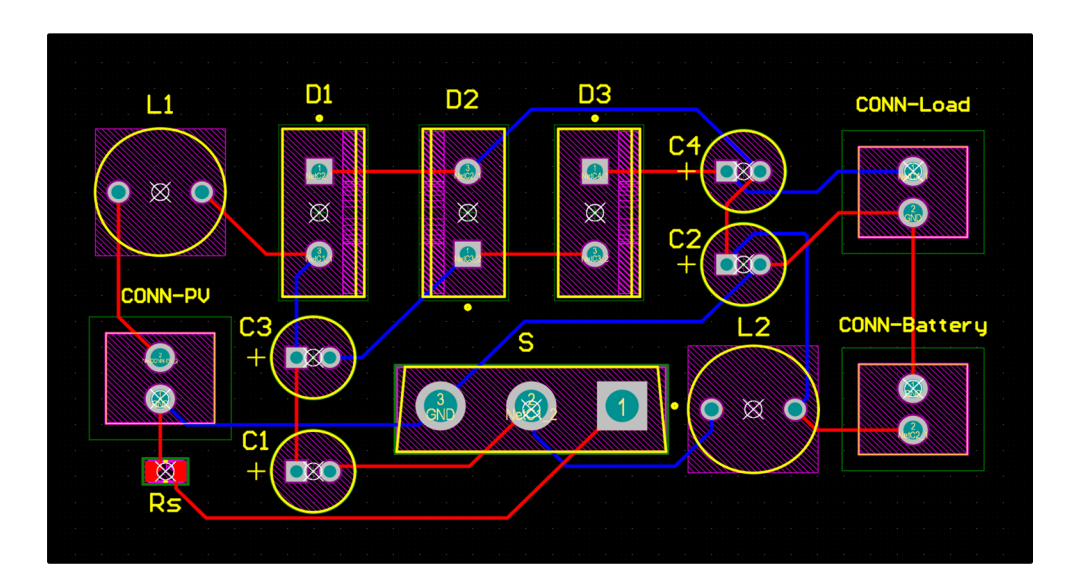

Figure-A III-22 Carte en mode 2D sans le contour

Pour faire un contour de notre carte afin d'aider le fabricant à connaitre les limites de carte électronique on clique sur *Design* » *Board Shape* » *Create Primitives From Board Shape*

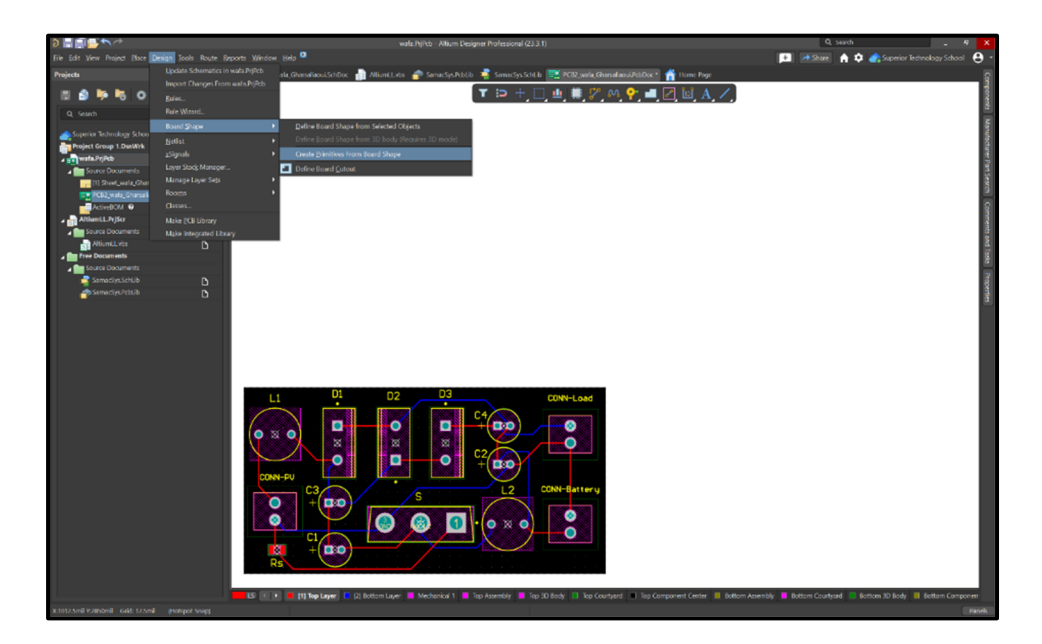

Figure-A III-23 Les étapes de contour

La figure suivante montre notre carte électronique avec le contour en rose.

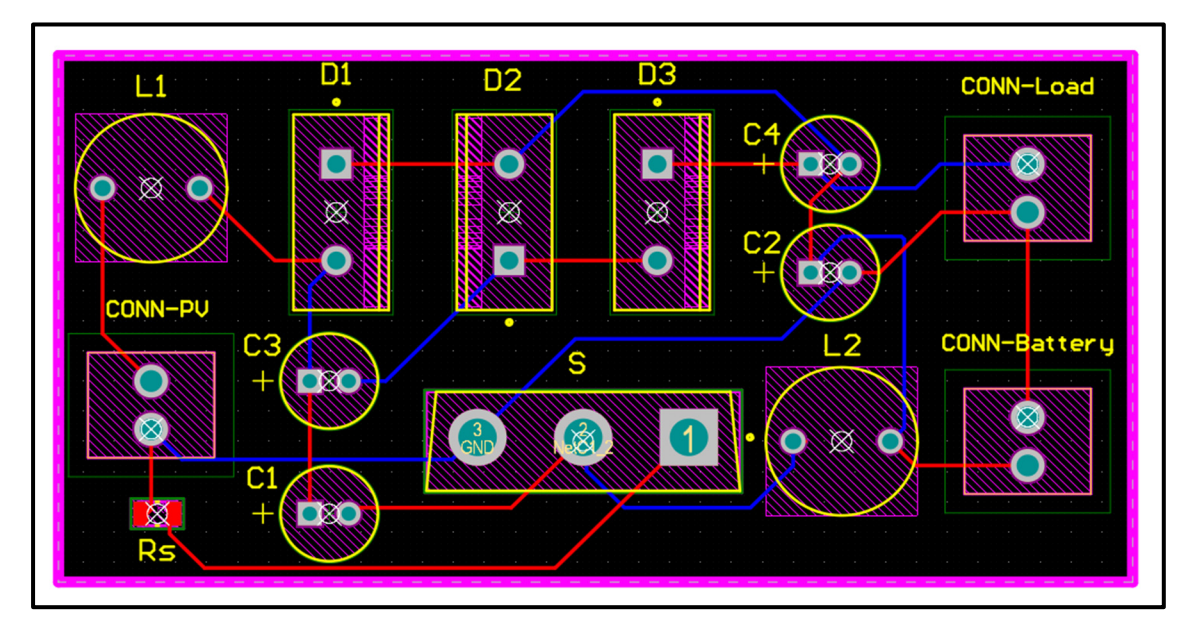

Figure-A III-24 Carte en mode 2D avec le contour

Pour réduire les bruits entre les composants on ajoute un espace de cuivre partout en cliquant sur la touche *P* du clavier et en choisissant *Polygon Pour*.

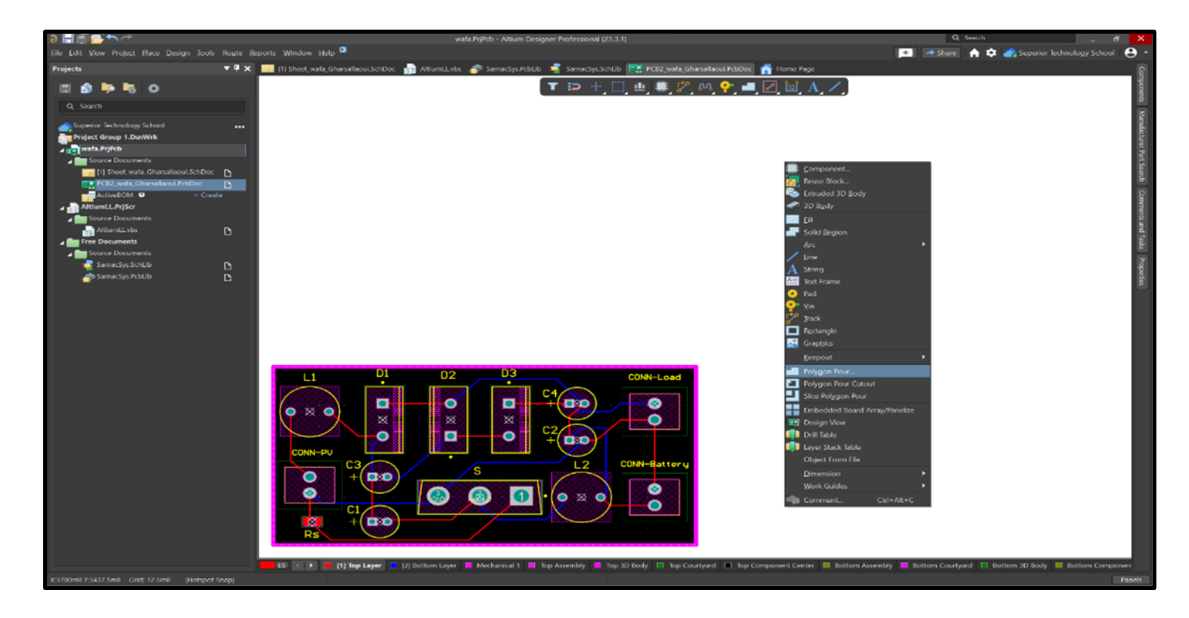

Figure-A III-25 Ajout d'une couche de cuivre

La figure A III-26 présente notre carte électronique en 2 dimensions 2D avec une couche de cuivre.

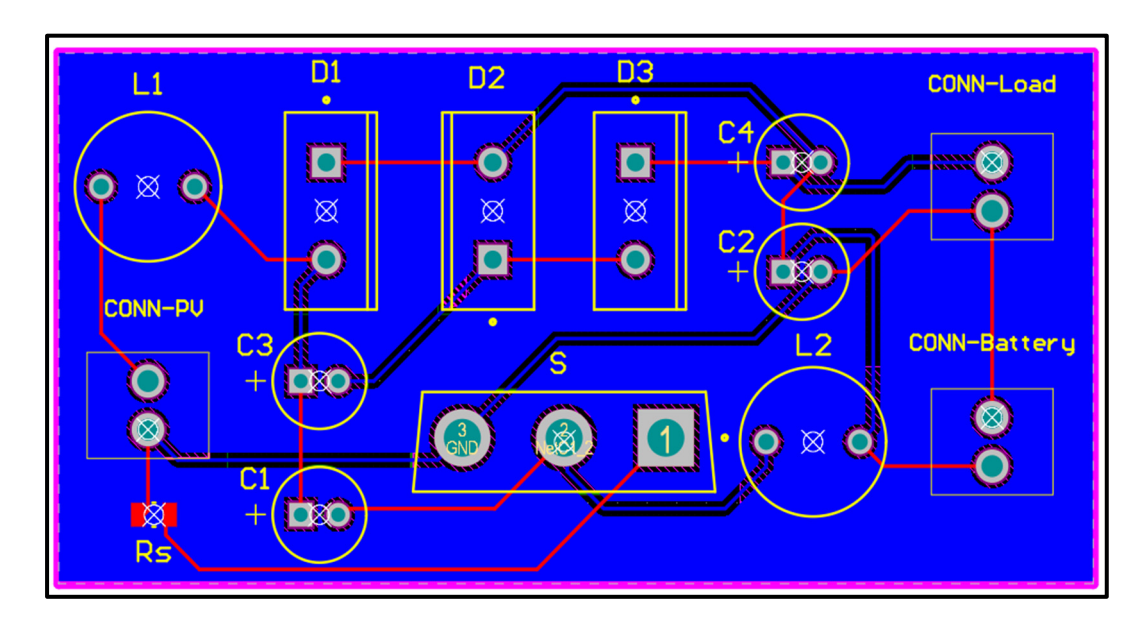

Figure-A III-26 Carte en 2D avec une couche de cuivre

# **Affichage du PCB en 3D**

On passe à la vue en 3D en sélectionnant *View* » *3D Layout Mode* ou on appuie directement sur le numéro 3 et on obtient finalement notre carte sous la forme d'un objet tridimensionnel.

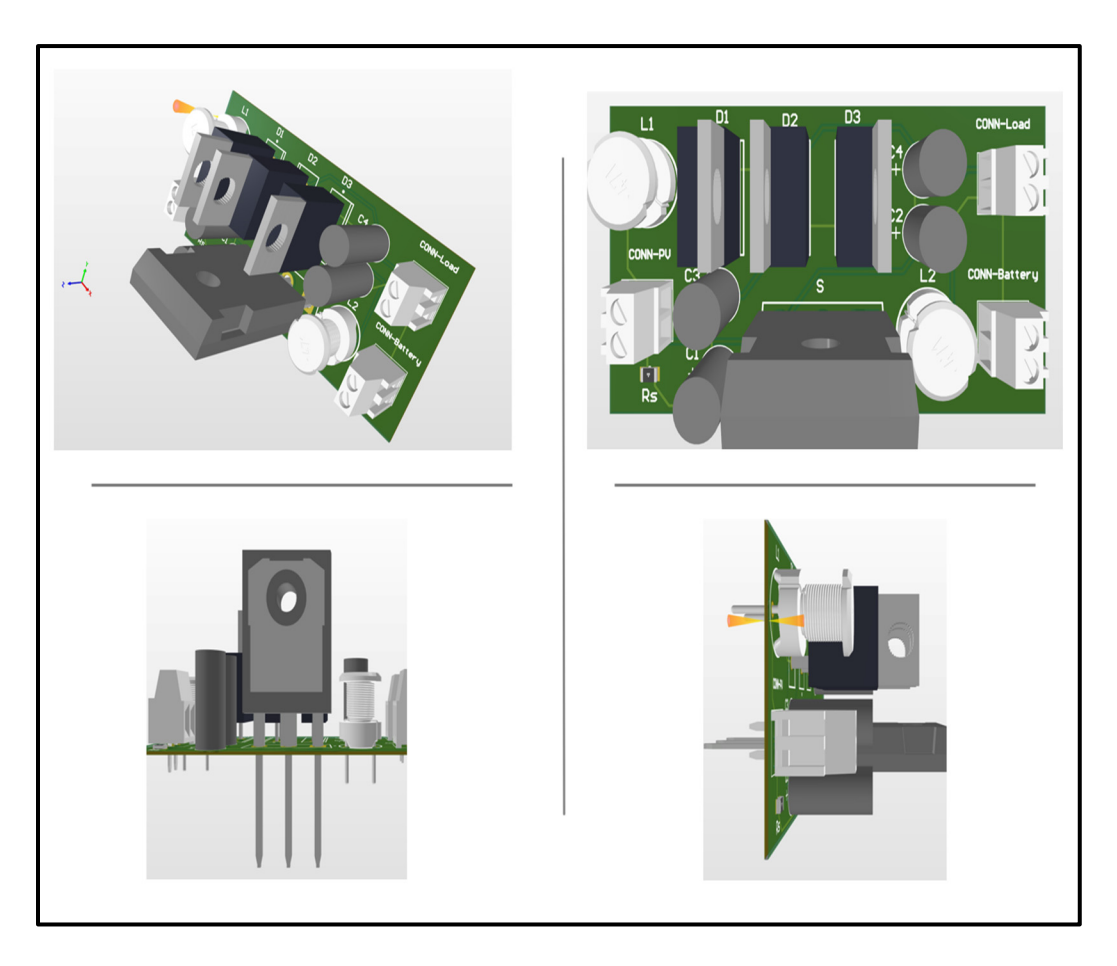

Figure-A III-27 Différentes vues de de PCB en mode 3D

#### **BIBLIOGRAPHIE**

- Adebayo, T. S. (2022). Renewable Energy Consumption and Environmental Sustainability in Canada: Does Political Stability Make a Difference Environmental Science and Pollution Research, doi: 10.1007/s11356-022-20008-4.
- Abraham, J. D., Sasiraja, R. M., & Winston, D. P. (2021). Quality span prediction (QSP) of solar photovoltaic panels. Proceedings of the 3rd International Conference on Intelligent Communication Technologies and Virtual Mobile Networks, ICICV 2021, 619–628, doi: 10.1109/ICICV50876.2021.9388537.
- Ayache, K., Chandra, A., & Chériti, A. (2020). An Embedded Reconfiguration for Reliability Enhancement of Photovoltaic Shaded Panels against Hot Spots. IEEE Transactions on Industry Applications, o56(2), o1815–1826.
- Alik, R., Jusoh, A., & Shukri, N. A. (2015). An improved perturb and observe checking algorithm MPPT for photovoltaic system under partial shading condition. 2015 IEEE Conferenceo n Energy Conversion, CENCONo2015, o398–402.
- C. M. C. Duarte and I. Barbi (1998), An improved family of ZVS-PWM active-clamping DCto-DC converters. in PESC Record - IEEE Annual Power Electronics Specialists Conference, vol. 1, pp. 669-675, 1998.
- Dong Cao, Fang Z. Peng (2009), A Family of Z-source and Quasi-Z-source DC-DC Converters. The Department of ECE at Michigan State University 2120 Engineering Building East Lansing, MI 48824 USA.
- De Oliveira, R. M. S., Araújo, R. C. F., Barros, F. J. B., Segundo, A. P., Zampolo, R. F., Fonseca, W., Dmitriev, V., & Brasil, F. S. (2017). A system based on artificial neural networks for automatic classification of hydro-generator stator windings partial discharges. Journal of Microwaves, Optoelectronics and Electromagnetic Applications, 16(3), 628–645, doi: 10.1590/2179-10742017v16i3854.
- E. Figueres, G. Garcera, J. M. Benavent, M. Pascual, and J. A. Martinez (2006). Adaptive twoloop voltage-mode control of DC-DC switching converters. IEEE Trans. Ind. Electron., vol. 53, no. 1, pp. 239–253, Feb. 2006.
- Fadhila, B. (2005). Commande par réseaux de neurones d'un onduleur à haute fréquence destiné à la table de cuisson par induction. Université Hassiba Benbouali de Chlef, Algérie.
- F. Z. Peng. (2003), Z-source inverter. IEEE Trans. Ind. Appl., vol. 39(2), pp. 504-510, 2003.
- IRENA. (2018). 'Transformation énergétique mondiale : Une feuille de route pour 2050. Agence internationale de l'énergie renouvelable, Abu Dhabi (ISBN 978-92-9260-059- 4).
- Isaac Abiodun, O., Jantan, A., Esther Omolara, A., Victoria Dada, K., AbdElatif Mohamed, N., & Arshad, H. (2018). State-of-the-art in artificial neural network applications: A survey. Heliyon, 4, e00938, doi : 10.1016/j.heliyon.2018.
- J. Anderson and F. Z. Peng, Four quasi-Z-Source inverters, in 2008 IEEE Power Electronics Specialists Conference, pp. 2743-2749, 2008.
- Jawad, J., Hawari, A. H., & Javaid Zaidi, S. (2021). Artificial neural network modeling of wastewater treatment and desalination using membrane processes: A review. In Chemical Engineering Journal (Vol.o419), doi: 10.1016/j.cej.2021.129540.
- Kim, K. A., & Krein, P. T. (2015). Reexamination of Photovoltaic Hot Spotting to Show Inadequacy of the Bypass Diode. IEEE Journal of Photovoltaics, 5(5), 1435–1441. doi: 10.1109/JPHOTOV.2015.2444091.
- Kreft, W., Przenzak, E., & Filipowicz, M. (2021). Photovoltaic chain operation analysis in condition of partial shading for systems with and without bypass diodes. Optik, 247, doi: 10.1016/j.ijleo.2021.167840.
- K. Patidar and A.C.Umarikar (2015), High step-up pulse-width modulation DC– DC converter based on quasi-Z-source topology. IET Power Electron., vol. 8, no. 4, pp. 477–488, 2015.
- Laamami, S., Abid, A., Benhamed, M., & Sbita, L. (2020). Investigation on Protection Diodes in PV Generator. Proceedings of the 17th International Multi-Conference on Systems, Signals and Devices, SSD 2020, 1069–1073.
- L. Yang, D. Qiu, B. Zhang, G. Zhang, and W. Xiao (2014), A quasi-Z-source DC-DC converter. in Proc. IEEE Energy Convers. Congr. Expo., 2014, pp. 941–947.
- LAID, Z. (2010). Etude Technique d'un Systeme d'Energie Hybride Photovoltaique-Eolien hors Reseau. Universite Mentouri de Constantine Faculte des Sciences de l'Ingenieur Departement d'Electrotechnique, Algérie.
- M. Ado, A. Jusoh, S. M. Ayob, M. H. Ali, and G. S. M. Galadanchi. (2018), Buck-Boost Converter with q-ZSC Topology. in 5th IET International Conference on Clean Energy and Techonology, 2018.
- M. Shen and F. Z. Peng (2008), Operation modes and characteristics of the Z-source inverter with small inductance or low power factor. IEEE Trans. Ind. Electron., vol. 55(1), pp. 89-96, 2008.
- M. Veerachary and A. R. Saxena. (2015), Optimized power stage design of low source Electron., vol. 62, no. 3, pp. 1491–1502, Mar. 2015.
- Mummadi Veerachary, Punit Kumar (2020), Analysis and Design of Quasi-Z-Source Equivalent DC–DC Boost Converters. IEEE TRANSACTIONS ON INDUSTRY APPLICATIONS, VOL. 56, NO. 6.
- M. Zerouali, S. Zouirech, A. E. Ougli, B. Tidhaf and H. Zrouri (2019), Improvement of Conventional MPPT Techniques P&O and INC by Integration of Fuzzy Logic. International Renewable and Sustainable Energy Conference (IRSEC), 2019, pp. 1-6, doi: 10.1109/IRSEC48032.2019.9078330.
- Meftah, A. (1997). Application des réseaux de neurones dans le domaine de l'électronique de puissance. Université du Québec à trois rivières, Québec.
- N. Fapi, P. Wira, and M. Kamta (2021). Real-Time Experimental Assessment of a New MPPT Algorithm Based on the Direct Detection of the Short-Circuit Current for a PV System. Renewable Energy and Power Quality Journal. 19. 598-603. 10.24084/repqj19.358.
- Pekel, E., Kara, S., & Soner Kara, S. (2017). A Comprehensive Review for Artificalo Neural network Application o Public Transportation. In Nat Sci (Vol. 35, Issue 1).
- Shiruru, K. (2016). AN INTRODUCTION TO ARTIFICIAL NEURAL NETWORK Article in International Journal of Advance Research and Innovative Ideas In Education.
- Sebti, B. (2013), Commande par DTC d'un Moteur Asynchrone Apport des Réseaux de Neurones. UNIVERSITE DE BATNA Faculté de Technologie Département d'Électrotechnique.
- Sedaghati, F., Nahavandi, A., Badamchizadeh, M. A., Ghaemi, S., & Mehdi Abedinpour Fallah. (2011). PV Maximum Power-Point Tracking by Using Artificial Neural Network. Concordia University, Department of Mechanical and Industrial Engineering, Montreal, QC, Canada.
- Sun, Y., Li, S., Lin, B., Fu, X., MalekRamezani, & Jaithwa., I. (2017). Artificial neural network for control and grid integration of residential solar photovoltaic systems. IEEE transactions on sustainable energy 8, no. 4 (2017): 1484-1495.
- Tripathi, A. K., Ray, S., & Aruna, M. (2021). Analysis on photovoltaic panel temperature under the influence of solar radiation and ambient temperature. Proceedings of the 2021 1st International Conference on Advances in Electrical, Computing, Communications and Sustainable Technologies, ICAECT 2021.
- T. Selmi, M. Abdul-Niby, L. Devis and A. Davis (2014), P&O MPPT implementation using MATLAB/Simulink. Ninth International Conference on Ecological Vehicles and Renewable Energies (EVER), 1-4. 10.1109/EVER.2014.6844065.
- Umana, A., & Meliopoulos, A. P. S. (2016). Detection of cell-level fault conditions within a photovoltaic array system. Proceedings of the IEEE Power Engineering Society Transmission and Distribution Conference, 2016-July.
- Winston, D. P. (2019). Efficient Output Power Enhancement and Protection Technique for Hot Spotted Solar Photovoltaic Modules. IEEE Transactions on Device and Materials Reliability, 19(4), 664–670, doi: 10.1109/TDMR.2019.2945194
- W. Mo, P. C. Loh, and F. Blaabjerg., (2014), Asymmetrical Γ-Source Inverters. IEEE Trans. Ind. Electron., vol. 61(2), pp. 637-647, 2014.
- Z. Yang and P. C. Sen (1999), Bidirectional DC-to-AC inverter with improved performance. IEEE Trans. Aerosp. Electron. Syst., vol. 35(2), pp. 533002D542, 1999.